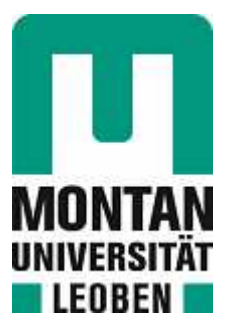

Lehrstuhl für Industrielogistik

## Masterarbeit

Simulationsorientierte Analyse des Einsatzes alternativer Antriebe und Energieträger im europäischen Straßengüterverkehr

## Patrick Schieler, BSc

April 2024

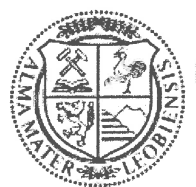

**MONTANUNIVERSITÄT LEOBEN** www.unileoben.ac.at

#### **EIDESSTATTLICHE ERKLÄRUNG**

Ich erkläre an Eides statt, dass ich diese Arbeit selbstständig verfasst, andere als die angegebenen Quellen und Hilfsmittel nicht benutzt, den Einsatz von generativen Methoden und Modellen der künstlichen Intelligenz vollständig und wahrheitsgetreu ausgewiesen habe, und mich auch sonst keiner unerlaubten Hilfsmittel bedient habe.

Ich erkläre, dass ich den Satzungsteil "Gute wissenschaftliche Praxis" der Montanuniversität Leoben gelesen, verstanden und befolgt habe.

Weiters erkläre ich, dass die elektronische und gedruckte Version der eingereichten wissenschaftlichen Abschlussarbeit formal und inhaltlich identisch sind.

Datum 29.04.2024

Unterschrift Verfasser/in **Patrick Schieler** 

# **Gleichheitsgrundsatz**

Aus Gründen der Lesbarkeit wurde in dieser Arbeit darauf verzichtet, geschlechtsspezifische Formulierungen zu verwenden. Es wird ausdrücklich festgehalten, dass die bei Personen verwendeten maskulinen Formen für beide Geschlechter zu verstehen sind.

# **Danksagung**

In dieser bedeutenden Phase meines akademischen Werdegangs möchte ich die Gelegenheit ergreifen, um mich bei allen zu bedanken, die mich während meines Studiums und auf dem Weg zur Verwirklichung dieser Masterarbeit unterstützt sowie ermutigt haben.

Zunächst möchte ich mich bei den Personen bedanken, die mich bei dieser interessanten Arbeit unterstützt und begleitet haben. Mein erster Dank gilt Herrn Priv.-Doz. Dr. Manuel Woschank sowie an Herrn Dipl.-Ing. Philipp Miklautsch, die sich meiner angenommen und mir diese Arbeit überhaupt erst ermöglicht haben.

Mit der Themenstellung war aber nur der Grundstein gelegt. Daher gilt mein zweiter Dank meinem Betreuer Dipl.-Ing. Mario Hoffelner. Lieber Mario, vielen Dank für deine Geduld, deine Expertise und die Zeit, die du während unserer Zusammenarbeit investiert hast.

Ein großes Dankeschön geht natürlich auch an meine Kommilitonen. Eine "Schwammerlgruppe" die vom ersten Tag an bis heute in der selben Konstellation, mit der einen oder anderen Integration eines neuen Mitgliedes, besteht und immer noch zusammenhält, selbst wenn Teile der Gruppe mittlerweile *in alle Winde zerstoben* sind, wie es so schön im Leobener-Lied heißt, ist meines Erachtens recht selten. Ihr seid für mich von unschätzbarem Wert, danke euch allen für eure Unterstützung, für die unvergessliche Zeit und die vielen wertvollen Erinnerungen!

Ein altes Sprichwort besagt: Das Beste kommt zum Schluss. An dieser Stelle möchte ich mich bei meiner Familie und insbesondere bei meinen Eltern bedanken, die mir das gesamte Studium überhaupt erst ermöglicht, mich während meiner akademischen Reise unermüdlich unterstützt und mir, in teils dunklen Stunden, beiseite gestanden haben. Ohne euch wäre diese Arbeit und der damit verbundene Studienabschluss niemals möglich gewesen und dafür bin ich euch aus tiefstem Herzen dankbar!

# **Kurzfassung**

Die Transportbranche steht aktuell vor der Herausforderung ihre Abhängigkeit von fossilen Kraftstoffen zu reduzieren, um die Dekarbonisierung ihrer Prozesse voranzutreiben. Es gilt einen Umstieg auf alternative Kraftstoffe in Verbindung mit weiteren Verkehrskonzepten, wie dem kombinierten Verkehr, zu fokussieren. Die vorliegende Arbeit untersucht dahingehend die gegenwärtig verfügbaren zukunftsweisenden Antriebstechnologien und integriert die als die vielversprechendsten Antriebe identifizierten in ein Simulationsframework. Anhand mehrerer Fallbeispiele und Szenarien werden Eigenschaften, wie auftretende Kosten und Emissionen sowie Herausforderungen, etwa zeitliche Auswirkungen auf die Transportprozesse, der einzelnen Alternativen herausgearbeitet, analysiert und gegenübergestellt. Die Resultate der Simulationsdurchläufe sollen eine Übersicht der Eigenschaften der aktuellen Auswahl an Antriebskonzepten darlegen und Unternehmen, hinsichtlich der Flottenumstellung, Handlungsempfehlungen bieten. Die Ergebnisse deuten dabei auf einen Kosten- und partiellen Emissionsvorteil der batterieelektrischen Antriebe gegenüber jenen mit fossilen Energieträgern betriebenen Fahrzeuge hin. Demgegenüber steht aber auch der signifikante Nachteil bezüglich des erhöhten Planungs- und Zeitaufwands, da die Ladevorgänge einen erheblichen zusätzlichen Zeitfaktor implizieren. Die für alternative Transporte benötigte Versorgungsinfrastruktur ist, unabhängig der Antriebstechnologie, bislang rar und Routenplanungen gestalten sich komplex.

Die Resultate der Simulationsdurchläufe umfassen nur operative Kosten. Unterschiede hinsichtlich Subventionen, Abschreibungen oder Anschaffungspreise der Antriebstechnologien werden nicht berücksichtigt. Weiters wird von einer unbeschränkten Fahrzeugverfügbarkeit sowie einer maximalen Reichweitenkapazität, ermöglicht durch betriebseigene oder öffentliche Infrastrukturen am Ausgangspunkt, ausgegangen.

## **Abstract**

The transport industry is currently confronted with the challenge of reducing its reliance on fossil fuels in order to facilitate the decarbonisation of its processes. The objective is to transition to alternative fuels in conjunction with other transport concepts, such as combined transport. In order to achieve this objective, this thesis will analyse the currently available future-oriented drive technologies and integrate those identified as the most promising drives into a simulation framework. Based on several case studies and scenarios, characteristics such as costs and emissions as well as challenges, such as time effects on the transport processes, of the individual alternatives are worked out, analysed and compared. The results of the simulation runs are intended to provide an overview of the characteristics of the current selection of drive concepts and to offer companies recommendations regarding fleet conversion. On the one hand, the results indicate that battery electric drives offer a cost and partial emission advantage over vehicles powered by fossil fuels. On the other hand, however, there is also the significant disadvantage of increased planning and time expenditure. Charging processes imply a considerable additional time factor. Regardless of the drive technology, the supply infrastructure required for alternative transport remains scarce, and route planning is complex.

The results of the simulation runs are limited to operating costs. Differences in subsidies, depreciation, or purchase prices of the drive technologies are not included. Furthermore, it is assumed that unlimited vehicle availability and maximum range capacity are facilitated by either company-owned or public infrastructure at the starting point.

# **Inhaltsverzeichnis**

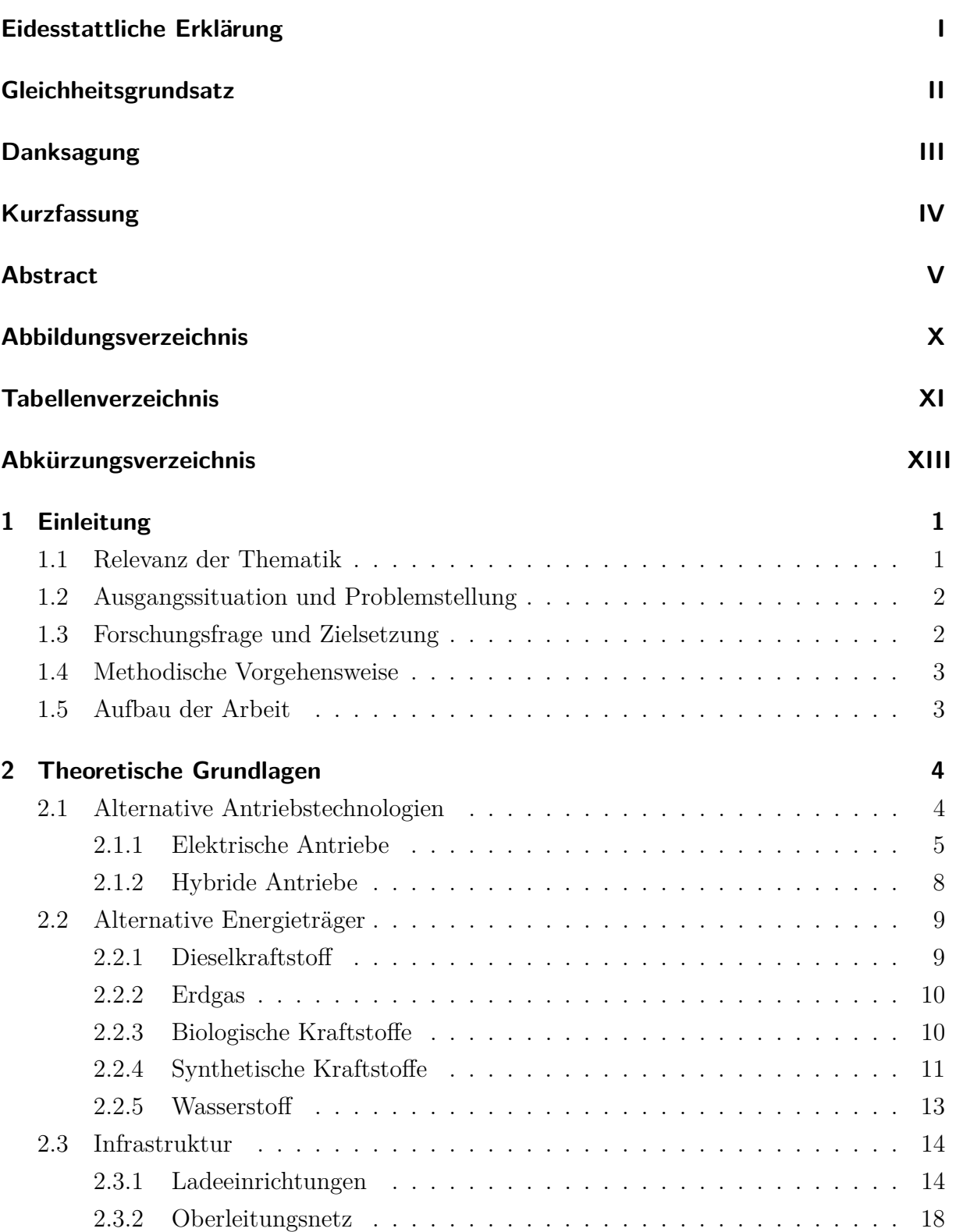

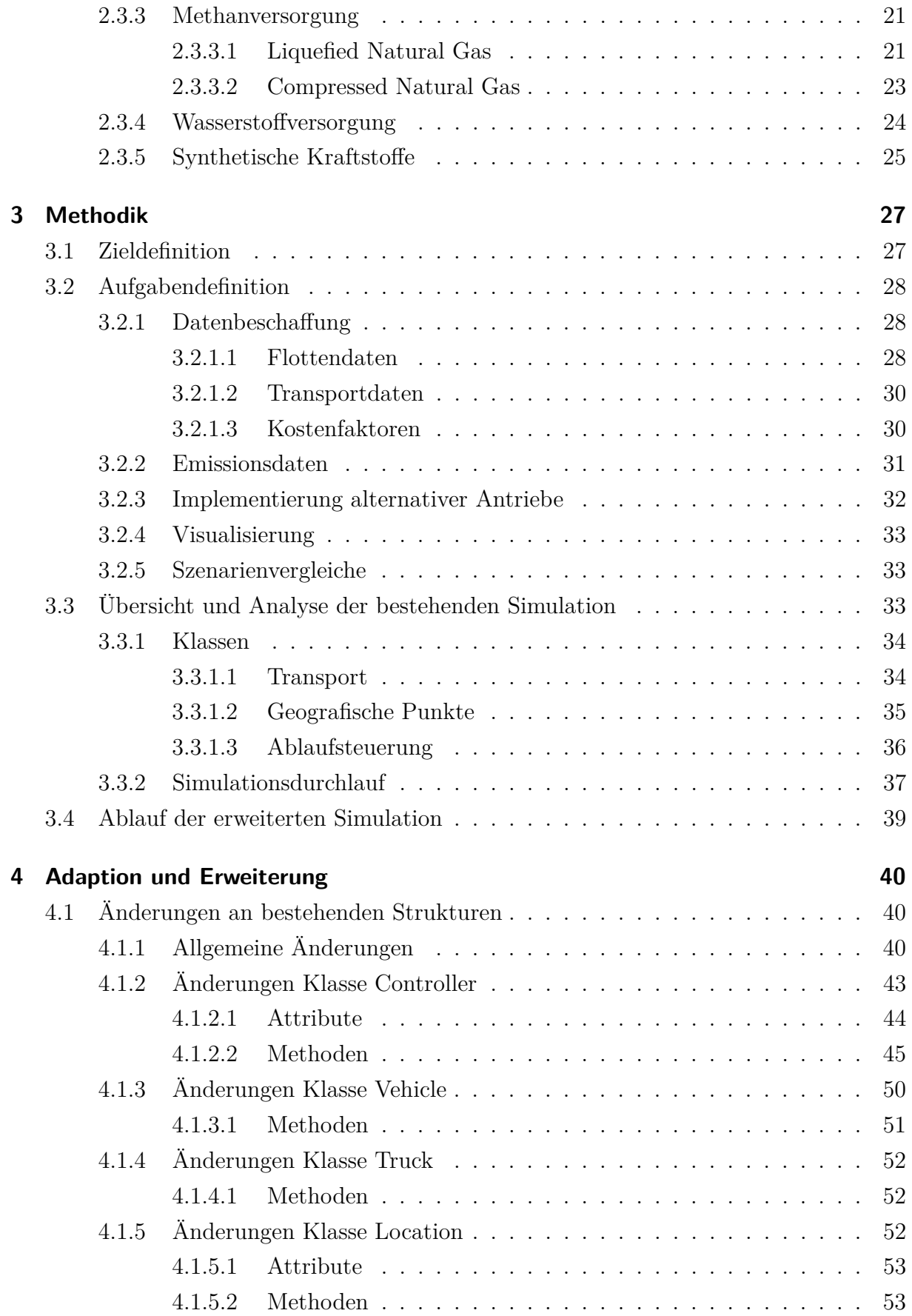

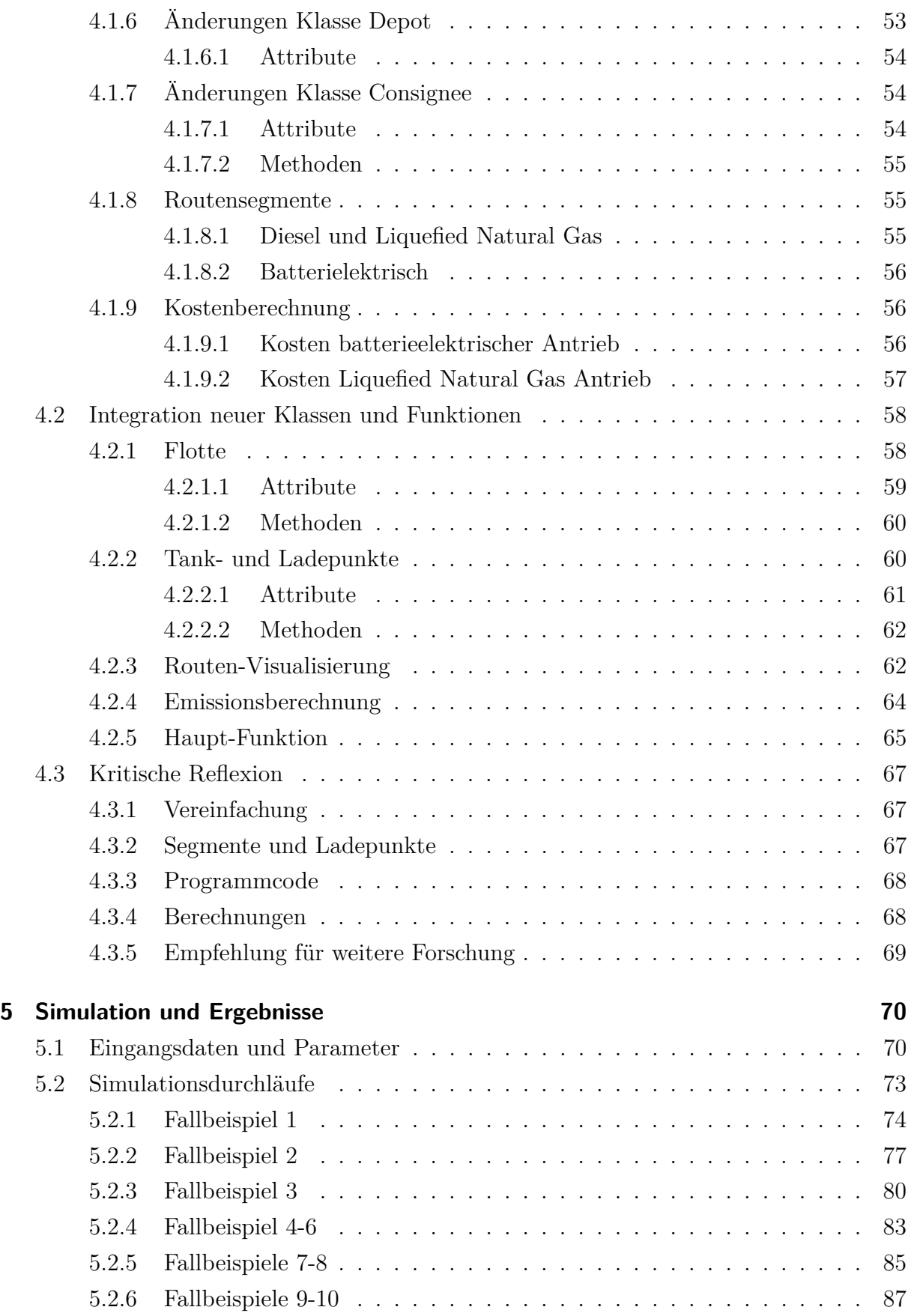

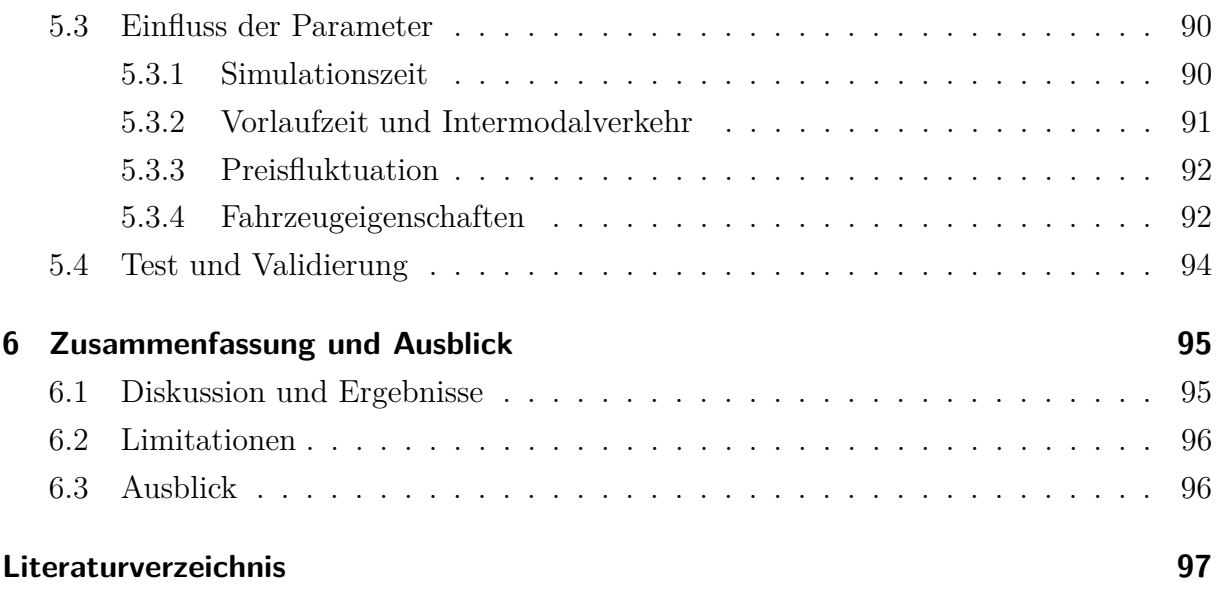

# **Abbildungsverzeichnis**

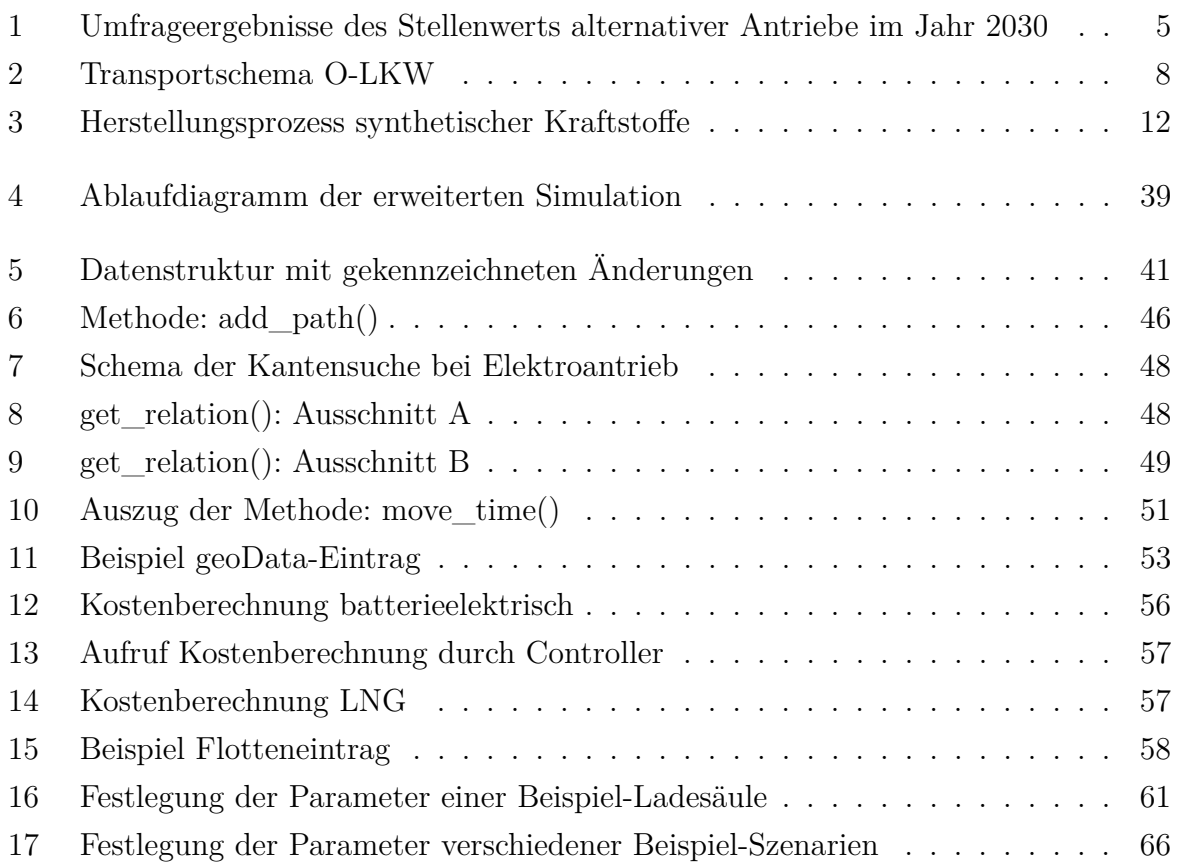

# **Tabellenverzeichnis**

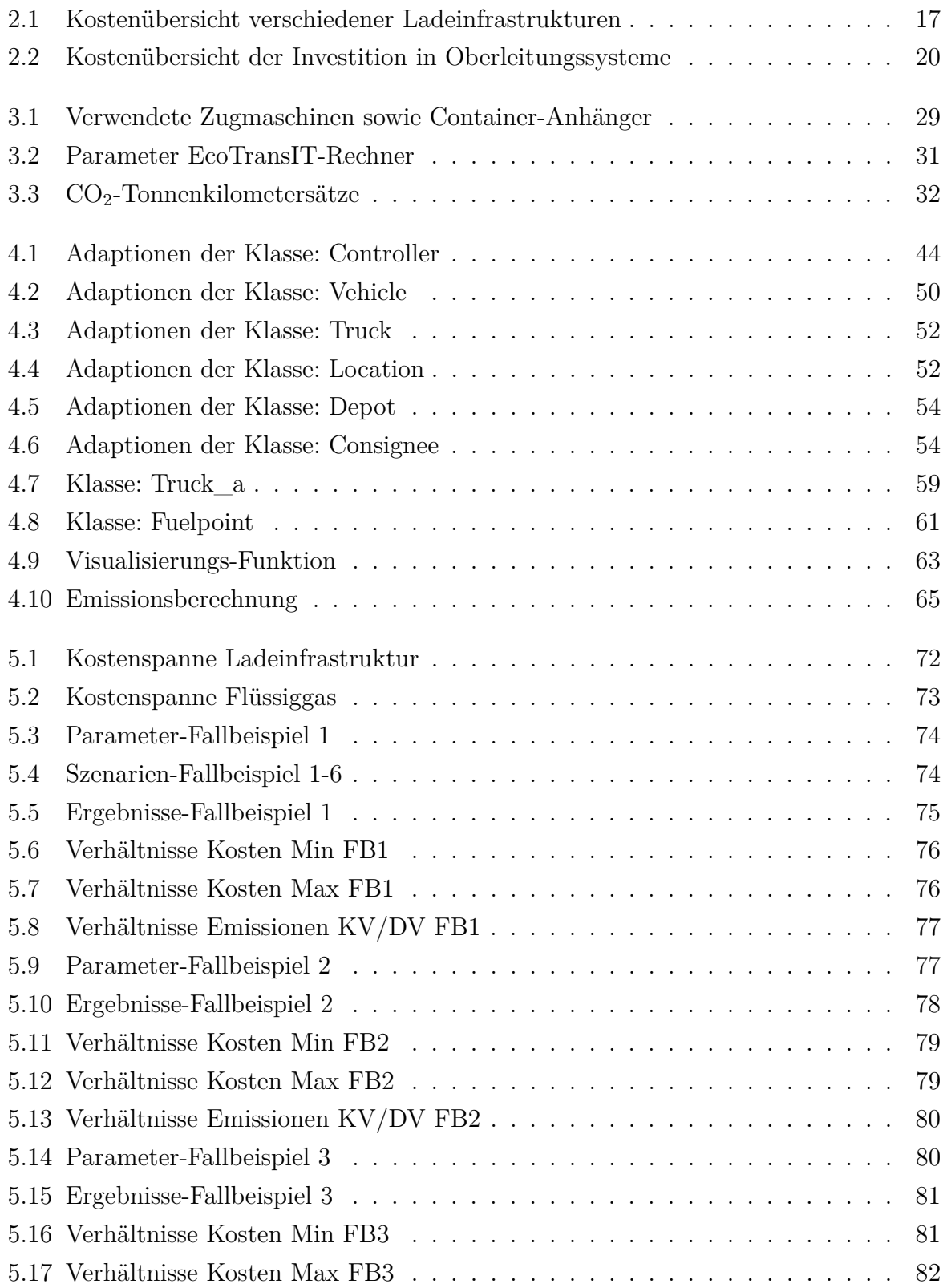

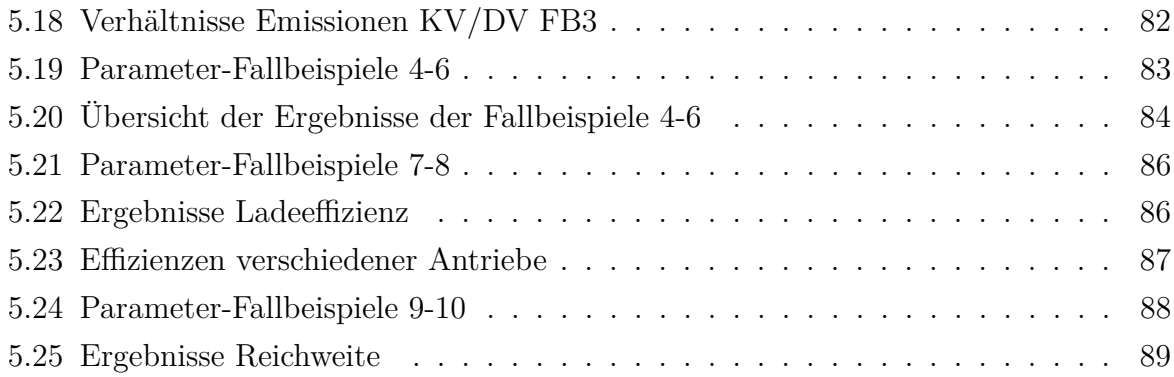

# **Abkürzungsverzeichnis**

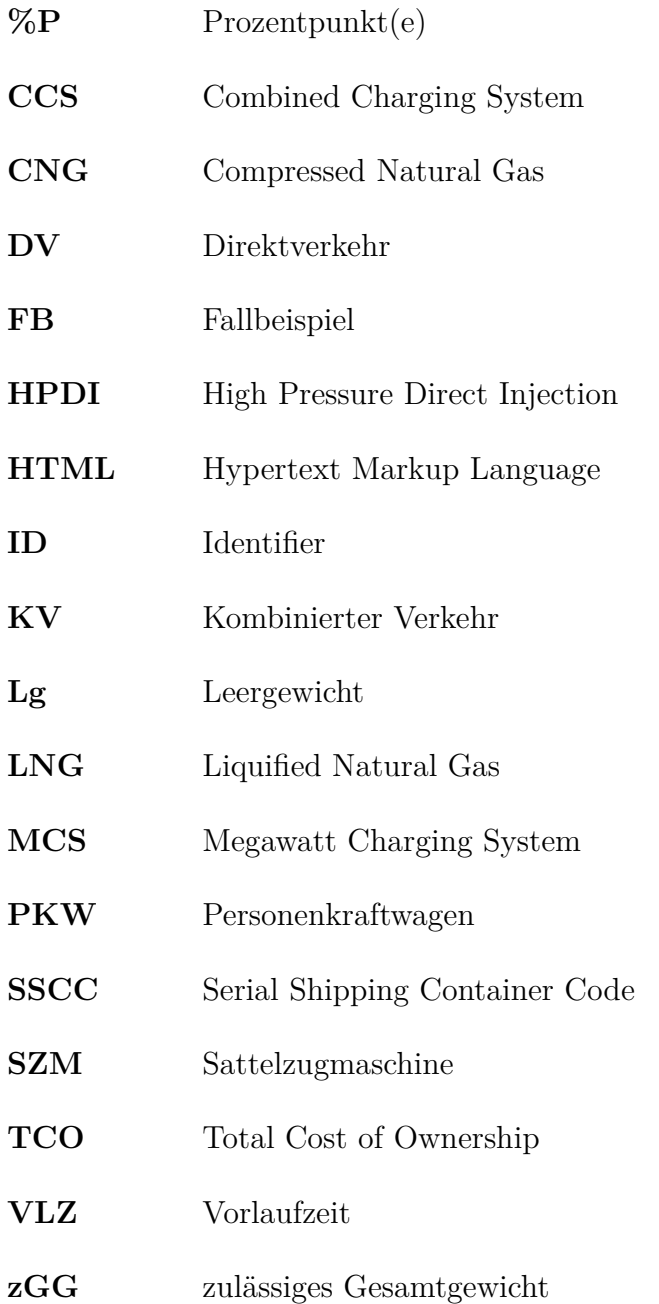

# **1 Einleitung**

Die Notwendigkeit einer Energiewende im heutigen, größtenteils von Diesel-Verbrennungsmotoren geprägten, Straßengüterverkehr wird immer deutlicher. Es gilt nachhaltige Antriebstechnologien zu entwickeln sowie die Erforschung, Testung und Implementierung dieser in den Fokus zu rücken. Als mögliche Alternativen werden in diesem Zusammenhang vor allem Elektro-, Wasserstoff- oder Hybridantriebe gesehen. Diese Arbeit beschäftigt sich mit der Analyse verschiedener Technologien mittels Simulationsumgebung. Das Einleitungskapitel gibt in den nachfolgenden Abschnitten einen ersten Überblick über die vorliegende Thematik, die Ziele sowie die Methodik für ihre effektive Umsetzung.

## **1.1 Relevanz der Thematik**

Wirtschaft und Gesellschaft legen immer mehr Wert auf Nachhaltigkeit und Umweltschutz. Speziell im Bereich der produzierenden Unternehmen und der Logistik spielt diese Thematik zunehmend eine wichtige Rolle. In Hinblick auf die Erreichung der Sustainable Development Goals für das Jahr 2030 ist es notwendig Treibhausgase drastisch zu reduzieren. Der Umstieg auf alternative Antriebstechnologien und Energieträger sowie die damit verbundene Senkung an Emissionen im Transportbereich hat daher eine hohe Priorität. Das Pariser Klimaabkommen, aus dem Jahr 2016, sieht dabei unter anderem einen maximalen Temperaturanstieg von 2°Celsius sowie eine Reduktion der Treibhausgase im Vergleich zu 1990 vor. Im Straßengüterverkehr ist dies nur mittels alternativer Antriebstechnologien zu erreichen.<sup>1</sup> Angesichts dessen dürfen jedoch die grundlegenden Aufgaben der (Transport-) Logistik, das richtige Gut, zur richtigen Zeit am richtigen Ort, in der richtigen Menge, in der richtigen Qualität, zu den richtigen Kosten bereitzustellen, nicht vernachlässigt werden.<sup>2</sup> Gerade in Hinsicht auf Zeit und Kosten birgt die Umstellung große Herausforderungen.

Aktuell ist allerdings nach wie vor der Diesel-LKW im Bereich des Straßengüterverkehrs dominierend.<sup>3</sup> Mittlerweile existieren jedoch viele verschiedene Alternativen zu dieser konventionellen Technologie. Diese reichen von übernommenen Ansätzen der Eisenbahn, wie Oberleitungs-LKW, über Weiterentwicklungen wie den Betrieb von Dieselmotoren mit synthetischen Kraftstoffen, bis hin zu komplett neuen Ansätzen, wie der Wasserstoff-Brennstoffzelle. Die Vorteile der Anwendung dieser Alternativen sind dabei

<sup>&</sup>lt;sup>1</sup>Vgl. Göckeler et al.  $(2020)$ , S. 10f.

<sup>&</sup>lt;sup>2</sup>Vgl. Zsifkovits  $(2013)$ , S. 25 f.

 $3$ Vgl. Statista (2022).

nicht nur finanziell, beispielsweise durch Steuerersparnisse<sup>4</sup> oder Subventionen hinsichtlich der Anschaffung<sup>5</sup> behaftet. Die Gesellschaft kann von einem Umstieg auf alternative Antriebe und Energieträger auch hinsichtlich der Lärm- und Schadstoffemissionen und der damit verbundenen Gesundheitsrisiken profitieren.<sup>6</sup> Diese alternativ betriebenen Fahrzeuge können mit dem Schienenverkehr, in Form des kombinierten Verkehrs, verknüpft werden. Die Entwicklung und Förderung solcher intermodaler Verkehre, bei denen der Vor- und Nachlauf von Zugmaschinen mit alternativen Antrieben oder Energieträgern durchgeführt wird, kann einen Trend hin zu einem umweltfreundlicheren und wirtschaftlicheren Transportwesen darstellen.

## **1.2 Ausgangssituation und Problemstellung**

Der heutige Straßengüterverkehr steht vor nachhaltigen Veränderungen und einem dringend benötigten Technologiewandel. Neue EU-Klimaschutzprogramme planen bereits vor 2030 ein Drittel der Fahrleistungen der Nutzfahrzeuge entweder elektrisch oder mittels strombasierter Krafstoffe zu bewältigen.<sup>7</sup> Diese internationale Zielsetzung wird mittels nationaler Maßnahmen, wie zum Beispiel Förderungsprogrammen hinsichtlich der Anschaffung alternativ betriebener Fahrzeuge, ergänzt.<sup>8</sup> Bisher existieren einige Optionen in verschiedenen Entwicklungs- und Realisierungsstadien. Für eine erfolgreiche Akzeptanz dieser Antriebstechnologien in der Logistikbranche ist eine klare Darstellung der notwendigen Anforderungen für den Einsatz sowie eine Kostenbetrachtung für verschiedene Szenarien mit unterschiedlichen Parametern von grundlegender Bedeutung.

## **1.3 Forschungsfrage und Zielsetzung**

Der Fokus dieser Arbeit liegt auf der Adaption und Erweiterung eines bestehenden Simulationsframeworks, um das Potenzial des Einsatzes von alternativen Antrieben und Energieträgern am Beispiel der Lieferkette eines produzierenden, europäischen Unternehmens zu untersuchen. Ziel ist es, auf Basis verschiedener Szenarien mittels Analyse der Simulationsergebnisse, die Unterschiede zwischen verschiedenen Antriebsarten und Energieträgern messbar zu machen. Dabei werden die numerischen Daten, hinsichtlich verursachter Kosten und Treibhausgasemissionen, mit einer visuellen Darstellung der gewählten Wegstrecken verknüpft.

Montanuniversität Leoben 2 Patrick Schieler, BSc

<sup>4</sup>Vgl. Hailer (2019).

 $5\text{Vgl.}$  Österreichische Forschungsförerdungsgesellschaft mbH (2023).

 ${}^{6}$ Vgl. BMK (2021).

 $7$ Vgl. BMDV  $(2022)$ .

<sup>8</sup>Vgl. BMK (2023).

## **1.4 Methodische Vorgehensweise**

Die Inhalte und Methoden dieser Arbeit basieren auf einer strukturierten Auseinandersetzung mit der Thematik sowie im Vorfeld definierten Problemstellungen und Zielen. Der Fokus liegt dabei, wie bereits erwähnt, auf der Adaption und Erweiterung einer bestehenden Simulation sowie die Auswertung und Interpretation der Ergebnisse verschiedener Szenarien. Genauer wird die in dieser Arbeit angewandte Methodik im Kapitel 3 erläutert.

## **1.5 Aufbau der Arbeit**

Die vorliegende Arbeit ist in sechs Kapitel unterteilt. Im ersten werden die Relevanz der Thematik, die Ausgangssituation, die Zielsetzung sowie die methodische Vorgehensweise und der Aufbau beschrieben. Das darauffolgende Kapitel 2 geht genauer auf grundlegende Begriffe zum Verständis der bearbeiteten Themen ein und dient der Nachvollziehbarkeit der in der Arbeit umgesetzten Ansätze. Das dritte Kapitel erläutert die für die Zielerreichung angewandten Methoden im Detail. Im darauf folgenden Abschnitt werden die Adaptionen der dieser Analyse zugrunde liegenden Simulation sowie die neu entwickelten Funktionen und Methoden umfassend dargestellt. Das fünfte Kapitel zieht die Linie zur Praxis, wendet die erweiterte Simulationsumgebung auf verschiedene Szenarien an und dokumentiert sowie interpretiert die daraus gewonnen Daten. Im letzten Kapitel werden die in dieser Arbeit zusammengetragenen Informationen zusammengefasst, auf Limitationen eingegangen als auch ein Ausblick für zukünftige Forschungen und Verbesserungsmöglichkeiten gegeben.

## **2 Theoretische Grundlagen**

In diesem Kapitel wird ein fundierter Überblick über die theoretischen Grundlagen gegeben, die für das Verständnis der vorliegenden Arbeit notwendig sind. Ziel ist die Schaffung einer Wissensbasis, auf der die darauf folgenden Kapitel aufbauen können.

## **2.1 Alternative Antriebstechnologien**

Alternative Antriebstechnologien müssen die Nutzungsanforderungen, die der bisherige Diesel-Antrieb vorgibt, erfüllen können und dem jeweiligen Einsatzbereich gerecht werden. Die wichtigsten Kennzahlen sind dabei das Gewicht, die Abmessungen und die Art der Zuladung, die tägliche Fahrleistung, die Regelmäßigkeit von Touren, Standzeiten sowie Standorte. Vor allem beim Elektroantrieb spielen Reichweitenprobleme hinsichtlich dieser Anforderungen nach wie vor eine signifikante Rolle. Werden allerdings Touren regelmäßig gefahren, so kann sich bereits die Installation einer Ladeinfrastruktur an der Quelle und/oder der Senke sowie die Anschaffung eines elektrisch angetriebenen Nutzfahrzeuges rechnen. Allgemein werden zukünftig diversifizierte Flotten das Unternehmensbild in der Transportbranche prägen.<sup>9</sup> Der Einschätzung verschiedener Unternehmensvertreter im Transportbereich zufolge werden sämtliche Alternativen bis zum Jahr 2030 zumindest in Nischen zum Einsatz kommen. Demnach wird es in der Praxis zu einem Mix an Antriebstechnologien kommen, konträr zur aktuellen Situation, in der eine einzige Technologie, der Dieselmotor, dominierend ist.<sup>10</sup> Die Umfrageergebnisse sind in der nachfolgenden Abbildung 1 ersichtlich.

Die 2019 in Kraft getretenen CO<sub>2</sub> Emissionsstandards der EU sehen diesbezüglich Schadstoffreduktionen für neu zugelassene Fahrzeuge über 16 t höchst zulässigem Gesamtgewicht vor. Konkret bedeutet dies Verringerungen von 15 % ab 2025 und 30 % ab 2030 im Vergleich zu den Werten 2019/2020. Initiative Anreize wie Mautbefreiungen sollen Beweggründe für eine höhere Nachfrage seitens der Flottenbesitzer schaffen, dem gegenüber stehen erhöhte Steuern auf fossile Kraftstoffe.<sup>12</sup>

Nichtsdestotrotz ist der Prozentsatz der Diesel-LKW, der im Jahr 2022 angemeldeten Nutzfahrzeuge, mit 96,56% sehr hoch.<sup>13</sup>

<sup>&</sup>lt;sup>9</sup>Vgl. Burghard et al.  $(2021)$ , S.17 f.

 $10Vgl.$  Bernecker et al. (2022), S. 34.

<sup>11</sup>Eigene Darstellung unter Verwendung der Daten von Bernecker et al. (2022), S. 32

 $12Vgl. Burghard et al. (2021), S. 19.$ 

 $13Vgl.$  Statista  $(2022)$ .

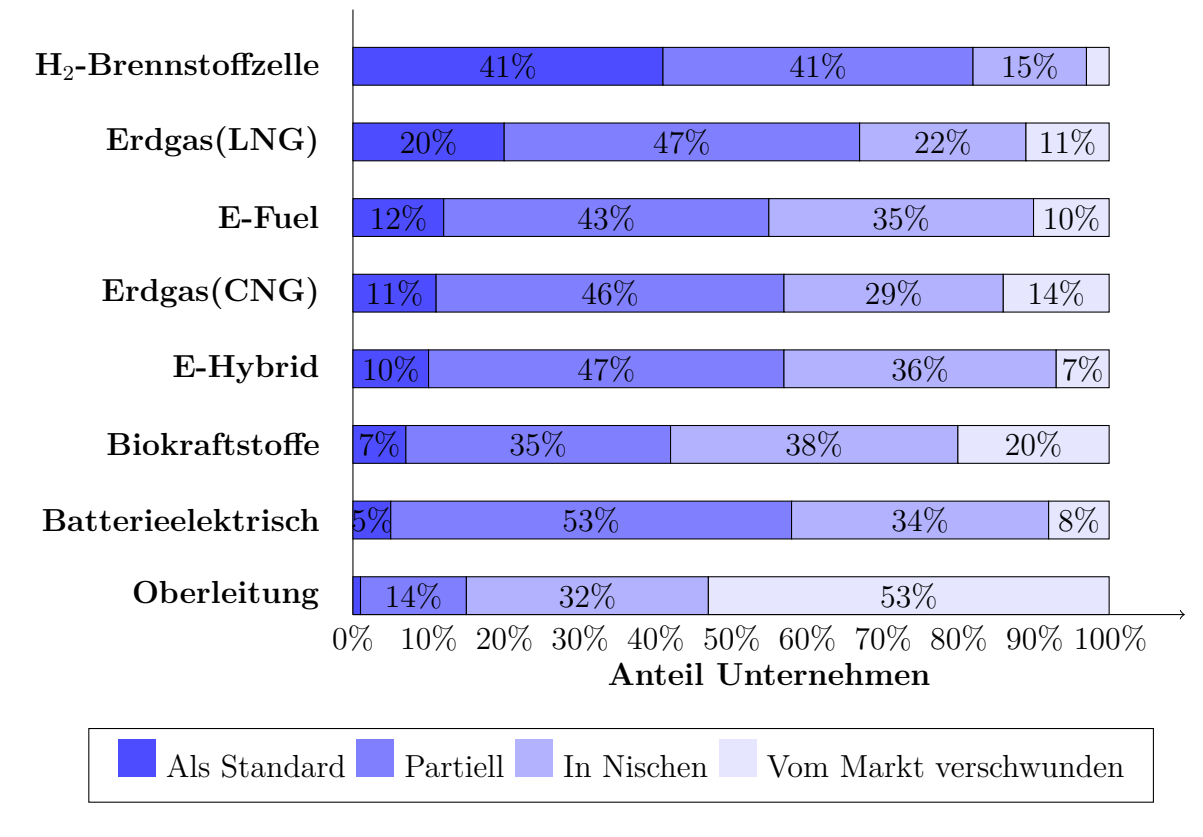

Abbildung 1: Umfrageergebnisse des Stellenwerts alternativer Antriebe im Jahr 2030<sup>11</sup>

## **2.1.1 Elektrische Antriebe**

In diesem Abschnitt werden sämtliche, derzeitig eingesetzten elektrischen Antriebsmöglichkeiten des Straßengüterverkehrs behandelt. Darin eingeschlossen sind verschiedene Technologien von batterieelektrischen Antrieben, über Oberleitungssysteme und Brennstoffzellen bis hin zu Hybridantrieben.

### **Batterieelektrische Antriebe (BEV)**

Der direkte Einsatz von elektrischer Energie für den Fahrantrieb, insbesondere in Kombination mit Lithium-Ionen-Batterien bringt einen hohen Gesamtwirkungsgrad von 73 % mit sich. Daher stellt dieses Modell den derzeit, energietechnisch betrachteten, effizientesten Ansatz für die Dekarbonisierung im Vergleich zu bisherigen Antriebsoptionen dar und ist zudem entwicklungstechnisch jenes mit dem größten Fortschritt. Der einfachere Aufbau eines batterieelektrisch angetriebenen Nutzfahrzeuges umfasst weniger Komponenten und erzielt, ohne Energiespeicher, 500-1000 kg Gewichtsersparnis.<sup>14</sup> Der elektrische Antrieb ermöglicht auch die Rückgewinnung von Energie beim Bremsen (Rekuperation), um die Batterie aufzuladen und so die Reichweite zu erhöhen. Weitere Vorteile dieser Technik liegen darin, dass elektrisch betriebene Fahrzeuge keine lokalen Treibhausgas- und Luftschadstoffemissionen

 $14Vgl$ . Göckeler et al.  $(2020)$ , S. 45 f.

verursachen. Geht man von einem Szenario aus in dem die benötigte elektrische Energie aus rein nachhaltigen Quellen stammt, so sind BEV eine Möglichkeit der vollständigen Dekarbonisierung des Fahrbetriebs.<sup>15</sup> Bisher existieren von namhaften Herstellern wenige, noch nicht serienreife Prototypen, beziehungsweise von auf Elektroantrieb spezialisierten Unternehmen lediglich umgebaute Verbrennungsmodelle. Derzeitige Speichersysteme haben eine Energiedichte von rund 160 Wh/kg, welche durchaus im städtischen und regionalen Transport denkbar gut einsetzbar sind. Im Fernverkehr müssen die Ladungen für einen effizienten Einsatz zumindest einer zulässigen Lenkzeit von 4,5 Stunden beziehungsweise rund 400 km genügen, diese wiederum in einer Lenkpause von 30 Minuten erfolgen. Dies erfordert Speichersysteme mit einer Energiedichte von 200-270 Wh/kg, um keine Nutzlastverluste zu erleiden. Es wird bis 2030 erwartet dieses Ziel und mit anderen Batterietechnologien noch durchaus höhere Energiedichten von bis zu 400 Wh/kg zu erreichen. Gerade in der Transportbranche sind hohe Fahrleistungen üblich. Damit müssen die eingesetzten Systeme auch vielen Ladezyklen während ihrer Nutzungsdauer standhalten. Aktuelle Untersuchungen gehen allerdings nach wie vor davon aus, dass die Speicher, zumindest bei ersten Serienproduktionen, während der Fahrzeuglebensdauer ersetzt werden müssen. In Anbetracht dessen gilt es anzumerken, dass das Batteriesystem weitestgehend maßgebend für den Preis der Nutzfahrzeuge ist. Falls sich zukünftig eine Skalierung von in Personenkraftwagen eingesetzten Speichersystemen herausstellt, könnte dies allerdings zu einer signifikanten Kostendegression führen.<sup>16</sup> Die Entwicklung der Batteriepreise in den vergangenen Jahren liegt deutlich unter den prognostizierten Werten. Diese sind mittlerweile in einem Bereich, in dem ein elektrifizierter Fernverkehr umsetzbar erscheint. Dennoch Ćießen der, wie bereits erwähnt, mögliche Austausch der Antriebsbatterie sowie höhere Kosten bei Schnellladeeinrichtungen mit in die Gesamtkostenbetrachtung ein.<sup>17</sup>

### **H**2**-Brennstoffzellen (FCEV)**

Wasserstoff-Brennstoffzellenfahrzeuge umfassen neben einem elektrischen Antriebsstrang auch einen Wasserstofftank sowie die eigentliche Brennstoffzelle. Der Wirkungsgrad ist allerdings, aufgrund von Verlusten bei der Herstellung, Umwandlung und Speicherung des Wasserstoffs geringer als bei der direkten Nutzung elektrischer Energie. Aktuelle Brennstoffzellen leisten zwar genügend Energie, um Roll- sowie Luftwiderstand eines LKW überwinden zu können, für leistungsanspruchsvolle Situationen wie Anfahren oder Steigungen wird allerdings ein Energiepuffer benötigt. Aus diesem Grund sind aktuelle

 $15$ Vgl. Kühnel et al. (2018), S. 18 f.

 $16$ Vgl. Göckeler et al. (2020), S. 46 ff.

 $17$ Vgl. Burghard et al.  $(2021)$ , S. 19 ff.

Brennstoffzellen LKW als eine Art Hybride mit einer Batterie ausgeführt,<sup>18</sup> welche jedoch nicht allein dafür ausgelegt ist die geforderten Strecken zurückzulegen. Die Brennstoffzelle fungiert dabei als sogenannter Range-Extender und stellt während der Fahrt elektrische Energie bereit, um die Antriebsbatterie wieder aufzuladen.<sup>19</sup> Dieser Vorgang lässt sich auch direkt über eine Ladeeinrichtung durchführen. Problematiken bei dieser Technologie ergeben sich bei der energieintensiven Kühlung der Brennstoffzelle, um deren Effizienz aufrecht zu erhalten sowie bei den hohen Anforderungen bezüglich des Reinheitsgrades des eingesetzten Wasserstoffs. Zukünftig müssen diesbezüglich gesetzliche Standards geschaffen werden. Wirtschaftlich gesehen haben Brennstoffzellen LKW derzeit die höchsten Anschaffungskosten hinsichtlich aller derzeit verfügbaren Alternativantriebssysteme. Zusätzlich ist die Herstellung sowie die Bereitstellung von Wasserstoff ein wesentlicher Kostenpunkt.<sup>20</sup> Laut derzeitigen Schätzungen liegen die finanziellen Aufwendungen bei etwa dem dreifachen eines Diesel-LKW.<sup>21</sup>

#### **Oberleitungsfahrzeuge (O-LKW)**

Bei Oberleitungs-LKW erfolgt die Energieversorgung auf zweierlei Arten. Die Hauptquelle ist ein Oberleitungssystem über der Fahrbahn von welchem, mithilfe eines Stromabnehmers, die elektrische Energie bezogen und für den Fahrbetrieb eingesetzt wird.<sup>22</sup> LKW müssen allerdings auch abseits der elektrifizierten Autobahnstrecken eingesetzt werden können. Daher werden die Stromabnehmer mit einer von zwei möglichen Alternativen ergänzt. Zum einen gibt es Hybrid-Lkw mit Dieselmotor (O-HEV) und zum anderen Oberleitungs-Lkw mit Batteriesystem (O-BEV).<sup>23</sup> Vergleichbar sind diese Technologien mit Elektroloks oder Omnibussystemen. Hinzu kommt bei O-BEVs der Batteriespeicher mit angedachten 100-200 km Reichweite, welcher Überholmanöver, das Befahren von Tunneln und Brücken sowie die bereits erwähnten Last-Mile Transporte in die Zielgebiete ermöglichen soll. In derartigen Situationen wird der Stromabnehmer mittels Sensorsteuerung automatisch abgesenkt.<sup>24</sup> Die nachfolgende Abbildung 2 veranschaulicht das Schema des Transportprozesses eines O-LKW.

 $18$ Vgl. Kühnel et al. (2018), S. 21ff.

 $19V$ gl. Burghard et al. (2021), S. 16.

 $20\text{Vg}$ l. Göckeler et al. (2020), S. 54 f.

 $21$ Vgl. Schaal (2020), S. 1.

 $22Vgl. Göckeler et al. (2020), S. 49.$ 

 $23$ Vgl. Kühnel et al.  $(2018)$ , S. 28.

 $^{24}$ Vgl. Göckeler et al. (2020), S. 49 f.

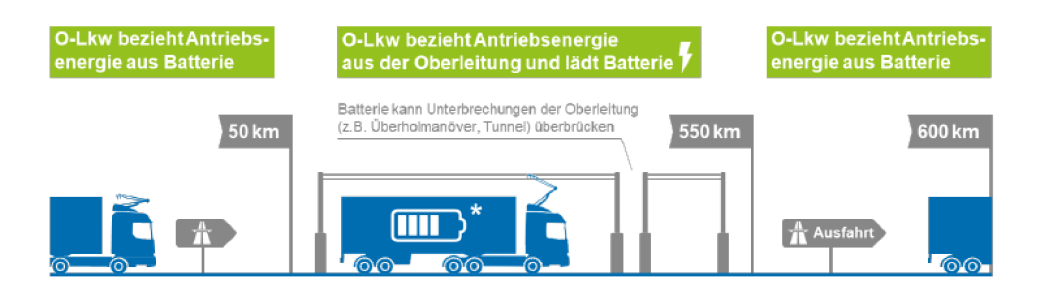

Abbildung 2: Transportschema  $O-LKW^{25}$ 

Wie beim Brennstoffzellenantrieb fungiert der Stromabnehmer als Range-Extender.<sup>26</sup> Im derzeitigen Testbetrieb findet noch ein Diesel-Hybrid-Modell Anwendung, um nicht elektrifizierte Abschnitte überwinden zu können. Die offensichtlichste Problematik dieser Technologie ist der kosten- und rohstoffintensive Ausbau der dafür notwendigen Oberleitungsinfrastruktur.<sup>27</sup> Hinzu kommen aufwendige Genehmigungsverfahren sowie mangelnde Akzeptanz des Ausbaus aufgrund des erheblichen Eingriffs in das Landschaftsbild.<sup>28</sup> Derzeit gibt es nur wenige realisierte Teststrecken, wie beispielsweise eine 5km lange in Hessen, Deutschland. Zudem beansprucht die Stromabnehmereinheit einiges an Platzbedarf, welcher in der aktuellen Ausführung durch die Einsparung eines Schlafplatzes für den Fahrer kompensiert wird. Gerade im Fernverkehr stellt dies jedoch eine nicht zufriedenstellende Lösung dar. Für den praktischen zukünftigen Einsatz muss entweder durch eine gesetzliche Änderung der Längenbegrenzung der Zugmaschine oder durch Modifikationen des Führerhauses Abhilfe geschaffen werden.<sup>29</sup>

### 2.1.2 Hybride Antriebe

Antriebselektrifizierungen können auch graduell erfolgen. Hybridantriebe kombinieren dabei einen Diesel- mit einem Elektroantrieb. Dies kann auf zwei verschiedene Arten erfolgen. Einerseits gibt es die Möglichkeit der Hybridisierung eines Dieselmotors ohne der Einrichtung eine boardeigene Batterie extern zu laden (HEV). Andererseits existieren auch sogenannte Plug-In Hybride, bei welchen diese Möglichkeit gegeben ist (PHEV). Letztere eignen sich vor allem für den Stadtverkehr. da viele Nachlademöglichkeiten unmittelbar erreichbar sind.<sup>30</sup> Ein Dieselhybrid kann dabei parallel vom Verbrennungsmotor, als auch vom Elektromotor angetrieben werden, man spricht von einem Parallelhybriden.<sup>31</sup>

 $\sqrt{25}$ Vgl. Göckeler et al. (2020), S. 50.

 $26$ Vgl. Burghard et al. (2021), S. 16.

<sup>&</sup>lt;sup>27</sup>Vgl. Göckeler et al.  $(2020)$ , S. 50 ff.

 $28$ Vgl. Kühnel et al.  $(2018)$ , S. 20.

<sup>&</sup>lt;sup>29</sup>Vgl. Göckeler et al.  $(2020)$ , S. 50.

 $30\text{Vgl.}$  Kühnel et al.  $(2018)$ , S. 19.

 $31\,\text{Vgl. Wietschel, Balz et al. } (2017), S. 98.$ 

## **2.2 Alternative Energieträger**

Der Inhalt dieses Kapitels beschäftigt sich mit den Energieträgern der im vorherigen Abschnitt erläuterten Antriebstechnologien. Dabei wird zunächst auf den Status-quo des Dieselkraftstoffs eingegangen, anschließend folgen alternative Kraftstoffe.

### **2.2.1 Dieselkraftstoff**

In der Praxis ist aufgrund der hohen Energiedichte des Kraftstoffs, der hohen Reichweite der Fahrzeuge sowie der flächendeckend etablierten Versorgungsinfrastruktur im Schwerverkehr weitgehend der Diesel-Verbrennungsmotor präsent. So sind beispielsweise rund 99,81 % der LKW über 12 Tonnen Gesamtgewicht und rund 99,7 % der Sattelzugmaschinen in Deutschland mit einem Dieselmotor ausgestattet. Dennoch gilt der Tenor, dass Fahrzeughersteller keine wesentlichen Investitionen mehr in diese konventionelle Verbrennertechnik tätigen.<sup>32</sup> Die jährlichen Zahlen der Neuzulassungen spiegeln dasselbe Bild wider. Im Jahr 2022 wurden in der EU rund 274.000 Diesel-, 8.000 mit alternativen Kraftstoffen betriebene, 1.700 Elektro- und rund 50 Hybrid-Elektro-LKW neu zugelassen.<sup>33</sup> Dessen ungeachtet sind die Vorteile der Dieselmodelle betrachtend selbsterklärend, denn die hohe Energiedichte des Kraftstoffes, der aufgrund eines flächendeckend ausgebauten Versorgungsnetzwerks leicht verfügbar ist sowie vergleichsweise niedrige Anschaffungskosten, hohe Reichweiten und die Wartungs-Infrastruktur sind ideale Voraussetzungen für flexible Logistikkonzepte ohne größere Einschränkungen.<sup>34</sup> Die Nachteile sind der als gering zu betrachtende Wirkungsgrad von rund 38-45  $\%$ <sup>35</sup> wie auch die Emissionen von Treibhausgasen und Luftschadstoffen. Effizienzsteigerungen und Verbesserungen sind zwar zukünftig zu erwarten, werden aber aufgrund immer aufwendigerer Schadstoffnachbehandlungen teurer und somit wirtschaftlich zunehmend unrentabler. Zudem sind die Betriebskosten von Dieselfahrzeugen direkt mit dem Ölpreis und dessen, erheblichen Schwankungen verbunden.<sup>36</sup> Trotz der ständig steigenden Budgets und Entwicklungserfolge bei alternativen Antrieben wird die Technologie des Dieselmotors noch über einen längeren Zeitraum einen beachtlichen Anteil des Bestandes bei LKW und Sattelzugmaschinen sowie an dem Umsatz der jeweiligen Hersteller ausmachen. Eine nachhaltige Nutzung der Dieseltechnologie über die durch Klimaziele gesetzten Fristen hinaus wäre nur mit synthetischen Kraftstoffen oder Biokraftstoffen auf der Basis von umweltfreundlich erzeugtem Strom möglich.<sup>37</sup>

 $32\text{Vgl. Göcker et al.}$  (2020), S. 39 f.

<sup>33</sup>Vgl. Statista (2022).

<sup>34</sup>Vgl. Kühnel et al. (2018), S. 17.

 $35$ Vgl. Delgado et al.  $(2017)$ , S. 12.

 $36$ Vgl. Kühnel et al. (2018), S. 17.

 $37$ Vgl. Göckeler et al.  $(2020)$ , S. 39 f.

## **2.2.2 Erdgas**

Der Betrieb von Verbrennungsmotoren mit Erdgas wurde in den letzten Jahren immer geläufiger. Der Energieträger ist dabei in zwei verschiedenen Aggregatzuständen, flüssig (LNG) und gasförmig (CNG), verfügbar. Für Langstrecken ist jedoch nur LNG einsetzbar, da dieses im Vergleich zu CNG eine höhere Energiedichte aufweist. In der Theorie weist dieser Kraftstoff rund  $25\%$  weniger  $CO<sub>2</sub>$  Emissionen pro Energieeinheit auf, praktisch geht dieser Vorteil hingegen nahezu verloren. Dies ist derzeit zu einem großen Teil der verwendeten Motorentechnik geschuldet, die einen signifikanten Mehrverbrauch im Vergleich zu herkömmlichen Dieselmotoren aufweist. Werden verschiedene weitere negative Aspekte, wie unter anderem jene der Verdampferverluste hinzugezogen, so beträgt das Einsparungspotenzial an Treibhausgasemissionen maximal 2 %.<sup>38</sup> Diese Verluste treten jedoch nach Tests des Herstellers Scania erst nach rund fünf Tagen Standzeit auf, Situationen, die im praktischen Einsatz außergewöhnlich sind. Zukünftig wird davon ausgegangen, dass sich Motoren nach dem High-Pressure-Direct-Injection (HDPI) Prinzip durchsetzen werden. Diese weisen denselben Energieverbrauch wie Dieselfahrzeuge auf<sup>39</sup> und würden dementsprechend rund 7-9 % an Treibhausgasemissionen gegenüber Dieselmodellen einsparen. Weiteres Einsparungspotenzial würde der Einsatz von Biomethan, gewonnen aus Stroh und Gülle, als Alternative zu fossilem Erdgas bringen. Allerdings zeigen Untersuchungen in Deutschland aus dem Jahr 2020, dass die vorhandenen Reserven an diesen beiden Grundstoffen maximal 25 % des benötigten Bedarfs decken würden. Eine Option wäre die synthetische Herstellung von Methan mithilfe von erneuerbarem Strom, vergleichbar mit E-Fuels. Jedoch ergibt sich hier wiederum die Problematik, dass der direkte Einsatz der dafür benötigten elektrischen Energie signifikant effizienter ist. Diese Erkenntnisse zeugen laut Mottschall davon, dass LNG-LKW keine erwägenswerten Alternativen im Straßengütertransport darstellen.<sup>40</sup>

## **2.2.3 Biologische Kraftstoffe**

Biokraftstoffe sind seit 2009 ein fester Bestandteil der Erneuerbare-Energien-Richtline (RED) und der Kraftstoff-Qualitäts-Richtlinie (FQD) der Klimapolitikziele der EU. Eingesetzt werden diese alternativen Treibstoffe bereits weitaus länger, am Beispiel Deutschlands über 20 Jahre. Die ursprüngliche Problematik bestand im sogenannten "Tank-Teller-Konflikt", sprich der Nutzung von Agrarflächen zum Anbau von Lebensund Futtermitteln, welche zu Kraftstoffen verarbeitet werden.<sup>41</sup> Diese werden im allgemeinen als HVO-Kraftstoffe beziehungsweise als Biokraftstoffe der ersten

 $38$ Vgl. Mottschall, Kasten et al. (2020), S. 7 f.

 $39$ Vgl. Kühnel et al. (2018), S. 33.

 $40\text{Vgl. Mottschall, Kasten et al. } (2020), S. 8 f.$ 

 $41$ Vgl. Fehrenbach (2019), S. 2 ff.

Generation bezeichnet.<sup>42</sup> Besagter Konflikt wurde in einer neueren Fassung, der RED2, thematisiert und laut dieser sollen zukünftig überwiegend elektrische Antriebe, nämlich strombasierte (E-Fuels) sowie fortschrittliche Biokraftstoffe eingesetzt werden. Unter letzteren werden jene Treibstoffe verstanden, die auf Basis von biogenen Abfall- und Reststoffen hergestellt werden,<sup>43</sup> dementsprechend auch als Biokraftstoffe der zweiten Generation bezeichnet.<sup>44</sup> Derzeit werden beide Arten des Biodiesels dem konventionellen Diesel beigemischt. Einer der vielversprechendsten, hinsichtlich Emissionsreduktionen, stellt dabei der aus Altspeisefett produzierte UCO-Diesel oder auch FAME dar.<sup>45</sup> Dieser hat ein hohes Einsparungspotential bei Treibhausgasemissionen, gegeben durch den Wegfall des Rohstoffeinsatzes für den Anbau der Komponenten. Durch den stetig steigenden Substitutionsanteil bei fossilen Kraftstoffen konnten so 2017 rund 7,7 Mio. Tonnen  $CO_2$  eingespart werden. Dies entspricht einer Einsparung von 81,2  $\%$  im Vergleich zu den dafür emittierten 1,78 Mio. Tonnen  $CO<sub>2</sub>$ . Eine Problematik ergibt sich jedoch aus der begrenzten Verfügbarkeit der Basisstoffe. Aus diesem Grund wurde in der RED2 Richtlinie der Anteil der aus Altfetten gewonnenen Kraftstoffe auf maximal 1,7% gedeckelt. Zusammenhängend damit steht auch die Unterbindung von Missbrauch, wie die gezielte Kontamination von Pflanzenölen, um künstlich mehr Basisrohstoffe zu schaffen.<sup>46</sup> Neben flüssigen können auch gasförmige Kraftstoffe aus biologischen Reststoffen gewonnen werden. Bio-LNG in flüssiger und Bio-CNG in gasförmiger Form stellen somit eine Alternative zu fossilem Erdgas dar. Sie bieten Potenzial zur Dekarbonisierung des europäischen Transportverkehrs. Die aktuellen Produktionstechnologien ermöglichen es bereits, dass das hergestellte Biomethan die notwendigen Anforderungen für den Einsatz im Straßenverkehr erfüllt ist. Derzeit sind die Produktionskapazitäten noch begrenzt, aber es wird davon ausgegangen, dass Biomethan zumindest für einen Teil des Erdgasbedarfs in der EU eine Substitutionsmöglichkeit darstellt.<sup>47</sup>

### **2.2.4 Synthetische Kraftstoffe**

Die Herstellung synthetischer Kraftstoffe basiert auf der Umwandlung elektrischer Energie. Werden hierbei nur nachhaltige Quellen herangezogen, so bilden diese synthetischen Treibstoffe oder E-Fuels eine denkbare Dekarbonisierungsmöglichkeit des Straßengüterverkehrs. Vorteil dieser Energieträger ist die Weiterverwendung bereits bestehender Infrastrukturen für die Verteilung von flüssigen Brennstoffen, die für den Einsatz in der bisherigen Fahrzeugtechnik notwendigen geringen Anpassungen sowie die

 $42Vgl.$  Breuer et al. (2022), S. 2 ff.

 $^{43}$ Vgl. Fehrenbach (2019), S. 2 ff.

 $44Vgl. Ziolkowska (2020), S. 7.$ 

 $45\,\text{Vgl. European Commission}$  (2020), S. 48 f.

 $46$ Vgl. Fehrenbach (2019), S. 8 ff.

 $47$ Vgl. Prussi et al.  $(2021)$ , S. 1 ff.

nahezu identische Energiedichte, verglichen mit den herkömmlichen Kraftstoffen.<sup>48</sup> Zudem lässt sich diese Art des Energiemediums, im Gegensatz zur elektrischen Energie. über lange Zeiträume unproblematisch zwischenlagern. Im Zuge der Herstellung wird in einem ersten Schritt Wasserstoff mittels Elektrolyse gewonnen. Idealerweise stammt die dafür genutzte elektrische Energie aus nachhaltigen Quellen. Dieser erzeugte Wasserstoff könnte theoretisch bereits in Brennstoffzellen eingesetzt werden. Im Falle der synthetischen Kraftstoffherstellung wird diesem in einem zweiten Schritt  $CO<sub>2</sub>$  zugeführt und anschließend mittels Power-to-Gas Verfahren (PtG) in gasförmige oder mit Power-to-Liquid (PtL) in flüssige Kraftstoffe umgewandelt.<sup>49</sup> Die nachfolgende Abbildung 3 visualisiert den beschriebenen Herstellungsprozess.

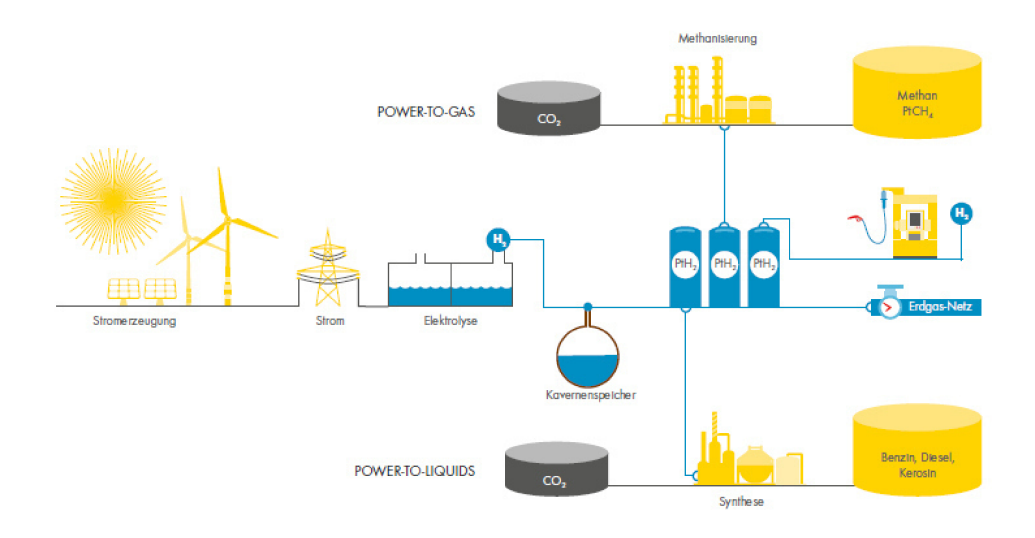

Abbildung 3: Herstellungsprozess synthetischer Kraftstoffe<sup>50</sup>

Im Zuge der Verbrennung von synthetischen Kraftstoffen werden allerdings auch  $CO<sub>2</sub>$ Emissionen verursacht. Daher sind diese Treibstoffe nur unter der Voraussetzung, dass der für die Herstellung benötige Kohlenstoff aus Emissionen anderer Prozesse, zum Beispiel aus Faulgasen oder aus der Atmosphäre entnommen wird, tatsächlich klimaneutral.<sup>51</sup> Eine weitere Problematik ergibt sich bei der Betrachtung des Wirkungsgrads eines mit synthetisch hergestelltem Kraftstoff betriebenen LKW. Der Gesamtwirkungsgrad liegt aufgrund der Energieverluste bei Elektrolyse und Kraftstoffsynthese sowie durch den Dieselantrieb selbst bei rund 20 %. Die für die Herstellung benötigten Energiemengen bedeuten für den Endverbraucher Kosten von rund 2.20  $\epsilon/1$  - 4.80  $\epsilon/1$ . Eine Gleichsetzung dieser mit fossilen Pendants wird voraussichtlich auch nicht mit Energieimporten zu erreichen sein. Der Einsatz synthetischer Kraftstoffe wird sich demnach auf Transportbranchen wie die Luftfahrt

Montanuniversität Leoben

 $48$ Vgl. Göckeler et al. (2020), S. 43.

 $49$ Vgl. Rudolph (2019), S. 4.

 $50$ Vgl. Rudolph  $(2019)$ , S. 4.

 $51$ Vgl. Rudolph  $(2019)$ , S. 4 f.

beschränken, in denen derzeit keine alternativen Antriebsmöglichkeiten zur Verfügung stehen.<sup>52</sup>

## **2.2.5 Wasserstoff**

Wasserstoff gilt als Energiequelle der Zukunft, sei es in der Industrie, dem Verkehr oder der Wärmeversorgung. H<sub>2</sub> kommt dabei allerdings weltweit kaum natürlich vor und muss daher künstlich erzeugt werden. Je nach Herstellprozess und den verwendeten Rohstoffen, fossiler oder erneuerbarer Quellen, ist die Umwelteinweinwirkung verschieden.<sup>53</sup> Das Bundesministeriums für Wirtschaft und Energie in Deutschland definiert daher vier verschiedene Kategorien:<sup>54</sup>

- **Grauer Wasserstoff** basiert auf dem Einsatz von fossilen Rohstoffen und ist mit erheblichen CO2-Emissionen verbunden. In der Regel wird dieser durch Dampfreformierung von Erdgas gewonnen. Weiters existiert schwarzer Wasserstoff sowie brauner Wasserstoff, hergestellt aus Steinkohle beziehungsweise Braunkohle.
- Blauer Wasserstoff wird durch ein Verfahren erzeugt, welches CO<sub>2</sub> Abscheidungsund Speicherungsverfahren integriert. Demnach werden jene Emissionen gebunden und können so nicht in die Atmosphäre gelangen. Blauer Wasserstoff gilt daher als  $CO<sub>2</sub>$ -neutral.
- **Grüner Wasserstoff** wird durch Elektrolyse von Wasser hergestellt. Die dafür notwendige elektrische Energie muss jedoch aus erneuerbaren Quellen stammen, der Herstellungsprozess ist somit  $CO_{2}$ - neutral.
- **Türkiser Wasserstoff** wird mittels thermischer Spaltung von Methan gewonnen. Dafür muss die Wärmeversorgung des Reaktors, in dem der Prozess stattfindet, aus erneuerbaren oder CO<sub>2</sub>-neutralen Quellen stammen. Ergebnis der Herstellung ist, neben H<sup>2</sup> auch fester Kohlenstoff, der dauerhaft gebunden werden muss.

Daraus ergibt sich, dass die Kategorie des Grauen Wasserstoffs kein geeignetes Verfahren darstellt, um Wasserstoff als Lösungsmöglichkeit für einen dekarbonisierten Straßenverkehr einzusetzen. Zentrale Problematik bei der Wasserstoffantriebstechnik ist der hohe energetische Aufwand, der bei allen Umwandlungsschritten anfällt. Theoretisch lässt sich H<sup>2</sup> auch in konventionellen Verbrennungsmotoren einsetzen, jedoch fällt der Gesamtwirkungsgrad dabei auf rund 13 % und wird daher auch in dieser Arbeit nicht betrachtet. Beim Einsatz in Brennstoffzellen beträgt dieser immerhin noch rund 26 %.

 $52\text{Vgl. Göcker et al.}$  (2020), S. 44 f.

 $53$ Vgl. Clausen (2022), S. 1 ff.

<sup>54</sup>Vgl. BMWi (2020), S. 29.

Dennoch bildet H<sub>2</sub> den Ausgangsstoff für synthetisch hergestellte Kraftstoffe, wie bereits im Abschnitt *2.2.4 Synthetische Kraftstoffe* erwähnt.<sup>55</sup>

## **2.3 Infrastruktur**

Die heutige, konventionelle Antriebstechnologie des Verbrennungsmotors, insbesondere des Diesels, verfügt über eine optimierte und flächendeckende Versorgungsinfrastruktur. Anders sieht es bei alternativen Antrieben beziehungsweise deren Energieträgern aus. Die flächendeckende Bereitstellung dieser ist von grundlegender Bedeutung, um den Umstieg auf umweltfreundlichere Antriebstechnologien für Anwender zu erleichtern und zu beschleunigen. In den nachfolgenden Abschnitten wird ein Überblick über die verschiedenen Arten der Versorgungsinfrastruktur gegeben und auf ihre technischen und finanziellen Merkmale eingegangen.

### **2.3.1 Ladeeinrichtungen**

Im folgenden Kapitel werden verschiedene Möglichkeiten dargestellt, wie die Lade-Infrastruktur für batterielektrische beziehungsweise hybridelektrische LKW sichergestellt werden kann.

### **Überblick**

Die Ladeinfrastruktur selbst besteht im Grunde aus vier verschiedenen Komponenten. Diese umfassen die Ladesäule selbst, die Abstellmöglichkeit für die zu ladenden Fahrzeuge, das Stromnetz von welchem die elektrische Energie bezogen wird sowie den Strom selbst. Ladebedarfe sind unter anderem von der Kapazität der verbauten Batterien als auch von den Energieverbräuchen der Fahrzeuge abhängig. Größere Batteriesysteme ermöglichen konsequent weitere Fahrstrecken, welche nicht durch Ladepausen unterbrochen werden müssen. Gleichzeitig fallen für diese aber auch höhere Kosten an. Wie bereits im Abschnitt *2.1.1 Batterieelektrische Antriebe (BEV)* erwähnt, gilt es, gerade beim Fernverkehr, diese Ladevorgänge innerhalb der gesetzlichen Pausenzeit von 45 Minuten alle 4,5 Stunden beziehungsweise in der täglichen Ruhezeit von 11 Stunden zu ermöglichen. Die Infrastrukturen müssten hierfür in ersterem Fall, unter der Annahme einer Fahrtgeschwindigkeit von 80 km/h, einem Verbrauch von rund 1,5 kWh pro km und einer Batteriekapazität von 540 kWh, eine Ladeleistung von 720 kW erbringen. Möglich wird dies nur mit Gleichstrom Ladetechnik, die bisher gängige Schnittstelle des Combined Charging Systems (CCS) erreicht diese Leistung jedoch nicht. Zukünftig soll diese Problematik mit dem sich derzeit noch in Entwicklung befindenden Megawatt Charging System (MCS) gelöst werden. Mit CCS ist allerdings

Montanuniversität Leoben 14 Patrick Schieler, BSc

 $55Vgl.$  Clausen (2022), S. 7 ff.

bereits ein kompletter Ladevorgang innerhalb der Ruhezeit von 11 Stunden umsetzbar.<sup>56</sup> Ladevorgänge unter 100 kW werden als Normalladen, bis 350 kW als Schnellladen und ab 500 kW als Ultra-Schnellladen bezeichnet. Daraus ist bereits ersichtlich, dass Systeme mit unterschiedlichen Ladeleistungen am Markt verfügbar sind. Diese Kategorisierung ist allerdings bisher nur im PKW-Bereich gesetzlich festgehalten. Die Zugänglichkeit, d.h. öffentlich oder privat, sowie die räumliche Verteilung der Ladepunkte sind ebenso Diskussionspunkte bei der Gestaltung der Ladeinfrastruktur. Öffentliche Ladepunkte befinden sich demnach im öffentlichen Straßenverkehr oder auf Privatgelände, wobei diesbezüglich jedoch eine Zutrittsberechtigung erworben werden kann. Ist die besagte jedoch eindeutig auf einen bestimmten Personenkreis beschränkt, gilt diese als private Einrichtung. Generell gilt die, vor allem bei öffentlichen Infrastrukturen, die bekannte Metapher des "Henne-Ei-Problems". Voraussetzung für die Förderung des Umstiegs auf elektrische Antriebe ist der Auf- und Ausbau der Ladeinfrastruktur.<sup>57</sup>

#### **Betriebshof-Ladeinfrastruktur**

Bei dieser Möglichkeit befinden sich die Ladeeinrichtungen auf dem Betriebshof des jeweiligen Unternehmens. Unter Umständen kann diese auch von mehreren Unternehmen gemeinsam verwendet werden. Effizient umgesetzt werden kann dieses Konzept nur unter der Annahme, dass der Ladevorgang außerhalb der Hauptfahrzeiten durchgeführt werden kann.<sup>58</sup> Gerade in der Hochlaufphase batterieelektrischer LKW, sollen rund 80 % aller Ladevorgänge zunächst in den Depots stattfinden. Es wird demnach ein Szenario beschrieben, in dem vorerst eine geringe Anzahl an öffentlichen Ultra-Schnelladern notwendig ist, um die Nachfrage zu decken.<sup>59</sup>

#### **Standzeit-Ladeinfrastruktur**

Sofern sich die Fahrzeuge eines Unternehmens während der Ruhezeit nicht auf dem betriebseigenen Gelände befinden, können Standplätze mit angeschlossenen Ladepunkten eine Lösung sein. Hierbei ergibt sich der Vorteil, dass aufgrund des ausreichend langen Zeitintervalls, keine leistungsstarke Infrastruktur bereitgestellt werden muss. Eine Ladeleistung von rund 100 kW Gleichstrom beziehungsweise 44 kW Wechselstrom, bei mehr als 12,5 Stunden Standzeit, sind ausreichend. Derzeitige Parkplätze entlang von Hauptverkehrsrouten sowie Stellflächen in und vor Gewerbegebieten würden dafür in Frage kommen. Es gilt jedoch zu erwähnen, dass diese Flächen, aus aktueller Sicht, nicht in ausreichender Anzahl vorhanden sind und die

 $56$ Vgl. Beckers und Bieschke (2021), S. 2 ff.

 $57\text{Vgl. Diers et al. } (2022), S. 10.$ 

<sup>58</sup>Vgl. Diers et al. (2022), S. 15.

 $59$ Vgl. Mathieu et al. (2020), S. 17.

Installation entsprechender Ladeinfrastruktur diese weiter dezimieren würde.<sup>60</sup>

#### **Schnelllade-Infrastruktur**

Dieses Konzept baut auf der konservativen Tankstelleninfrastruktur auf. Genaugenommen wird darunter verstanden, dass die Fahrzeuge an diesen Ladepunkten innerhalb der Pausenzeit genügend Energie aufnehmen können, um anschließend eine 4,5 stündige Fahrt ohne Unterbrechung antreten zu können. Neben Hauptverkehrsachsen werden diese Infrastrukturen auch jenseits dieser an gewissen Verkehrsschwerpunkten, wie Gewerbegebieten, zu errichten sein. Eine Problematik hinsichtlich der Umstellung vorhandener Tank- und Rasthöfe auf Elektroladestationen ist die Flächenknappheit. Der Ladevorgang einer Batterie nimmt mehr Zeit in Anspruch, als der Tankvorgang eines konventionellen Dieselfahrzeugs. Daher müssen Ladepunkte mit ausreichender Leistung und Anzahl vorhanden sein.<sup>61</sup> Die bereits erwähnte MWC-Ladeinfrastruktur spielt hierbei eine essentielle Rolle, da es bisher nur mit dieser möglich ist, LKW innerhalb von 30 Minuten zu laden. Ein weiterer Weg die Ladedauer beziehungsweise die Abläufe an den Ladestationen zu beschleunigen, ist die Bereitstellung digitaler Hilfsangebote. LKW-Fahrern ist es so möglich den Verfügbarkeitsstatus eines Ladepunktes zu überprüfen und gegebenenfalls auch für einen Zeitraum zu reservieren.<sup>62</sup> Zukünftig ist davon auszugehen, dass weitere Flächen für die Skalierung der Infrastruktur erschlossen werden müssen. Hierbei ist allerdings das Vorhandensein eines Anschlusses an ein leistungsfähiges Stromnetz eine Grundvoraussetzung. In abgelegeneren Gebieten mit geringer Nachfrage könnten auch Synergieeffekte mit PKW-Ladestationen, mit dem Nachteil der längeren Ladezeiten, genutzt werden. Es gilt hinsichtlich dieser Bereitstellungsmöglichkeit zu erwähnen, dass der Bedarf dieser mit zunehmender Anzahl der anderen Möglichkeiten sinkt. Gerade im regionalen Fernverkehr werden diese Tankstellen-Ladesäulen mit hoher Wahrscheinlichkeit selten genutzt und anstelle dessen eher auf Ladepunkte auf Betriebshöfen oder Laderampen zurückgegriffen werden.<sup>63</sup>

#### **Rampen-Ladeinfrastruktur**

Bei dieser Art der Ladeinfrastruktur wird der LKW während des Beladebeziehungsweise Entladevorgangs geladen. Diese Zeitdauer kann je nach Standort starken Schwankungen unterliegen. Daher ist es bei dieser Lösung von Wichtigkeit Variable in die Planung miteinfließen zu lassen. Sind längere Wartezeiten von mehreren Stunden die Regel, so sind Wechselstrominstallationen ausreichend, bei kürzerer

 $60\,\text{Vgl}$ . Beckers und Bieschke (2021), S. 22 ff.

 $61\,\text{Vgl.}$  Beckers und Bieschke (2021), S. 17 f.

 $62\text{Vgl. Diers et al. } (2022), S. 29.$ 

 $63$ Vgl. Beckers und Bieschke (2021), S. 17 ff.

Verweildauer dementsprechend Gleichstromladesäulen.<sup>64</sup>

#### **Kostenbetrachtung**

Die Kosten für die Errichtung eines Ladepunktes können stark variieren und sind unter anderem vom Standort, der Planung, der verwendeten Hardware sowie von Aufwendungen für Genehmigungen und die Installation abhängig. In der nachfolgenden Tabelle 2.1 sind die geschätzten Kosten für den Aufbau eines Ladepunktes der jeweiligen bisher betrachteten Kategorien aufgeführt. Die Zeile *Weitere* bezieht sich auf Planungs, Installations- und Genehmigungskosten. Eventuell notwendige Batteriespeicher oder Aufwendungen für Netzausbautätigkeiten wurden hier nicht berücksichtigt.<sup>65</sup>

|                | Depot     | Rampe  | Standzeit |         | Schnellladen |
|----------------|-----------|--------|-----------|---------|--------------|
| Ladeleistung   | 100       | 350    | 100       | 500     | 1000         |
| Hardware       | $25 - 50$ | 65-115 | $25 - 50$ | 175-267 | 252-384      |
| Weitere        | 19-55     | 60-100 | 19-55     | 93-275  | 133-396      |
| Betrieb (p.a.) | $0,5-0,9$ | $1-5$  | $0,5-1$   | $3-11$  | $4 - 16$     |

Tabelle 2.1: Kostenübersicht verschiedener Ladeinfrastrukturen (in Tsd. EUR)<sup>66</sup>

#### **Ergänzung**

Eine ergänzende Alternative zur Tankstellenladeinfrastruktur könnten Batterie-Wechselsysteme sein. Statt der Dauer eines vollen Ladevorgangs fällt hierbei nur die Zeit für den Austausch der Batterie an, die deutlich kürzer sein sollte. Vor allem in Gebieten mit hohem Verkehrsaufkommen, dürfte die Etablierung solcher Infrastrukturen zumindest die benötigten Flächen deutlich reduzieren.<sup>67</sup> Ein solches System ist bereits in Deutschland im Einsatz. Der dafür eingesetzte LKW ermöglicht dabei alle bereits erwähnten Lademöglichkeiten sowie zusätzlich die Option des Batterietausches. Das System garantiert dabei mittels Dispositionssoftware bei Bedarf voll geladene Batterien bereitzustellen. Der Wechselvorgang selbst benötigt rund 15 Minuten und wird mithilfe eines Gabelstaplers durchgeführt. Mit der im Projekt "RouteCharge"verwendeten vier Tonnen schweren Energiespeicher sind rund 200 km Fahrtstrecke möglich.<sup>68</sup>

 $64\,\mathrm{Vgl.}$  Beckers und Bieschke (2021), S. 25 f.

 $65$ Vgl. Diers et al. (2022), S. 40 ff.

<sup>66</sup>Eigene Darstellung unter Verwendung der Daten von Diers et al. (2022), S. 41

 $67$ Vgl. Beckers und Bieschke  $(2021)$ , S. 27.

 $68\text{Vgl}$ . Meyer & Meyer Holding SE & Co. KG (2020).

## **2.3.2 Oberleitungsnetz**

Dieser Abschnitt befasst sich mit der Infrastruktur von Oberleitungssystemen, die es Fahrzeugen ermöglicht die erforderliche elektrische Energie mittels einer über der Fahrbahn installierten Infrastruktur zu beziehen.

### **Überblick**

Das Oberleitungsnetz, dessen Anbindung an das Stromnetz sowie die O-LKW selbst stellen zusammen das Oberleitungs-Infrastruktur-System dar. In diesem Abschnitt wird der Fokus vor allem auf die ersten beiden Punkte gelegt.<sup>69</sup> Die grundlegende Technik hinter der Energieversorgung von Fahrzeugen während der Fahrt ist bereits viele Jahre bekannt und auch im Bereich des Schienenverkehrs oder der Oberleitungsbusse vielfach umgesetzt worden. Dennoch lässt sich das Prinzip nicht ohne weiteres auf den Straßenverkehr umlegen. Bei den bisherigen O-Netzwerken handelt es sich, verglichen mit dem Straßenverkehr, um geschlossene Systeme mit wenigen Teilnehmern und niedriger Taktung. Daher sind einige technische Anpassungen für den Einsatz im Straßengüterverkehr notwendig.<sup>70</sup> Bei der Oberleitungsinfrastruktur sind neben den Auslegungspunkten wie Kapazität, Wahl der Streckenabschnitte und anderen technischen Merkmalen auch Entscheidungen über die Nutzung zu treffen. Darunter sind vor allem die Tarifierung, die Energieversorgung und die Instandhaltung zu verstehen.<sup>71</sup>

### **Aufbau und Versorgung**

Im Allgemeinen besteht ein Oberleitungssystem aus drei Hauptkomponenten:

- Zuleitung und Anschluss an das Stromnetz
- Unterwerke
- Fahrleitungssystem
	- **Ű** Fahrdrähte
	- Tragseile
	- $-$  Masten

Die Übertragung auf das Fahrzeug erfolgt, wie bereits im Abschnitt *2.1.1 Oberleitungsfahrzeuge (O-LKW)* erwähnt, mittels eines Panthographen, der die Verbindung zwischen Antrieb und Fahrdraht herstellt. Im Gegensatz zum Schienenverkehr, bei dem die Schiene selbst den Stromkreis schließt, werden bei der

 $69\text{Vgl. Beckers, Jöhrens et al. } (2021)$ , S. 3 f.

 $70\text{Vgl. Kühnel et al. } (2018), S. 90 f.$ 

 $71$ Vgl. Beckers, Jöhrens et al.  $(2021)$ , S. 2.

Straßenanwendung zwei Fahrdrähte benötigt. Diese werden mittels Tragseilen an den Masten befestigt und hängen rund fünf Meter über der Fahrbahn. Die Fahrdrähte selbst werden im Zuge des Betriebs abgenutzt, können aber bis zu einer verbleibenden Querschnittsfläche von  $20\%$  in Verwendung bleiben, bevor sie erneuert werden müssen. Die derzeitige Ausgestaltung sieht einen Fahrzeugtakt von zehn Sekunden ohne und 20 Sekunden bei gleichzeitiger Batterienachladung vor. Gerade für den Markthochlauf scheint diese Kapazität ausreichend. Langfristig, bei steigender Anzahl an O-LKW, muss diese entsprechend angepasst beziehungsweise ausgebaut werden.<sup>72</sup> Die Unterwerke dienen dabei der Stromversorgung des Oberleitungssystems und bestehen aus einem Gleichrichter, der den vom Stromnetz gelieferten Wechsel- in Gleichstrom für den Fahrantrieb umwandelt.<sup>73</sup> Hinsichtlich der Wartungsintervalle gibt es derzeit noch keine tatkräftigen Aussagen, da bisher die Langzeiterfahrung fehlt. Diese Erfahrungen sind dennoch von großer Bedeutung, da die Wartung und Instandhaltung sowohl für die Anwender von O-LKW, als auch für die Betreiber der Infrastruktur mit erheblichen Kostenrisiken verbunden sind. Laut *Mottschall (2023)* sollte daher die Realisierung von längeren Pilotstrecken von rund 100 km Länge und die intensivere Nutzung dieser priorisiert werden. So würden sich zeitnahe Aussagen über Zuverlässigkeit, Verschleiß und Wirkungsgrade tätigen lassen.<sup>74</sup>

#### **Kostenbetrachtung**

Angesichts der für die Elektrifizierung wichtiger Verkehrsachsen notwendigen Infrastruktur beziehungsweise Ressourcen ergeben sich erhebliche initiale Ausbaukosten. Ein Konzept diese vorerst zu reduzieren ist das Lückenkonzept, eine Teilelektrifizierung besagter Strecken. Es werden kritische Abschnitte wie Brücken und Tunnel vorerst ausgelassen. Ein Elektrifizierungsgrad von 50-60 % würde dabei angestrebt werden. Die Vorteile liegen hier eindeutig bei den Einsparungen hinsichtlich Material und Flächen sowie den damit verbundenen geringeren Kosten pro Kilometer. Allerdings müsste auch die fehlende Energiemenge in den elektrifizierten Abschnitten ausgeglichen werden, sprich bei 50 % die doppelte Leistung. Das tatsächliche Einsparungspotenzial ist allerdings praktisch sehr schwer zu ermitteln sowie stark von der Strecke und ihren Eigenschaften abhängig. Einer Schätzung zufolge könnte eine Kostenreduktion von 25 % bei einem Elektrifizierungsgrad von 50 % erreicht werden.<sup>75</sup> Eine Übersicht über die Investitionskosten verschiedener Ausbaustufen findet sich in der Tabelle 2.2.

 $72$ Vgl. Kühnel et al.  $(2018)$ , S. 91 ff.

 $73\text{Vgl. Berg et al. } (2021), S. 10.$ 

 $74$ Vgl. Mottschall, Jöhrens et al. (2023), S. 12 ff.

 $^{75}$ Vgl. Kühnel et al. (2018), S. 95 ff.

|                                                                 | <b>Basis</b><br>Konfiguration | Leistungs<br>Konfiguration | Hochleistungs<br>Konfiguration |
|-----------------------------------------------------------------|-------------------------------|----------------------------|--------------------------------|
| Dauerleistung<br>pro km und Richtung                            | $500 \; kW/h$                 | $1 \, MW/h$                | 1,5-2 $MW/h$                   |
| Fahrzeuganzahl<br>pro km und Richtung<br>(ohne Batterieladung)  | 4                             | 8                          | $12 - 16$                      |
| Fahrzeuganzahl<br>pro km und Richtung<br>(inkl. Batterieladung) | $\mathcal{D}_{\mathcal{L}}$   | 4                          | $6 - 8$                        |
| Fahrzeugtakt<br>pro Richtung                                    | 16s                           | 8 s                        | $5,4-4$ s                      |
| Investitionskosten<br>pro km                                    | $1,7$ Mio<br>EUR/km           | $2,6$ Mio<br>EUR/km        | $3,0$ Mio<br>EUR/km            |

Tabelle 2.2: Kostenübersicht der Investition in Oberleitungssysteme<sup>76</sup>

Bei der Abrechnung des Stromverbrauches ergeben sich mehrere Möglichkeiten. Eine solche stellt die Anbringung eines Messgeräts in jedem Fahrzeug dar, um so die individuell verbrauchte Energie nach kWh abzurechnen. Weiters sind auch verbrauchsunabhängige Modelle, sogenannte Flatratemodelle denkbar, bei denen ein gewisser Betrag unabhängig vom Verbrauch zu entrichten ist. Bei diesen Verrechnungsarten werden die Kosten entweder für festgelegte Tarifstrecken, pro gefahrenem Kilometer oder dem durchschnittlichen Verbrauch der jeweiligen Fahrzeugklasse festgelegt. Bei verbrauchsunabhängigen Modellen ergibt sich der Vorteil, dass die Notwendigkeit für fahrzeugseitige Geräte zur Messung und Übertragung von Verbrauchswerten entfallen. Für die Markthochlaufphase existiert auch der Ansatz, die Energie zunächst kostenfrei bereitzustellen. Im Gegensatz zu den Panthographen sind hier die Lösungen aus dem Bereich des Schienenverkehrs nicht anwendbar.<sup>77</sup>

### **Ergänzung**

Der Güterverkehr in Europa beziehungsweise im EU-Raum ist klarerweise grenzüberschreitend. Daher gilt es bei einer flächendeckenden Einführung der Oberleitungstechnik von Beginn an, an einer Standardisierung und Harmonisierung des Systems festzuhalten. Idealerweise wäre dies, sowohl auf gesetzlicher Ebene als auch abgestimmt durch die EU. Betrachtet man das derzeitige Schienenverkehrsnetz, so lässt sich festhalten, dass trotz großer Bemühungen der Standardisierung, nach wie vor viele verschiedene Lösungen Anwendung finden, die zu Kompatibilitätsproblemen im

<sup>76</sup>Eigene Darstellung in Anlehung an Kühnel et al. (2018), S. 105.

 $77$ Vgl. Hein und Knezevic (2023), S. 34 ff.

Grenzverkehr führen. Dies sollte hinsichtlich einer Realisierung von Oberleitungs-LKW von vornherein vermieden werden, um zumindest in den EU-Ländern grenzüberschreitenden Güterverkehr problemlos garantieren zu können.<sup>78</sup>

### **2.3.3 Methanversorgung**

Dieser Abschnitt beschäftigt sich mit der Infrastruktur und Kostenbetrachtung für die Bereitstellung von Erdgas im Straßennetz.

### **Überblick**

Im Transportbereich finden derzeit sowohl gasförmiges (CNG) als auch verflüssigtes Methan (LNG) Anwendung.<sup>79</sup> Vor allem die Zulassungen der LNG-Fahrzeuge haben sich zwischen den Jahren 2016 und 2021 verdreifacht.<sup>80</sup> Ein Vorteil des Methans ist es, dass neben den Fahrzeugen auch die bestehende Methan-Betankungsinfrastruktur, sowohl mit herkömmlichem fossilen Erdgas, als auch mit Power-to-Gas und Bio-LNG beziehungsweise Bio-CNG kompatibel ist. Dieses Gas stellt somit eine gute Möglichkeit dar, mit wenigen Investionen die Treibhausgasemissionen zu verringern.<sup>81</sup> Hinsichtlich der Infrastruktur sieht die europäische Union im Zuge des Ausbaus alternativer Kraftstoffe vor entlang des Trans-Europäischen-Verkehrsnetzes (TEN-V) alle 400 km eine LNG Tankstelle zu errichten.<sup>82</sup> Derzeit sind im europäischen Raum 4175 CNG- und 700 LNG-Tankstellen in Betrieb. Betrachtet man deren Verteilung, so kann man davon gesprochen werden, dass ein bereits weitestgehend Ćächendeckendes Netz realisiert wurde.<sup>83</sup>

#### **2.3.3.1 Liquefied Natural Gas**

Flüssiggas ist die eine Möglichkeit Erdgas als Kraftstoff für Fahrzeuge mit Verbrennungsmotor einzusetzen. Die dafür notwendige Infrastruktur sowie der Kostenaspekt der Bereitstellung werden in den folgenden beiden Punkten erörtert.

#### **Aufbau und Versorgung**

LNG-Tankstellen existieren derzeit nur als Einzelanlagen, um den Bedarf gemäß der EU-Richtlinie zu decken. In Zukunft sollen jedoch dichtere Versorgungsnetze entstehen. Die LNG-Infrastruktur besteht grundlegend aus drei Komponenten:

 $78$ Vgl. Wietschel, Burghard et al. (2020), S. 1 ff.

<sup>79</sup>Vgl. Prussi et al. (2021), S. 2.

<sup>80</sup>Vgl. Statista (2023a).

 $81$ Vgl. Prussi et al.  $(2021)$ , S. 2.

 $82\text{Vgl. Kühnel et al. } (2018), S. 83.$ 

 $83$ Vgl. NGVA Europe (2023).

- Speicher mitsamt Kühlsystem
- Kryopumpe mit Steuerung und Regelsystem
- Zapfsäule

Der Transport und die Speicherung von LNG erfolgt bei -161°C, da es in diesem Zustand nur mehr rund 1/600 seines gasförmigen Volumens einnimmt. Dazu wird das Gas in der Regel bereits an den Quellen unter hohem Energieaufwand aus der Gasphase verflüssigt und verbleibt demach bis zum Einsatz in diesem Zustand. Dabei ist es nicht von Bedeutung, ob es sich um fossiles oder biologisch gewonnenes LNG handelt.<sup>84</sup> Die Versorgung der Tankstelle erfolgt entweder direkt mittels Schiff und anschließendem LKW Transport oder kann, sofern vor Ort eine Verflüssigungsanlage installiert wird, auch direkt an die örtliche Erdgasversorgung angeschlossen werden. Letzteres bedeutet höhere Anschaffungskosten und ein vermehrtes Risiko vor allem in der Hochlaufphase, aber auch Unabhängigkeit von Importen und Transportkosten.<sup>85</sup> Während des Betankungsvorgangs sind einige Sicherheitsvorkehrungen durch den Fahrer zu treffen. Das Fahrzeug muss während der Befüllung geerdet, der Druck im Tank reduziert und der Einfüllstutzen gereinigt werden. Zusätzlich sollte Schutzkleidung getragen werden. Dennoch lässt sich der Betankungsvorgang mit dem eines Dieselfahrzeuges vergleichen. In der Regel benötigt eine Vollbetankung in etwa acht Minuten.<sup>86</sup>

#### **Kostenbetrachtung**

Die Kosten für die Errichtung einer LNG-Tankstelle belaufen sich auf rund eine Million Euro. Ähnlich wie bei der Oberleitungsinfrastruktur sollte sich zunächst auf eine Basisversorgung, wie in der EU-Richtlinie angedacht, konzentriert und anschließend, sofern sich die Technologie bei Nutzern etabliert, weiter ausgebaut werden.<sup>87</sup> Neben der öffentlichen Installation kann es sich auch für gewisse Unternehmen lohnen eine Betriebstankstelle zu installieren. Ab einer Flottenstärke von 15-20 LNG-LKW und Fahrleistungen von rund 130.000 km pro Jahr kann sich die Investition rechnen.<sup>88</sup> Der aktuelle durchschnittliche LNG-Preis in Europa liegt bei rund  $1.67 \text{ } \in / \text{kg}, ^{89}$  der durchschnittliche Dieselpreis bei 1,85 €/l.<sup>90</sup> Bei einem Verbrauch von 30 l Diesel pro 100km und 24,6 kg LNG pro 100 km ist der LNG Antrieb derzeit kostengünstiger.<sup>91</sup>

<sup>86</sup>Vgl. PRIMAGAS Energie GmbH (2023).

 $84$ Vgl. Hermeling (2020), S. 1 f.

<sup>85</sup>Vgl. Kühnel et al. (2018), S. 84 ff.

<sup>87</sup>Vgl. Kühnel et al. (2018), S. 85.

<sup>88</sup>Vgl. Bode (2023).

<sup>89</sup>Vgl. Rolande Germany GmbH (2023).

 $90\text{Vgl. Statista}$  (2023b).

 $91$ Vgl. Khanaman und Seckler (2020).
### **2.3.3.2 Compressed Natural Gas**

In den nächsten beiden Punkten wird genauer auf die Bereitstellung von Erdgas als gasförmigen Kraftstoff für Verbrennungsmotoren eingegangen.

### **Aufbau und Versorgung**

Die Versorgung einer CNG-Tankstelle kann entweder direkt aus der Erdgasleitung oder aus einem LNG-Speichertank erfolgen. Grundsätzlich wird zwischen zwei verschiedenen Ausführungen unterschieden. Zum einen gibt es Tankstellen, die über einen Kompressor verfügen, mit dessen Hilfe das Erdgas verdichtet und in einer Druckspeicheranlage zwischengespeichert wird. Aus dieser erfolgt im Anschluss die Betankung der Fahrzeuge über die Zapfsäule. Nachteile dieser Technologie sind die Notwendigkeit einer leistungsfähigen Gasversorgung, der Flächenbedarf von 100-200 m<sup>2</sup> bei mehreren Kompressoren sowie die durch die derzeitige Kompressortechnik begrenzte Leistung von maximal 10 Bussen beziehungsweise LKW pro Stunde pro Kompressor. Alternativ gibt es Betankungssysteme, die die Versorgung der Infrastruktur aus einem LNG-Tank mittels Kryopumpe ermöglichen. Dabei ersetzt dieser quasi die Erdgasleitung, muss jedoch durch Straßentankwagen befüllt werden. Diese Variante hat geringere Investitionskosten und ist leicht erweiterbar, setzt allerdings einen Speichertank voraus. Die Tankstelleninfrastruktur besteht dahingehend aus folgenden Komponenten:<sup>92</sup>

- LNG-Tank oder Erdgasanschluss
- Kryopumpe mit Verdampfer und/oder Kompressor mit Druckspeicheranlage
- Zapfsäule

CNG-Tankstellen sind ebenfalls kein Standardprodukt, sondern werden je nach Einsatzort und Anwendung spezifisch ausgelegt. Dazu gehören unter anderem Kriterien wie die Erdgasqualität, der Druck in der Versorgungsleitung sowie die Anzahl der benötigten Zapfsäulen und Speicherkapazitäten.<sup>93</sup>

### **Kostenbetrachtung**

Die Kosten für die Errichtung einer CNG-Tankinfrastruktur sind sehr stark vom Standort und der verwendeten Technik abhängig. Grob kann aber eine Dimension wie die einer LNG-Tankstelle angenommen werden.<sup>94</sup> Der aktuelle durchschnittliche CNG-Preis in Europa liegt bei rund 1,23  $\epsilon/kg^{,95}$  der Dieselpreis wird wiederum mit 1,85

 $92\text{Vgl. Hermeling } (2020)$ , S. 88 ff.

<sup>93</sup>Vgl. FAS - Flüssiggas-Anlagen GmbH (2023).

 $94$ Vgl. Hermeling  $(2020)$ , S. 89.

 $95$ Vgl. Rolande Germany GmbH (2023).

€/l<sup>96</sup> angenommen. Bei einem Verbrauch von circa 22 kg Gas pro 100 km liegen die Kraftstoffkosten des CNG-Lkw in etwa auf dem Niveau des Dieselpendants, allerdings bei halber Reichweite.<sup>97</sup> Dies verdeutlicht auch die Annahme des Abschnitts *2.2.2 Erdgas*, dass CNG-Modelle, aufgrund der geringeren Tankkapazität, im Fernverkehr nicht häufig eingesetzt werden.

### **2.3.4 Wasserstoffversorgung**

Der folgende Abschnitt umfasst die Problematiken und Herausforderungen hinsichtlich der Bereitstellung und Versorgung von Wasserstoffinfrastrukturen. Im Zuge dessen werden technische wie finanzielle Aspekte betrachtet.

### **Überblick**

So wie der Ausbau der batterieelektrischen Ladeinfrastruktur den Ausbau des Stromnetzes voraussetzt, erfordert die Wasserstoffmobilität Investitionen in Versorgungspipelines und Produktionsstätten. Synergien zwischen diesen beiden Infrastrukturtypen sind kaum vorhanden, wobei derzeit erstere Prioriät hat. Der Ausbau der H2-Infrastruktur, bezogen auf LKW, ist dahingehend stark von der Entwicklung wasserstoffbetriebener Fahrzeuge im Individualverkehr abhängig. Ohne eine Marktdurchdringung in diesem Bereich ist der Einsatz von  $H_2$  im Nutzfahrzeugbereich aus finanzieller und aufwandstechnischer Sicht nicht sinnvoll. $^{98}$ 

### **Aufbau und Versorgung**

Darüber hinaus sind H<sub>2</sub>-Infrastrukturen, aufgrund der notwendigen komplexen Hardware wie Kompressoren, Temperier- und Speichersystemen, mit erheblichen Realisierungskosten von mehreren Millionen Euro verbunden. Dies schließt die Belieferungsstrukturen noch nicht mit ein. Möglich wären hierbei, dem konventionellen Tankstellensystem ähnlich, H2-LKW, welche die Versorgungsstationen beliefern. Problematisch ist deren derzeitige Kapazität, da ein einziger LKW nur ein Äquivalent von rund 1000 Liter Diesel transportieren kann und somit mehrere LKW pro Tankstelle eingesetzt werden müssten, wodurch ein weiterer Kostenfaktor entsteht. Alternativ wäre ein Anschluss an ein Pipeline-System denkbar, welcher jedoch mit erheblichen Investitionskosten verbunden wäre. Ein Kostenvorteil hinsichtlich der batterieelektrischen Ladeinfrastruktur scheint daher sehr unrealistisch.<sup>99</sup> Der größte Vorteil der Wasserstofftechnik im Vergleich zum batterielektrischen Antrieb ist die

<sup>96</sup>Vgl. Statista (2023b).

 $97$ Vgl. Gasverbund Mittelland AG (2023).

 $98\text{Vgl}$ . Fabianek und Specht (2022), S. 4 ff.

 $99\text{Vgl}$ . Fabianek und Specht (2022), S. 4 ff.

kürzere Betankungszeit. 30 kg H<sup>2</sup> für rund 450 km Reichweite können in der Regel innerhalb von 15 Minuten getankt werden.<sup>100</sup> Die aktuelle Verfügbarkeit von Flüssigwasserstoff ist in Europa vorerst sehr begrenzt. Derzeit sind drei Standorte in Betrieb, welche jedoch nicht annähernd die Kapazitäten besitzen, um die erwartete Nachfrage, im Falle einer Marktdurchdringung  $H_2$  betriebener LKW, befriedigen zu können. Demnach gilt auch im Bereich der Produktion Investitionsbedarf. Unklar ist zudem die zukünftige Preisentwicklung des Wasserstoffs.<sup>101</sup>

#### **Kostenbetrachtung**

Die Kosten für die Errichtung einer Wasserstofftankstelle mit einer Zapfsäule beträgt rund 1,5 Millionen Euro.<sup>102</sup> Der aktuelle durchschnittliche Dieselpreis von 1,85 €/l<sup>103</sup> entspricht in etwa 6,5 €/kg H<sub>2</sub>.<sup>104</sup> Derzeit liegt der Preis für H<sub>2</sub> zwischen 10 €/kg und 25 €/kg, ist also bis zu dreieinhalb mal höher als der Dieselpreis. Abschließend ist zu erwähnen, dass es in Deutschland und den Niederlanden dennoch bereits eine bestehende Infrastruktur an Wasserstofftankstellen gibt. Derzeit sind 164 Anlagen mit 350 bar sowie 67 mit 700 bar in Betrieb und 41 beziehungsweise 73 Wasserstofftankstellen in Realisierung. 105

### **2.3.5 Synthetische Kraftstoffe**

Im letzten Abschnitt dieses Kapitels werden die Implementierung synthetischer Kraftstoffe in die bestehende Infrastruktur und damit einhergehende Kostenaspekte näher betrachtet.

#### **Überblick**

Bei der Betrachtung der Eigenschaften von synthetisch hergestellten PtX-Kraftstoffen wird deutlich, dass die dafür notwendige Versorgungsinfrastruktur wesentlich kostengünstiger und weniger komplex, im Vergleich zu anderen alternativen Energieträgern, ausfällt. Im Grunde genommen können sämtliche bereits bestehende Transportinfrastrukturen, wie Pipelines, Tankschiffe oder Tanklaster, weiterverwendet werden. Die Lagerung erfolgt entsprechend der fossilen Pendants. Auch die bestehenden Tankstellenanlagen sind bereits E-Fuel-tauglich. Da synthetische und fossile Kraftstoffe vermischbar sind, besteht auch keine Notwendigkeit von getrennten Tankanlagen für die beiden unterschiedlichen Energieträger.<sup>106</sup>

<sup>100</sup>Vgl. Neißendorfer (2022).

<sup>101</sup>Vgl. Böhm und Zerhusen (2023).

<sup>102</sup>Vgl. Ziegler (2021), S. 27.

 $103Vgl.$  Statista (2023b).

 $104Vgl.$  Böhm und Zerhusen (2023).

 $105\text{Vgl}$ . H2 Mobility Deutschland GmbH & Co. KG (2023).

 $106Vgl.$  Ziegler (2021), S. 25 ff.

### **Aufbau und Versorgung**

Die Tankstelleninfrastruktur für synthetische Kraftstoffe unterscheidet sich nicht von der bisherigen. Sie besteht aus den folgenden Bestandteilen:<sup>107</sup>

- Unter- oder oberirdischer Speichertank
- Pumpensystem
- Füllsystem
- Zapfsäule

LKW-Zapfsäulen erreichen Fördermengen von rund 135 Litern pro Minute, daher ergibt sich eine ähnliche Betankungsdauer wie bei LNG-Fahrzeugen. Sie beträgt bei einem 1000 Liter Tank rund sieben Minuten.<sup>108</sup>

### **Kostenbetrachtung**

Wie bereits erwähnt können die bestehenden Infrastrukturen für die Bereitstellung der E-Fuels weiterverwendet werden. Dies birgt zumindest versorgungsseitig einen durchaus signifikanten Kostenvorteil. Die Neuerrichtung einer konventionellen Tankstelle, mitsamt üblicher Wirtschaftsgebäude, wie Shop, Waschstraße und etwa sechs Zapfsäulen, erfordert rund 1,5 Millionen Euro. Verglichen mit der Wasserstoff- oder Methaninfrastruktur, bei denen für die gleiche Investitionssumme in der Regel nur eine Zapfstation zur Verfügung steht, wird dieser Vorteil noch deutlicher.<sup>109</sup> Dennoch ist die Herstellung, wie bereits im Abschnitt *2.2.4 Synthetische Kraftstoffe* erläutert, energieintensiv. Betrachtet man die Prognosen für den Literpreis eines synthetisch hergestellten Kraftstoffs, so schwankt dieser, zwischen 1,1  $\epsilon/1$  - 4,8  $\epsilon/1^{110}$  Andere Studien gehen allerdings davon aus, dass bei kontinuierlicher Beimischung und damit stetig steigenden Produktionsmengen bis zum Jahr 2050 ein Herstellungspreis von 0,7 €/l - 1,33 €/l und damit Verbraucherpreise von 1,38 €/l - 2,17 €/l erreicht werden können. Diese Entwicklung wird vor allem mit der Skalierung der Produktionsanlagen und damit sinkenden Herstellungskosten begründet.<sup>111</sup>

 $107$ Vgl. Hussein und Waheed (2018), S. 3649.

 $^{108}\mathrm{V}$ gl. TSG Deutschland GmbH & Co. KG (2020).

 $109Vgl. Ziegler (2021), S. 27.$ 

 $110Vgl. Göckeler et al. (2020), S. 44.$ 

 $111Vgl.$  eFuel Alliance e.V (2023).

# **3 Methodik**

Dieses Kapitel repräsentiert einen detaillierten Überblick über den Forschungsansatz, der dieser Arbeit zugrunde liegt. Zunächst werden die Ziele sowie die elementaren Komponenten zur Umsetzung dieser beschrieben. Nachfolgend werden die Funktionen und Abläufe der bestehenden Simulationsstudie erläutert, welche als Basis dieser Untersuchung dient, um einen Einblick in die vorliegende Thematik zu geben. Dieser bildet die Grundlage für das Verständnis der nachfolgenden Anpassungs- und Erweiterungsmethodik. Eine Übersicht der Abläufe dieser findet sich am Ende dieses Kapitels.

## **3.1 Zieldefinition**

Die präzise Formulierung von Zielen bildet die Grundlage und den Leitfaden für die vorliegende Studie. Sie geben an, welche Themen behandelt werden sollen und gewährleisten die Beantwortung der zugrunde liegenden Fragestellungen. Die Zielsetzung dieser Arbeit baut dabei auf der Zieldefinition der bestehenden Simulation auf und erweitert diese um folgende Punkte:

- 1. Der bestehende Python-Code der Simulation soll zusätzlich zum Dieselantrieb weitere, alternative Antriebstechnologien unterstützen.
- 2. Die Simulation soll die Möglichkeit bieten, mehrere Szenarien mit verschiedenen Simulationsparametern in einem Durchlauf, ohne Zutun des Users, zu bearbeiten.
- 3. Die Ergebnisse dieser Simulationsdurchläufe sollen in einer PDF-Datei zusammengeführt werden.
- 4. Die essenziellen Daten der Simulationsdurchläufe sollen prägnant in einer Tabelle am Anfang der PDF-Datei gegenübergestellt werden.
- 5. Die während der Simulationszeit zurückgelegten Routen sollen grafisch in einer Satellitenkarte visualisiert und lokal abgespeichert werden.
- 6. Die Routenvisualisierung soll zudem zwischen Straßen- und Schienentransportstrecken unterscheiden.
- 7. Relevante Orte sollen in der Visualisierung adäquat hervorgehoben und die Bedeutung der Symbolik mittels Legende veranschaulicht werden.

# **3.2 Aufgabendefinition**

Die Definition der Aufgaben beruht auf den im Vorfeld festgelegten Zielen. Diese werden für einen besseren Überblick sowie zur leichteren Bearbeitung in Teilabschnitte gegliedert. Die praktische Umsetzung dieser Ziele wird vor allem in Kapitel 4 behandelt. Die Zielsetzungen der Simulation wurden zu Beginn festgelegt und im Laufe der Bearbeitung nur unwesentlich angepasst. Die Aufgabendefinition, insbesondere die Bildung der einzelnen Teilabschnitte, wurde während des Arbeitsprozesses stetig erweitert beziehungsweise angepasst. Gründe für diese Adaptionen waren unter anderem die kontinuierliche Verbesserung der Simulation hinsichtlich der Zielerreichung sowie die Unvorhersehbarkeit einiger Problemfelder. Auch diese Punkte werden in Kapitel 4 genauer diskutiert.

### **3.2.1 Datenbeschaffung**

Die grobe Datenstruktur wurde von der bestehenden Simulation übernommen. Die Lieferanten-, Kunden- und Terminaldaten wurden als Input in unverändertem Zustand aus der ursprünglichen Simulation übernommen. Die notwendigen Daten für die Erreichung der Erweiterungsziele lagen zum Zeitpunkt der Planung noch nicht vor und mussten erst beschafft werden.

### **3.2.1.1 Flottendaten**

Die grundlegende Zielsetzung dieser Arbeit liegt in der Erweiterung der Simulation um alternative Antriebe. Hierzu mussten als ersten Schritt Recherchen hinsichtlich verschiedener Parameter der Antriebstechnologien durchgeführt werden. Es galt die Infrastruktur und die Marktverfügbarkeit jener Technologien, die bereits im Kapitel 2 behandelt wurden, zu bewerten. Ausgeschlossen wurden Antriebe, die in Norditalien sowie in Mittel-und Ostösterreich noch nicht über eine ausreichende öffentliche Infrastruktur verfügen oder deren Markteinführung noch bevorsteht. Im Anschluss wurden Informationen der Zugmaschinen betreffend der Reichweite, des Verbrauchs, des Eigengewichts sowie der höchst zulässigen Gesamtmasse der ausgewählten Technologien zusammengefasst. Im Zuge dessen wurde darauf geachtet, weitestgehend vergleichbare Modelle hinsichtlich Achszahl und Aufbauart zu selektieren. Die Wahl fiel auf zweiachsige Sattelzugmaschinen mit zwei Antriebsrädern, sprich einer 4x2 Antriebsformel. Um den 40-Fuß-Containeranhänger ebenfalls in die Simulationsdurchläufe zu integrieren, wurde ein Standardmodell<sup>112</sup> ausgewählt und die Verwendung des selbigen bei jeder Zugmaschine angenommen.

 $112$ Vgl. Kässbohrer (2023).

Hinsichtlich der gesetzmäßigen Berechnung der maximalen Nutzlast sind länderabhängige Unterschiede aufgetreten. In Deutschland wird diese beispielsweise über die höchstzulässigen Gesamtgewichte<sup>113</sup> und den Sattellasten<sup>114</sup>, in Österreich über Achs- und Sattellasten<sup>115</sup> berechnet. In beiden Fällen dürfen sie jedoch ein gewisses Maximalgewicht nicht überschreiten. Im intermodalen Verkehr beträgt dieses 44t und im Direktverkehr 40t<sup>116</sup>. Hinsichtlich der Zuladung wurde sich in der Simulation für eine vereinfachte Berechnungsart entschieden:

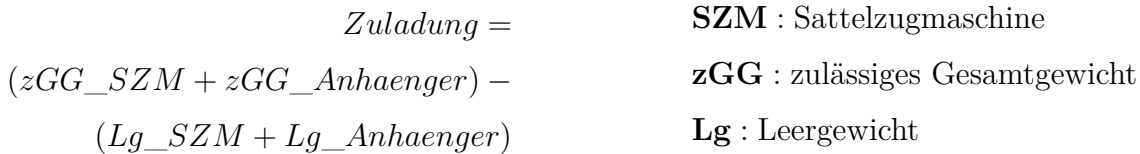

Die benötigten technischen Daten der Zugmaschinen wurden aus den jeweiligen Datenblättern entnommen.

Wie bereits erwähnt wurden mehrere Zugmaschinen in der Simulation abgebildet. Eine Übersicht über die verwendeten Modelle sowie den Container-Anhänger bietet die nachfolgende Tabelle 3.1.

| Hersteller                   | Modell         | GGW | Antrieb    | Reichweite          | Kapazität             |
|------------------------------|----------------|-----|------------|---------------------|-----------------------|
| $\mathrm{Volvo}^{117}$       | FH 16 4x2      | 18t | Diesel     | 5030km              | $1510$ <sup>118</sup> |
| $\mathrm{Volvo}^{119}$       | FH Electric    | 18t | <b>BEV</b> | 300km               | 540kWh                |
| Iveco <sup>120</sup>         | Stralis NP 460 | 18t | <b>LNG</b> | $1600 \rm km^{121}$ | $540\text{kg}$        |
| $K$ ässbohrer <sup>122</sup> | SHG S/40-12/27 | 39t |            |                     |                       |

Tabelle 3.1: Verwendete Zugmaschinen sowie Container-Anhänger

 $113Vgl. BayObLG$  (1991).

- <sup>115</sup>Vgl. Kraftfahrgesetz (1967).
- $116Vgl.$  WKO (2024).
- $117Vgl.$  Volvo Trucks (2023b)
- <sup>118</sup>Vgl. Volvo Trucks (2024)
- $119Vgl.$  Volvo Trucks (2023a)
- $120\text{Vgl. Burgdorf } (2018)$ , S. 99 f.
- $121\text{Vgl. }$  IVECO S.p.A (2024)
- $122\text{Vgl. Kässbohrer (2023)}$

Montanuniversität Leoben 29 Patrick Schieler, BSc

<sup>114</sup>Vgl. Gesamtverband der Deutschen Versicherungswirtschaft e.V. (2024).

#### **3.2.1.2 Transportdaten**

Die ursprünglichen Routensegmente umfassten lediglich die Direktverbindungen zwischen den Lieferanten und dem Kunden beziehungsweise die Strecken zu und von den Terminals. Tankstopps wurden aufgrund der hohen Reichweite der in der grundlegenden Simulation betrachteten Diesel-LKW nicht implementiert und auch nicht anderswärtig berücksichtigt. Im Zuge der Recherche der Flottendaten zeichnete sich diesbezüglich eine Reichweiten-Problematik angesichts der batterieelektrisch betriebenen LKW ab. Die Maximaldistanz einer Batterieladung unterschritt die Weglänge der einzelnen Segmente teils signifikant. Daher wurden für jeden Kraftstoff beziehungsweise Antriebstypus eigene Routen definiert, welche zu einem Großteil die selben Wegpunkte verfolgen, in denen jedoch auch Tank- beziehungsweise Ladepunkte, sofern notwendig, inbegriffen sind. Angesichts dessen soll auch die notwendige Betankungs- beziehungsweise Ladezeit berücksichtigt werden. Bei Ladevorgängen werden demnach auch auftretende Ladeverluste einkalkuliert, wobei stets von dreiphasigem Laden mit einer einhergehenden Effizienz von rund  $85\%$ <sup>123</sup> ausgegangen wird. Die Ladegeschwindigkeiten wurden dabei von den im Internet ausgewiesenen Ladeleistungen der Betreiber, an den jeweiligen Standorten, abgeleitet.

Hinsichtlich der Implementierung der Routen wurde so vorgegangen, dass zunächst die entsprechenden Strecken, mit Einstellungen für den Schwerlastverkehr, mittels  $\emph{OpenRouteService}^{124}\quad \emph{ermittelt}\quad \emph{wurden.} \quad \emph{Diese Annahme} \quad \emph{wirkt} \quad \emph{s} \\ \emph{c} \\ \emph{wohl} \quad \emph{auf} \quad \emph{die}$ Routenwahl, als auch auf die berechnete Fahrgeschwindigkeit und damit die Fahrzeit aus. Im Anschluss daran wurden mittels Google Maps<sup>125</sup> in entsprechenden Abständen, abhängig von der Reichweite der Zugmaschinen, öffentlich zugängliche Tankbeziehungsweise Ladestationen ermittelt. Im finalen Schritt wurden die einzelnen Segmente in die Simulation mittels GeoJSON Export der  $Open RouteService-Application<sup>126</sup> = eingenfegt. Die Routendaten, welehe die$ zurückgelegten Strecken der Züge zwischen den Terminals beschreiben, stammen vom Zug-Planungsdienst der Website *signal.eu.org*<sup>127</sup>

### **3.2.1.3 Kostenfaktoren**

Neben den rein technisch notwendigen Daten, war es ebenso von Bedeutung Informationen über den Einfluss der verschiedenen Antriebstechnologien auf die anfallenden Kosten einzuholen. Die Beschaffung dieser gestaltete sich überaus schwierig, da genaue preisliche Gestaltungen verschiedener Frachtführer nicht öffentlich einsichtig,

 $123$  Vgl. Reick et al.  $(2021)$ , S. 744.

<sup>124</sup>Heidelberg Institute for Geoinformation Technology (2023).

 $125$ Google Maps  $(2023)$ .

<sup>126</sup>Heidelberg Institute for Geoinformation Technology (2023).  $127$ Beyssac (2023).

oftmals von mehreren Faktoren sowie der jeweiligen Auftragssituation abhängig sind. Weiters konnten während der Recherche keine Unternehmen ausfindig gemacht werden, die einen alternativ angetriebenen Transport explizit garantieren konnten. Anfragen hinsichtlich dieser Problematik an etablierte Transportdienstleister blieben bedauerlicherweise unbeantwortet.

Da allerdings bereits eine Kostenstruktur für den Dieseltransport bestand, wurde sich dafür entschieden auf deren Basis einen generellen Kostensatz zu konstruieren. Es wurden hierfür die auftretenden Transportkosten der Basisdaten übernommen und der Dieselverbrauch je Streckensegment ermittelt. Anschließend wurden die Kraftstoffkosten abgezogen und die Kosten durch die Segmentlänge geteilt. Dies ergibt einen Kostensatz der zwar vom Dieselpreis, jedoch nicht von etwaigen Instandhaltungskosten unabhängig ist. In einem weiteren Schritt wurden diese<sup>128</sup> abgezogen und der Kostensatz über alle Segmente gemittelt. Im Falle des Einsatzes alternativ angetriebener Zugmaschinen wird dieser um technologieabhängige Zuschläge für Wartung und Energiepreise erhöht. In der Kostenberechnungsfunktion der Simulation wird so je nach verwendeter Antriebstechnologie der entsprechende Kostensatz herangezogen.

### **3.2.2 Emissionsdaten**

Die Berechnung der Emissionen musste im Zuge der Durchführung der Arbeit abgeändert werden. Die adaptierte Berechnungsart benötigt für die Erhebung der Emissionen die entsprechenden CO2-Tonnenkilometersätze. Diese wurden, wie die ursprüngliche Berechnungsmethode, mithilfe des EcoTransit World Rechners<sup>129</sup> ermittelt. Als Bezugsstrecke, stellvertretend für alle in der Simulation vorkommenden Transportrouten, wurde dafür das am häufigst befahrene Segment gewählt und die dazugehörigen CO<sub>2</sub>-Emissionen errechnet. Im Anschluss wurden diese durch die Distanz sowie das Ladungsgewicht geteilt. Nachfolgend finden sich in der Tabelle 3.2 die vorgenommenen Einstellungen des Rechners für die einzelnen Antriebstechnologien wie auch für den Schienenverkehr.

| Eingabeparameter |         |              |              |             |                           |  |  |  |
|------------------|---------|--------------|--------------|-------------|---------------------------|--|--|--|
| Antrieb          | Gewicht | Klasse       | Beladung [%] | Leer $[\%]$ | Ergebnis                  |  |  |  |
| Diesel           | 35t     | 26-40t EURO6 | $90\%$       | $0\%$       | $0.77t$ CO <sub>2</sub> e |  |  |  |
| <b>LNG</b>       | 35t     | 26-40t EURO6 | $90\%$       | $0\%$       | $0.85t$ CO <sub>2</sub> e |  |  |  |
| <b>BEV</b>       | 35t     | $26-40t$     | 90%          | $0\%$       | $0.46t$ CO <sub>2</sub> e |  |  |  |
| Zug              | 1000t   | EU Stage 3a  | $90\%$       | $0\%$       | $6.77t$ CO <sub>2</sub> e |  |  |  |

Tabelle 3.2: Parameter EcoTransIT-Rechner

 $128$ Vgl. Wietschel, Balz et al.  $(2017)$ , S. 79.

 $129$ EcoTransIT World  $(2024)$ .

Die durch den Emissionsrechner erhaltenen Berechnungssätze wurden, um diese zu verifizieren, mit jenen in der Literatur vorkommenden verglichen. Diese Gegenüberstellung ergab, dass die ermittelten Werte in einem plausiblen Bereich liegen. In der Simulation werden allerdings nur die Ergebnisse des Emissionsrechners herangezogen. Der Wertevergleich findet sich in der nachfolgenden Tabelle 3.3.

| Tonnenkilometersätze $[gCO_2e/tkm]$       |               |               |               |      |  |  |  |  |
|-------------------------------------------|---------------|---------------|---------------|------|--|--|--|--|
| <b>Diesel</b><br><b>BEV</b><br>LNG<br>Zug |               |               |               |      |  |  |  |  |
| Berechnung $130$                          | 56.92         | 62.83         | 34.00         | 4.92 |  |  |  |  |
| Literatur                                 | $52.50^{131}$ | $62.61^{132}$ | $29.91^{133}$ | 6.66 |  |  |  |  |

Tabelle  $3.3: CO<sub>2</sub>$ -Tonnenkilometersätze

Hinsichtlich der Emissionswerte für Güterzüge gibt es innerhalb Europas, basierend auf der Antriebsart der Lokomotiven und dem jeweiligen regionalen Strommix, starke Schwankungen. Die Werte reichen von  $1.6gCO<sub>2</sub>e/tkm<sup>134</sup>$  bis  $22gCO<sub>2</sub>e/tkm<sup>135</sup>$ . Da der Bahntransport innerhalb der Simulationsumgebung zu rund 58.9% in Italien und zu 41.1% in Österreich durchgeführt wird, wurde ein dementsprechender Berechnungssatz auf Basis dieser Prozentsätze sowie der Emissionswerten beider Länder<sup>136137</sup> berechnet.

### **3.2.3 Implementierung alternativer Antriebe**

Die deutlichste Abgrenzung zur Basissimulation besteht in der Möglichkeit, alternativ angetriebene Zugmaschinen in der Simulation abzubilden. Die Simulation wurde so generisch gestaltet, dass eine Erweiterung um weitere Alternativen jederzeit möglich ist. Bei der Überlegung alternative Antriebe einzusetzen beziehungsweise auf solche umzusteigen spielen einerseits die Kosten, als auch die  $CO<sub>2</sub>$  Emissionen eine wichtige Rolle. Auf die Implementierung der Kosten wurde bereits im vorhergehenden Abschnitt eingegangen. Die Berechnung der CO<sub>2</sub> Emissionen für alternative Antriebe musste ebenfalls in die Simulation integriert werden. Dazu wird dieselbe Berechnungsmethode, wie jene der ursprünglichen Simulation, verwendet.

<sup>130</sup>Vgl. EcoTransIT World (2024)

<sup>131</sup>Vgl. BMK (2024b)

<sup>132</sup>Vgl. BMK (2024a)

<sup>133</sup>Vgl. BMK (2024a)

 $134$ Vgl. BMK (2024b).

<sup>135</sup>Vgl. Verband der Bahnindustrie in Deutschland (VDB) e. V (2024), S. 15.

<sup>136</sup>Vgl. Ferrovie dello Stato Italiane S.p.A. (2024), S. 39.

 $137$  Vgl. BMK  $(2024b)$ .

### **3.2.4 Visualisierung**

Die Visualisierung der verwendeten Routen als auch Streckensegmente war in der Ursprungsversion nicht vorgesehen. Visuelle Darstellungen ermöglichen dem Benutzer allerdings eine klare Orientierung, eine erste Einschätzung der Ergebnisse sowie die Möglichkeit diese auch der Belegschaft verständlich zu präsentieren. Zudem sind die in der Simulation verwendeten Geodaten in ihrer Gesamtheit nicht deutbar. Die Visualisierung bildet daher auch eine Möglichkeit der Problemanalyse beziehungsweise der Ergebnisvalidierung.

Um größtmögliche Freiheit bei der Ergebnisdarstellung zu haben, wurde die Darstellung der Routen und Wegpunkte auf einer externen, interaktiven Karte gewählt.

### **3.2.5 Szenarienvergleiche**

Der letzte Erweiterungspunkt stellt die Möglichkeit des Vergleichs verschiedener Szenarien dar. Einige Hauptparameter, die für die Vergleichbarkeit der einzelnen Szenarien unverändert bleiben müssen, werden im Vorhinein definiert. Diese sind die Simulationszeit sowie die Durchlaufzeit. Andere Parameter, wie die mögliche Verwendung des intermodalen Verkehrs, der Kraftstoff- beziehungsweise der Strompreis oder die Antriebstechnologie, können pro Simulationsdurchlauf verschieden gewählt werden. Am Ende aller Durchläufe werden die wichtigsten Ergebnisse der einzelnen Szenarien übersichtlich in einer Tabelle aufgelistet. Die Details zu den einzelnen Durchläufen werden im Anschluss aufgeführt.

Dies ermöglicht die Dokumentation und den direkten Vergleich der Simulationsergebnisse verschiedener Szenarien, sodass die Einflüsse der Veränderung verschiedener Parameter leicht analysiert werden können.

# **3.3 Übersicht und Analyse der bestehenden Simulation**

Das folgende Kapitel beschäftigt sich mit der Aufarbeitung des Codes der zugrundeliegenden Simulation, welche mithilfe der Python Programmiersprache erstellt wurde. Der eigentliche ereignisdiskrete Simulationsablauf wurde mithilfe der Bibliothek *Salabim*<sup>138</sup> realisiert. Die Betrachtung des Quellcodes ist für das Verständnis der Funktionalitäten, Strukturen und Abläufe sowie der Nachvollziehbarkeit der erdachten Verbesserungs- und Erweiterungsmöglichkeiten, welche im Zuge dieser Arbeit durchgeführt beziehungsweise implementiert wurden von entscheidender Bedeutung. Im ersten Teil wird ein Überblick über den Aufbau von Klassen und Methoden gegeben. Der zweite Abschnitt beschäftigt sich mit den Abläufen und Ergebnissen eines Simulationsdurchlaufs.

Montanuniversität Leoben 33 Patrick Schieler, BSc

 $138$ Salabim  $(2023)$ .

Eine ausführliche Erläuterung der einzelnen Funktionen und Methoden ist im Quellcode zu finden. Daher wird für eine detaillierte Aufschlüsselung auf das Ursprungswerk<sup>139</sup> verwiesen.

### **3.3.1 Klassen**

Der folgende Abschnitt gibt eine Übersicht mitsamt kurzer Erläuterung aller erstellten und benötigten Klassen. Für einen besseren Überblick wurden diese in die drei Kategorien *Transport*, *Orte* und *Ablaufsteuerung* unterteilt.

### **3.3.1.1 Transport**

Die folgenden Klassen umfassen alle Funktionalitäten und Eigenschaften, welche sich mit dem Transport der Ladungsgüter innerhalb der Simulation beschäftigen beziehungsweise diesen ermöglichen.

### **LoadUnit**

Diese Klasse beschreibt die Ladeeinheiten, die während der Simulation transportiert und aus den Gewichtsangaben der Bedarfe der anfangs importieren Sendungsdaten erstellt werden. Dabei werden diese jedoch nicht einzeln, sondern zusammengefasst in Ladungsträgern versandt. Sowohl in der ursprünglichen, als auch in der erweiterten Simulation dienen hierzu 40-Fuß-Container. Die wichtigsten Attribute sind dabei die maximale Ladekapazität, die Länge sowie der Serial-Shipping-Container-Code (SSCC), zur eindeutigen Identifizierung eines Containers innerhalb der Simulation.

### **Vehicle**

Die Klasse Vehicle ist die Oberklasse der beiden verwendeten Fahrzeugkategorien beziehungsweise der Unterklassen Truck und Train. Grundlegend definiert diese die aktuelle Position, den Zielort sowie Abfahrt- und Ankunftszeitpunkt relativ zur Simulationszeit.

### **Truck**

Diese Klasse repräsentiert den Diesel-LKW und umfasst die wichtigsten Eigenschaften. Diese sind unter anderem die zu transportierenden Ladungsträger, das Eigen- und Gesamtgewicht sowie die maximale Länge der Fahrzeugkombination. Durch die Vererbung mit der Klasse Vehicle besitzt ein Objekt dieser Klasse ebenso die Attribute und Methoden derselbigen.

Montanuniversität Leoben 34 Patrick Schieler, BSc

 $139$ Hoffelner  $(2023)$ .

### **Train und Wagon**

Für die Simulation der Schienentransporte kommt die Klasse Train für die Repräsentation einer Lokomotive zum Einsatz. Sie umfasst die Attribute der maximalen Länge und Achslast, der angehängten Waggons und die momentane Zuglänge. Im Gegensatz zum vorher erwähnten LKW, werden die Ladungsträger nicht direkt auf den Zug sondern auf Waggons geladen. Diese werden durch die Klasse Wagon repräsentiert. Sollte die Kapazität eines Eisenbahnwaggons erschöpft und die maximale Länge des Zuges noch nicht erreicht sein, wird ein weiterer angehängt. Die Transportkapazität eines Waggons wird dabei durch das Attribut der maximalen Achslast limitiert.

### **3.3.1.2 Geografische Punkte**

Die nachfolgenden Klassen definieren verschiedene geografische Eigenschaften andererseits repräsentieren sie Orte. Die Objekte der bereits beschriebenen Transportklassen interagieren während des Simulationslaufs mit denen der folgenden Klassen.

### **Storage**

Die Klasse Storage bildet die Möglichkeit Ladungseinheiten an Orten temporär zu lagern. Primär umfasst sie sämtliche Methoden, um Ladungseinheiten an den jeweiligen Umschlagpunkten ein- beziehungsweise auszulagern. Sekundär wird sie für die Dokumentation der Bestände an den verschiedenen Terminals während des Simulationsdurchlaufs eingesetzt.

### **Location**

Die Klasse Location beinhaltet die geographischen Daten der Orte innerhalb der Simulation. Sie umfasst eine Identifikationsnummer sowie die Längen- und Breitengrade der Standorte. Zusätzlich gibt es Methoden zum Erhalt dieser Informationen.

### **Depot**

Depot bildet eine Unterklasse sowohl von Storage als auch Location. Depots bilden die Lieferanten, die Terminals und damit die physischen Umschlagpunkte in der Simulation ab.

### **Consignee**

Die Klasse Consignee beschreibt den Endkunden. Auch diese Klasse erbt sowohl von Storage als auch von Location. In ihr werden während der Simulation die Ladungseinheiten, abhängig von der zuvor eingestellten Vorlaufzeit, in der Nachfrageliste des Lieferanten erstellt. Weiters wird im Zuge der Erstellung geprüft, ob ein intermodaler Transport möglich wäre. Ist dies nicht der Fall, wird die Ladungseinheit im Direktverkehr zum Kunden transportiert.

### **3.3.1.3 Ablaufsteuerung**

Die Klassen dieses Abschnitts dienen zur Organisation, Verwaltung und Dokumentation der Simulationsabläufe und spiegeln keine physischen Objekte wider.

### **TrainGenerator**

Zu Beginn existieren noch keine Züge. Diese werden erst im Laufe der Simulationszeit von der Klasse TrainGenerator erstellt. Dazu wird für jedes Terminal kontinuierlich geprüft, ob Abfahrten zum aktuellen Zeitpunkt bevorstehen und gegebenenfalls wird ein Objekt der Klasse Train erstellt, mit den jeweiligen Ladungseinheiten beladen und zum entsprechenden Zielort geschickt. Die Abfahrtszeiten werden dabei aus den Streckensegmenten und die Ladungen aus den Bedarfen der Terminals entnommen.

### **TrainPlanner**

Die Klasse TrainPlanner wird für die Taktung und Beladung der Züge benötigt. Es wird für jeden Zug, der in der Simulationszeit abfährt, ein Objekt dieser Klasse erstellt. Außerdem enthält sie eine Liste von zu transportierenden Ladungseinheiten. Diese Liste ist zunächst leer, wird jedoch bei Bedarf während des Simulationsdurchlaufs mit den entsprechenden Gütern gefüllt.

### **Controller**

Während des Simulationsdurchlaufs werden viele Daten generiert, Zustände verschiedener Objekte verändert und nach Beendigung müssen diese für einen entsprechenden Output zur Verfügung stehen. All dies wird in der Klasse Controller zusammengeführt. Unter anderem sind hier alle LKW sowie Züge in Listen gespeichert, es werden die Kosten und CO2-Emissionen summiert, der Netzwerkgraph, welcher alle Verbindungen zwischen den verschiedenen Standorten enthält, erstellt und verwaltet. Weiters enthält der Controller entsprechende Methoden, um LKW und Züge zum Zielort zu schicken.

### **3.3.2 Simulationsdurchlauf**

Der Simulationsdurchlauf kann grundlegend in drei Schritte unterteilt werden:

- 1. Festlegung der Parameter und Import der Daten
- 2. Ereignisdiskreter Simulationsdurchlauf
- 3. Output der Ergebnisse

Dabei gestaltet sich nur der erste Schritt, hinsichtlich der einzugebenden Informationen, veränderbar. Die beiden anderen Schritte basieren auf den importierten Daten und der Benutzer kann nicht direkt auf die Abläufe Einfluss nehmen.

### **Parameterfestlegung und Import**

Vor dem eigentlichen Simulationslauf werden die Sendungsdaten als .csv-Datei per Dateipfad importiert, sowie die Parameter Simulationszeit und Vorlaufzeit festgelegt. Im Anschluss findet die Erstellung sämtlicher Lieferanten, Terminals und des Endkunden statt. Außerdem werden die Verbindungen dieser untereinander in einem Netzwerkgraphen in Form von Quellen, Senken und Kanten abgespeichert. Falls zwischen einem Lieferanten und dem Endkunden eine intermodale Verbindung besteht, wird diese Möglichkeit ebenfalls hinzugefügt. Daraufhin werden für alle in der Simulationszeit abfahrenden Züge im Controller die entsprechenden TrainPlanner Objekte erstellt. Abschließend wird die eigentliche diskrete Eventsimulation für die vorher definierte Dauer gestartet.

### **Durchlauf**

Jeder Transport, der während der Simulation durchgeführt werden soll, findet seinen Ursprung beim Endkunden, einem Objekt der Klasse Consignee.

Es wird dabei kontinuierlich geprüft, ob aktuell eine Bestellung von einem Lieferanten vorliegt. Falls dies der Fall ist, werden die beladenen Ladungsträger im Lager des entsprechenden Lieferanten erstellt. Zudem wird überprüft, ob eine intermodale Verbindung zwischen dem jeweiligen Lieferanten und dem Endkunden besteht. Trifft dies nicht zu, werden die Ladungsträger als Direkttransport gebucht. Anderenfalls wird überprüft, ob ein Intermodaltransport möglich wäre. Dazu wird die vorher festgelegte Vorlaufzeit zur aktuellen Simulationszeit addiert und jener Tag als Liefertag angenommen. Im Anschluss werden die Zeiten des Transports zu und von den Terminals mit der Zeit addiert, die der Zug zwischen den Terminals benötigt. In einem finalen Schritt wird geprüft, ob ein entsprechender Zug mit ausreichender Kapazität zum entsprechenden Abfahrtszeitpunkt vorhanden ist und jener zudem rechtzeitig am Zielterminal ankommen würde. Ist ein solcher verfügbar, werden die Ladungsträger als

Montanuniversität Leoben 37 Patrick Schieler, BSc

Intermodaltransport gebucht, anderenfalls als Direktverkehr. Simultan wird dazu vom Objekt der Klasse TrainGenerator überprüft, ob aktuell eine Abfahrt eines Zuges von einem Terminal zu einem anderen bevorsteht. Gegebenenfalls wird ein Zug mitsamt der vorher per LKW angelieferten Ladungsträger erstellt und zu seinem Zielterminal geschickt. Gleichzeitig werden die verursachten  $CO<sub>2</sub>$ -Emissionen sowie die Kosten für den Zugtransport berechnet und gespeichert.

Auch die Objekte der Klasse Depot, dementsprechend die Lieferanten und Terminals, überprüfen laufend, ob etwaige Bestellungen in ihrem Lager versandt werden müssen. Sollte dies der Fall sein, wird ein LKW Transport, entweder direkt zum Endkunden oder zum Zugterminal, veranlasst. Teil dessen ist auch die Berechnung der verursachten Emissionen und Kosten.

Die Gesamtheit dieser Abläufe findet simultan während der gesamten Simulationszeit statt.

### **Output**

Nach Beendigung der Simulation werden die in der Klasse Controller gesammelten Daten zusammengetragen. Mithilfe dieser werden drei verschiedene Graphen erstellt. Der erste gibt die zeitliche Veränderung der Lagerstände in den Terminals an, zeigt allerdings nur dann Veränderungen, sofern intermodaler Verkehr Anwendung gefunden hat. Die beiden anderen Graphen befassen sich einerseits mit der zeitlichen Repräsentation der Transporte und andererseits mit den durch diese emittierten CO2-Emissionen. Letzterer gibt Aufschluss darauf, auf welche Transportart diese zurückzuführen sind, sprich ob sie durch den Direktverkehr, den intermodalen Verkehr oder durch den Zugtransport selbst aufgetreten sind. Bei den Kosten findet sich diese Unterscheidung ebenfalls, allerdings werden weiters auch die Handlings- und Lagerkosten aufgeführt. Die Ergebnisse werden einerseits in der Konsole und zusätzlich gesondert in einer PDF-Datei ausgegeben.

# **3.4 Ablauf der erweiterten Simulation**

Im Zuge des letzten Abschnitts wurden die essentiellen Klassen, Funktionen und der grundlegende Ablauf der bestehenden Simulation erläutert. Die Erweiterung dieser läuft fundamental nach selbigem Schema ab. Die Ausweitung der Funktionalitäten führt jedoch zu einigen Abänderungen im Ablauf. Dieser ist in der folgenden Abbildung 4 ersichtlich.

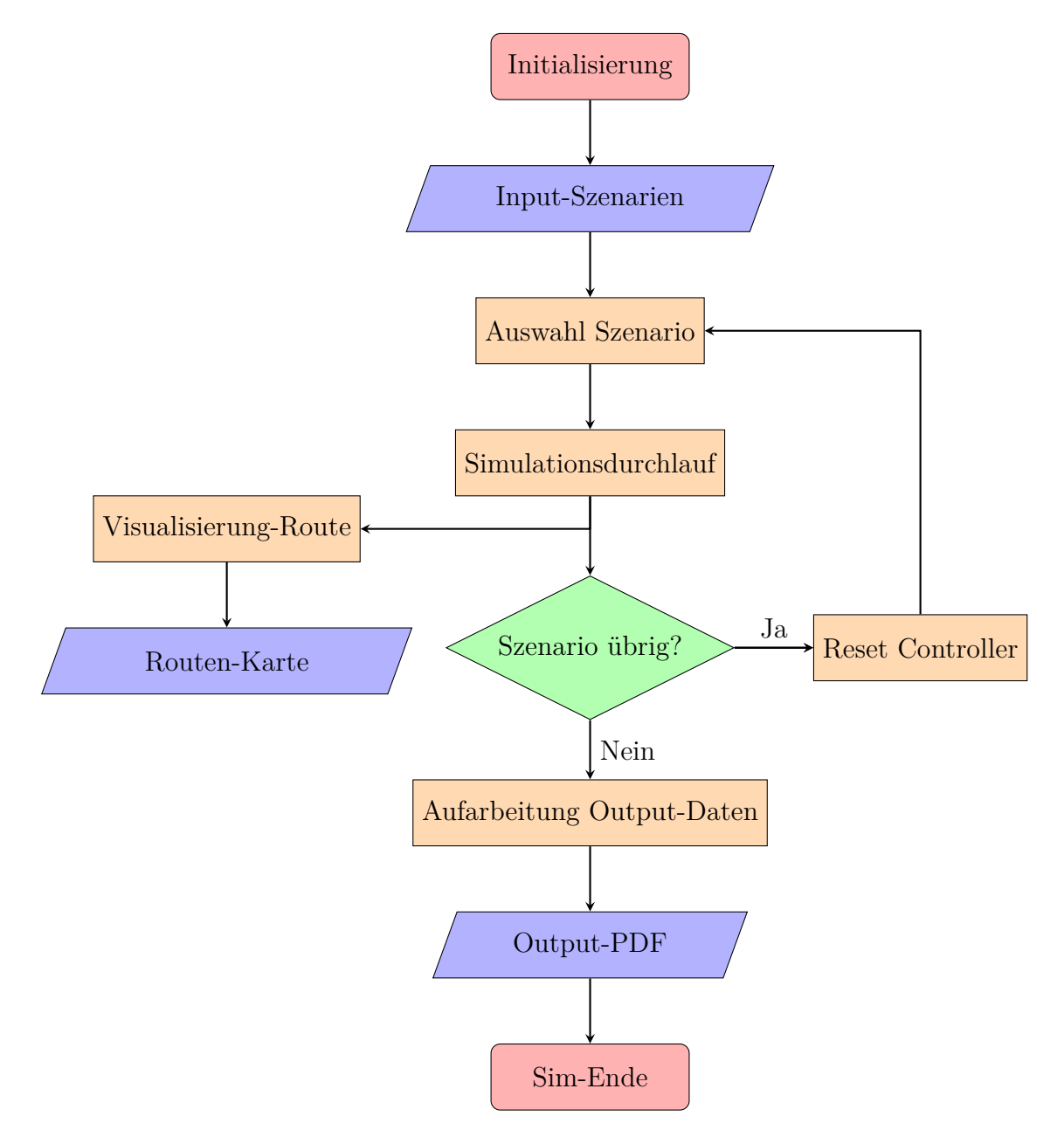

Abbildung 4: Ablaufdiagramm der erweiterten Simulation

Diese Darstellung des Ablaufdiagramms der erweiterten Simulation soll zu einem besseren Verständnis der Erläuterung der Adaptionen und den Erweiterungen im folgenden Kapitel dienen.

# **4 Adaption und Erweiterung**

Im vorherigen Kapitel wurde insbesondere darauf eingegangen, welche fundamentalen Ziele diese Arbeit verfolgt. Weiters wurde die zugrunde liegende Simulation erläutert und am Ende ein kurzer Überblick über die erweiterte Version gegeben. Dieses Kapitel beschreibt detailliert sämtliche Anpassungs- und Erweiterungsschritte, die vorgenommen wurden, um die bereits erwähnten Zielsetzungen zu erreichen. Die letzte Sektion beschäftigt sich mit der kritischen Betrachtung der Simulation und zeigt Vereinfachungen, Schwachstellen und Ansatzpunkte für weitere Forschungen auf. Im Sinne der Lesbarkeit werden im Folgenden simulationsinterne Bezeichnungen für Skripte, Funktionen, Methoden, Attribute und Argumente in Maschinenschrift und Variablen, Variablenwerte sowie allgemeine Begrifflichkeiten *kursiv* dargestellt.

# **4.1 Änderungen an bestehenden Strukturen**

Die Dokumentation der Veränderungs- und Erweiterungsschritte wurde in zwei Unterkapitel gegliedert. Der erste Abschnitt beschäftigt sich mit den Anpassungen der bereits bestehenden Simulation. Dabei werden zunächst allgemeine Änderungen und im Anschluss die spezifischen Adaptionen der Klassen und der Emissionsberechnung in der Simulationsklassen-Datei simulationClasses.py, der Routensegmenten in segments.py sowie der Kostenkalkulationen in cost\_function\_truck\_transport.py erläutert. Der zweite Abschnitt umfasst sämtliche Funktionserweiterungen sowie hinzugefügte Klassen.

### **4.1.1 Allgemeine Änderungen**

Die Anpassung der Simulation setzte diverse Adaptionen der bestehenden Strukturen und des Programmcodes voraus. Die Daten- und Ordnerstruktur blieb dabei erhalten und wurde lediglich um die benötigten Dateien beziehungsweise Skripte erweitert. Die folgende Abbildung 5 veranschaulicht die Änderungen visuell. Grün dargestellte Einträge beschreiben hinzugefügte beziehungsweise neu erstellte Dateien. Die orange dargestellten Vermerke beschreiben Veränderungen an bereits bestehenden Inhalten und die schwarz markierten Elemente blieben im Rahmen dieser Arbeit unverändert. Im Anschluss an die Abbildung werden die Änderungen in der Verzeichnisstruktur erläutert.

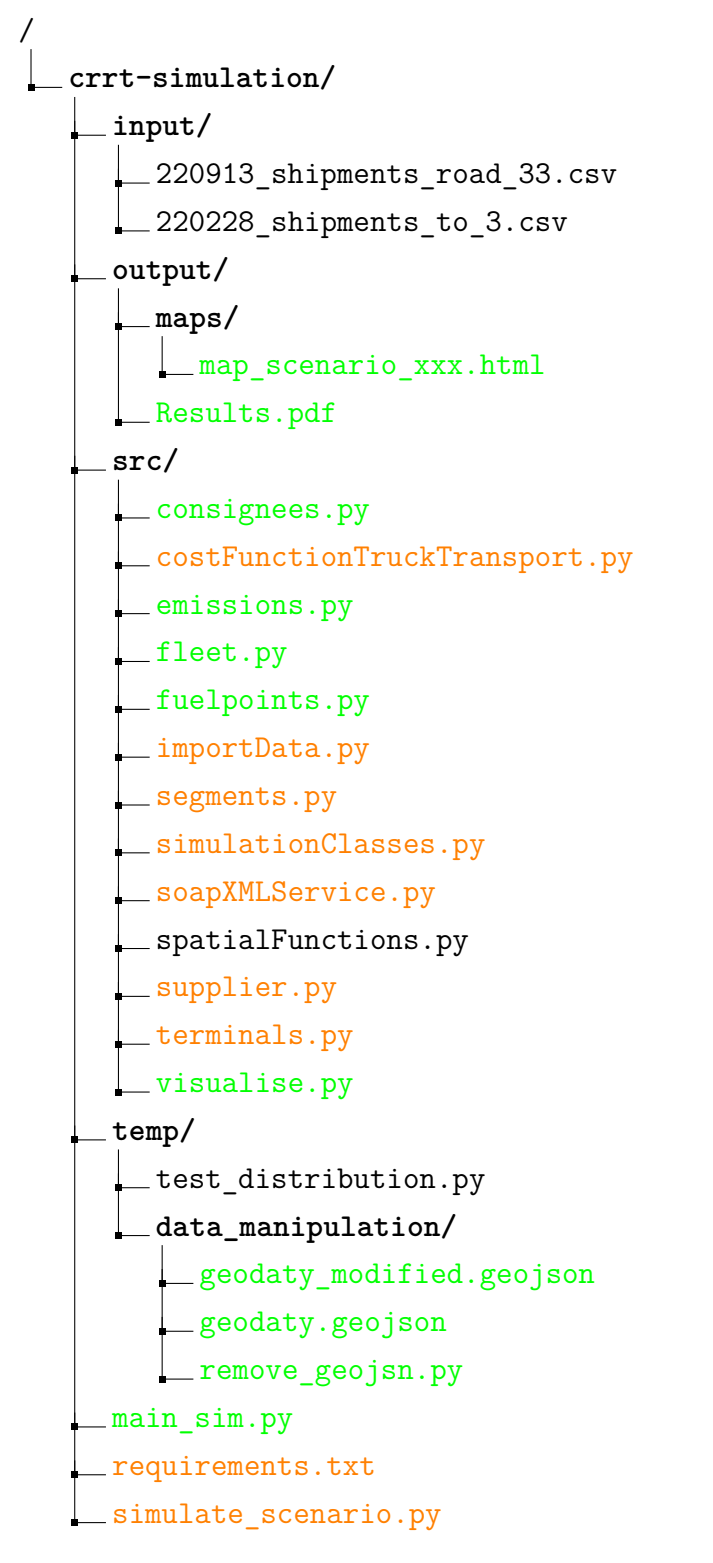

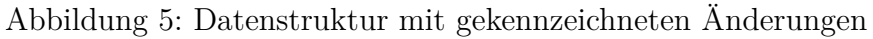

### **input**

Wie bereits in Abschnitt 3.2 erwähnt, wurden die Inputdaten der ursprünglichen Simulation unverändert übernommen. Daher finden sich in diesem Ordner keinerlei Änderungen.

Montanuniversität Leoben 41 Patrick Schieler, BSc

#### **output**

Im Zuge der Implementierung der Visualisierung der gewählten Routen wurde sich dafür entschieden für jedes Szenario eine eigene interaktive Karte zu erstellen. Um einen unkomplizierten Zugriff auf diese zu ermöglichen werden diese in einem eigenen Order innerhalb des output-Pfades zusammengefasst und mit der entsprechenden Szenario-Nummer benannt. Im Abschnitt 4.2.3 werden diese Abläufe genauer bearbeitet. Ebenso wurde der Speicherort der neu erstellten PDF-Datei, welche sämtliche Informationen aus den Simulationsläufen enthält, ebenfalls in output gelegt.

#### **src**

Der Ordner src umfasst weitreichende Änderungen. In einem ersten Schritt wurde die Erstellung des Endkunden allgemein festgelegt. In der ursprünglichen Version war diese fest in die Initialisierung der Simulationsumgebung integriert und wurde nicht, wie beispielsweise die Lieferanten, aus einer externen Datei erstellt. Diese Änderung ermöglicht es, bei Bedarf, der Datei consignees.py weitere Endkunden, ohne großen Zusatzaufwand, hinzuzufügen.

Weiters wurden diesem Ordner die Dateien mit den Parametereinträgen über die Ladesäulen, fuelpoints.py, die in der Simulation unterstütze Fahrzeugflotte, fleet.py und die Funktion für die Visualisierung der Fahrstrecken, visualise.py, hinzugefügt.

Hinsichtlich der Ergänzung um die beiden Dateien consignees.py und fuelpoints.py musste auch importData.py adaptiert werden. Sowohl für die Endkunden, als auch für die Ladeeinrichtungen wurden im Skript simulate\_scenario.py, analog zu der Erstellung der Terminals und der Lieferanten, Methoden hinzugefügt, die die entsprechenden Objekte aus ebendiesen Dateien erstellen und in einer eigenen Liste speichern.

In der supplier.py wurden die *GeoJSON*-Dateien um die Eigenschaft type: Supplier erweitert. Dies ermöglicht die Zuordnung entsprechend gekennzeichneter Wegpunkte im Zuge der Visualisierung. Dieselbigen Adaptionen wurden aus diesen Gründen auch in der Datei terminals.py sowie consignees.py durchgeführt.

Auf die Änderungen der Dateien costFunctionTruckTransport, segments.py, simulationClasses.py und emissions.py wird im späteren Verlauf dieses Kapitels genauer eingegangen.

#### **temp**

Die einzige Änderung innerhalb dieses Pfades ist die Integration der Dateien und der Funktion remove\_geojsn.py für die Realisierung der Routenvisualisierung der Zugstrecken. Dieser Speicherort wurde gewählt, da diese Einträge weder zu den Quelldaten, noch zum Stammverzeichnis zählen.

Montanuniversität Leoben 42 Patrick Schieler, BSc

#### **crrt-simulation**

Das Stammverzeichnis selbst wurde lediglich um die Hauptmethode, main sim.py, mit deren Hilfe die verschiedenen Simulationsdurchläufe durchgeführt und ausgewertet werden, erweitert.

Im Zuge dieser Implementierung musste auch die Datei simulate scenario.py abgeändert werden. Bisher wurde das sich in dieser befindende Skript ausgeführt, um den Simulationsdurchlauf zu starten. Da die Simulation jedoch um die Hauptmethode erweitert wurde, mussten die Funktionen der simulate\_scenario.py auf eine einzelne Methode, die simulate scenario(), umgeschrieben werden, welche von der main\_sim.py aufgerufen werden kann. Zusätzlich war es notwendig, sämtliche Simulationsergebnisse, welche ursprünglich in der Konsole beziehungsweise in einer PDF-Datei ausgegeben wurden, in Form eines Rückgabewertes der Hauptmethode zu übergeben.

Weiters wurden die Erstellung der Ladepunkte, der Endkunden sowie die Festlegung der gewünschten Antriebstechnologie, der Energiepreise und die Option der Nutzung des Intermodalmodus in den Initialisierungsteil der simulate\_scenario.py implementiert. Im Anschluss an den Simulationslauf wird die Visualisierungsfunktion ebenfalls von der simulate scenario() aufgerufen.

### **4.1.2 Änderungen Klasse Controller**

Die Klasse Controller war von vielen, notwendigen Änderungen betroffen. Dies liegt daran, dass in dieser sämtliche Daten zusammentreffen sowie die Steuerung der Fahrzeuge und die Standortverwaltung ebenfalls zu Controller gehören. Die nachfolgende Tabelle 4.1 beschreibt das Klassendiagramm der adaptierten Klasse, enthält jedoch, aus Gründen der Übersicht, nur jene Attribute und Methoden, die entweder neu hinzugefügt oder angepasst wurden. Das Diagramm ist wie folgt aufgebaut: In der ersten Zelle steht der Klassenname, darunter werden die Anpassungen der Attribute aufgelistet und zuletzt folgen die Änderungen der Methoden.

| Controller                                                                                                    |  |  |  |  |
|----------------------------------------------------------------------------------------------------|--|--|--|--|
| -network: nx.MultiDiGraph                                                                                                    |  |  |  |  |
| -paths: dict                                                                                                    |  |  |  |  |
| -intermod: bool                                                                                                    |  |  |  |  |
| -fuelcosts: float                                                                                                    |  |  |  |  |
| -fuel: str                                                                                                    |  |  |  |  |
| $+$ reset()                                                                                                    |  |  |  |  |
| +add_path(segment: List[Location])                                                                                                    |  |  |  |  |
| $+set\_internal(bool)$                                                                                                    |  |  |  |  |
| $+set$ fuelcost(price: int)                                                                                                    |  |  |  |  |
| $+\text{define\_truck\_use}(\text{fuel: str})$                                                                                           |  |  |  |  |
| +get_relation(shipper: Location, consignee: Location, seg_type:<br>str)                                                                  |  |  |  |  |
| +demand_truck_transport_by_lus(shipper: Union[Location,<br>Storage, consignee: Union [Location, Storage], lu_to_send:<br>List[LoadUnit]) |  |  |  |  |

Tabelle 4.1: Adaptionen der Klasse: Controller

In den beiden folgenden Unterkapiteln werden die einzelnen Attribute und Methoden der Klasse im Hinblick auf die vorgenommenen Änderungen erläutert.

### **4.1.2.1 Attribute**

Der größte Teil der Attribute konnte unverändert bleiben, jedoch waren einige Adaptierungen sowie Erweiterungen notwendig, welche nachfolgend erläutert werden. In speziellen Fällen wird auch darauf eingegangen, warum ein bestimmter Datentyp für ein Attribut ausgewählt wurde.

### **network: nx.MultiDiGraph**

Das Attribut network musste von einem einfachen gerichteten Graphen auf einen gerichteten Multigraphen umgestellt werden. Dies war notwendig um die Tank- und Ladesäulen in die Simulation zu implementieren. Im Zuge des nächsten Abschnitts 4.1.2.2 wird auf dieses Erfordernis genauer eingegangen.

### **paths: dict**

Das Dictionary paths wurde im Zuge der Implementierung der Visualisierungsfunktion hinzugefügt. Es ist mit der Methode add\_path verbunden und speichert die benötigten Geodaten für die Umsetzung der visuellen Routendarstellung. Für die leichtere Verwaltung dieser wurde paths in drei verschiedene Kategorien, *routes*, *points* und

Montanuniversität Leoben 44 Patrick Schieler, BSc

*terminals*, eingeteilt. Es wurde sich für diese Trennung in Punkte und Terminals in Hinblick auf die Übersichtlichkeit entschieden. Sie erleichtert die Abgrenzung zwischen Straßen- und Schienenverkehr und damit die Visualisierung der gefahrenen Zugstrecken. Dabei werden die Terminals selbst als Wegpunkt bei den *points*, die gefahrenen Zugrouten jedoch in *terminals* eingetragen

Die Verwendung eines *Dictionarys* wurde aus dem Grund gewählt, dass so Duplikate, hinsichtlich der zu visualisierenden Strecken, einfacher eliminiert werden können.

### **intermod: bool**

Analog zu der Einstellungsmöglichkeit der Energiepreise verhält sich auch die Verwendung des intermodalen Transports. Im Zuge der Festlegung der Szenarioparameter kann dieser Wert entweder auf *true* oder *false* gesetzt werden. Abhängig von der Konfiguration werden dementsprechend intermodale Zugverbindungen in Betracht gezogen oder nicht.

### fuelcosts: float

Im Hinblick auf den Funktionsumfang der Simulation, verschiedene Szenarien in einem Durchlauf zu bearbeiten, wurde beschlossen, auch eine Möglichkeit zur Anpassung der Energiepreise zu integrieren. Der jeweilige Wert wird über die Szenario-Parameter übergeben und in fuelcosts für die spätere Kostenberechnung gespeichert. Da die realen Energiepreise so gut wie in jedem Fall durch Dezimalzahlen repräsentiert werden und Rundungsvorgänge entsprechend große Differenzen verursachen würden, wurde die Kommadarstellung *float* für dieses Attribut gewählt.

#### **fuel: str**

Das Attribut fuel wird noch vor Beginn der Simulation gesetzt und legt die gewünschte Antriebstechnologie hinsichtlich des Straßengüterverkehrs für das Szenario fest.

Die in diesem Zuge verwendeten Werte *road*, *road-e* und *road-lng* stehen dabei stellvertretend für die Antriebsarten Diesel, batterieelektrisch und Flüssiggas(LNG).

### **4.1.2.2 Methoden**

Die Erweiterung der Simulationsfunktionalität hatte auch Auswirkungen auf die bestehenden Methoden der Klasse Controller. Teilweise mussten für die Implementierung der neuen Funktionen auch zusätzliche ausgearbeitet werden. Dieser Abschnitt beschreibt die entsprechenden Anpassungen.

#### **reset()**

Infolge der multiplen Szenariodurchläufe ist es notwendig sämtliche Attribute zurückzusetzen, sofern ein Szenario erfolgreich simuliert wurde und ein weiteres bevorsteht. Dabei besteht die Methode reset() selbst lediglich aus dem erneuten Aufruf der \_\_init()\_ - Methode der Klasse Controller.

### **add\_path()**

Auf den Funktionsinhalt dieser Methode wurde bereits bei der Erläuterung des zugehörigen Attributs paths eingegangen. Sie ist in mehrere Teile, ersichtlich aus der nachfolgenden Abbildung 6, gegliedert.

```
def add path (self, segment):
|2| shipper = segment [0]
3 consignee = segment [1]
     4 #get Terminal_Route
5 if (shipper.get_id() > 900 and consignee.get_id() > 900):
6 terminal_string = segment [2] ["structure"] ["geojson"]
7 if terminal_string not in self.paths["terminals"]:
8 self.paths["terminals"].append (terminal_string)
9 return
10 #get driven routes
|11| for entry in self.paths["routes"]:
12 try:
13 if entry == segment [2] ["structure"] ["geojson"]:
14 return
15 except:
16 continue
17 self.paths["routes"].append(segment[2]["structure"]["geojson"])
18 #get used waypoints
_{19} if shipper .geoData not in self.paths["points"]:
_{20} self.paths["points"].append (shipper.geoData)
21 if consignee . geoData not in self.paths ["points"]:
22 self.paths["points"].append (consignee.geoData)
```
Abbildung 6: Methode: add\_path()

Das Argument segment besteht dabei aus den drei Komponenten der Quelle, der Senke sowie einem *Dictionary* mit den entsprechenden Geodaten. Der erste Teil der Methode fügt dem Attribut paths unter *terminals* die Wegpunkte der Zugstrecke hinzu, sofern diese noch nicht vorhanden sind, der zweite Teil übernimmt dieselbe Aufgabe, lediglich für die Straßentransporte. Speicherort der Straßenrouten ist dabei *routes*. Der dritte Teil überprüft am Ende, ob die Start- und Zielpunkte bereits unter *points* eingetragen wurden und ergänzt diese gegebenenenfalls.

### **set\_intermodal()**

Wie bereits erwähnt, besteht in der erweiterten Simulation die Möglichkeit intermodale Zugverbindungen während eines Simulationsdurchlaufs in Betracht zu ziehen oder nicht. Die Methode setzt hierfür, je nach übergebenem Wert, das Attribut intermod entsprechend auf *true* oder *false*.

### **set\_fuelcost()**

Diese Methode ist mit dem Attribut fuelcosts verknüpft und hat die Aufgabe, dessen Wert entsprechend dem übergebenen Szenarioparameter zu setzen. Diese Methode wird bereits vor Beginn des Simulationsdurchlaufs, im Zuge der Initialisierung, aufgerufen.

### define\_truck\_use()

Analog zur vorherigen Methode, wird define\_truck\_use() bereits in der Initialisierung aufgerufen. Sie setzt dabei den Wert des Attributs fuel auf den der gewünschten Antriebstechnologie.

### **get\_relation()**

Die Methode get\_relation() hat die grundlegende Funktion die Kante zweier Standorte im Netzwerkgraphen zu finden. Der Rückgabewert sind die beiden Punkte mitsamt den Geodaten. In der ursprünglichen Version wurden dazu alle Kanten durchsucht und sofern Start- und Zielpunkt mit den gesuchten übereinstimmten, die jeweilige Verbindung ausgegeben.

In der neuen Simulation ergibt sich allerdings die Problematik, dass zwischen zwei Standorten mehrere mögliche Pfade existieren. Manche dieser, genauer die Routen zwischen Lieferanten und Endkunde, sind, hinsichtlich der geringeren batterieelektrischen Reichweite im Vergleich zu den anderen Antriebsarten, in mehrere Segmente aufgeteilt. Dahingehend wurde die gesamte Methode neu entwickelt. Die nachfolgende Abbildung 7 zeigt zunächst die Struktur der bisherigen und darunter die der adaptierten Kantensuche.

### **Ursprung**

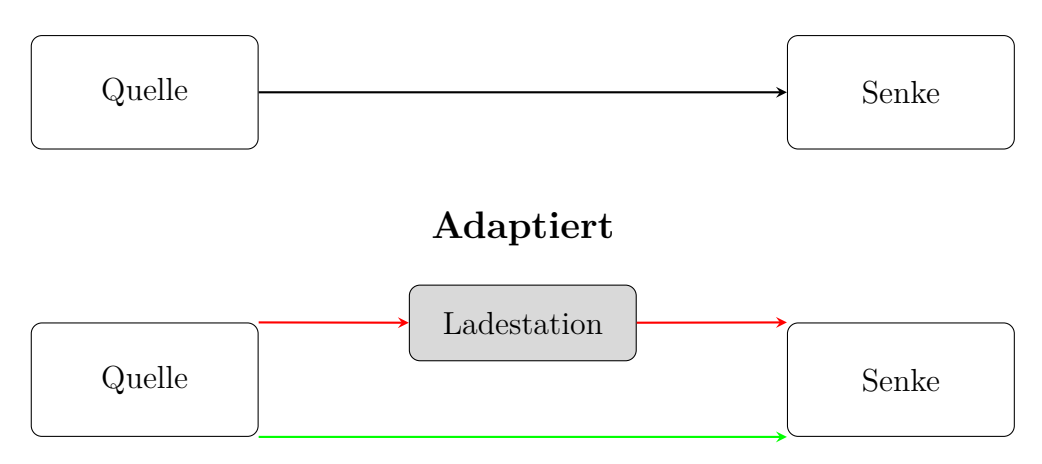

Abbildung 7: Schema der Kantensuche bei Elektroantrieb

Bisher wurden die Werte des schwarzen Pfeiles zurückgegeben. Durch die integrierten Ladestationen wird zunächst nur die direkte Verbindung, dargestellt durch den grünen Pfeil, gesucht und sofern vorhanden die Kanteninformationen der beiden roten Pfeile in einer Liste ausgegeben. Dabei ist anzumerken, dass die Darstellung nur eine Ladestation berücksichtigt, praktisch jedoch beliebig viele zwischen Quelle und Senke existieren können. Daraus ergibt sich, dass die Methode in zwei Teile aufgegliedert ist. Der entsprechende Quellcode-Ausschnitt ist in Abbildung 8 ersichtlich.

```
valid_edges = [(u, v, data) for u, v, k, data in self.network. edges]keys=True,data=True) if ((data["structure"]["mode"] == seg_type)
     and v== consignee and u== shipper and
    data<sup>["</sup> structure "][" usable " ] = = 1)]
3
 if valid_edges: #not empty
     5 return valid_edges [-1]
```
Abbildung 8: get\_relation(): Ausschnitt A

In einem ersten Schritt wird überprüft, ob mit der gewünschten Antriebstechnologie eine direkte Verbindung besteht. In Frage kommende Kanten werden mittels List-Comprehension gefiltert und in einer Liste gespeichert. Dabei müssen entsprechende Kanten die korrekte Quelle, Senke sowie Antriebsart enthalten und die Eigenschaft *usable==1* besitzen. Letztere gibt an, ob die Kante tatsächlich befahrbar ist und keinen Platzhalter darstellt. Ein solcher Pfad wäre eine Kante, die einen grünen Pfeil in Abbildung 7 repräsentiert. Falls die so erhaltene Liste nicht leer ist, ist der einzige Eintrag jener der direkten Verbindung, sprich es muss für die Fahrt nicht zwischengeladen werden.

Anderenfalls wird dieselbe *List-Comprehension* erneut durchgeführt, diesmal jedoch nur mit der Bedingung, dass die gefundenen Kanten der gewünschten Antriebsart

Montanuniversität Leoben 48 Patrick Schieler, BSc

entsprechen. Mit der erhaltenen Liste wird nachfolgend ein Subgraph erstellt, der demnach nur mehr Quellen, Senken und Kanten mit der richtigen Antriebstechnologie enthält. Dargestellt wird dies in Abbildung 9.

```
valid_edges = [(u, v, data) for u, v, k, data in self.network.edges(
     keys=True ,data=True) if (( data[" structure "]["mode"] == seg_type ))]
2
|3| subgraph = nx. DiGraph (valid_edges)
4 \mid \text{if subgraph}.\text{has\_node}(\text{shipper})\text{ and subgraph}.\text{has\_node}(\text{consider}):
5 paths=list (list (nx. all\_simple\_paths (subgraph, shipper, consigne)))6 paths=sorted (paths, key=len)
7
|8| path list = []
9 for path in paths:
|10| path = list (path)
11 edge list = []
|12| for index, entry in enumerate (path):
13 if index +1 < len (path):
14 edge_list . append (( path[index],path[index +1],
15 subgraph.get_edge_data(path[index],path[index +1])))
_{16} path_list.append (edge_list)
17 return path_list [:2]
18
19 raise Exception (f"No relation from { shipper} to { consignee} exists in
     the network !")
```
Abbildung 9: get\_relation(): Ausschnitt B

Nach der Erstellung des Subgraphen wird überprüft, ob die benötigten Start- und Zielorte enthalten sind. Falls dies nicht der Fall sein sollte, wird eine Fehlermeldung ausgegeben. Mithilfe der Methode all\_simple\_paths() der Bibliothek networkx werden anderenfalls die entsprechenden Pfade, welche lediglich die Standorte und keine Kanteninformationen enthalten, zwischen Quelle und Senke gefiltert und im Anschluss nach der Länge sortiert. Über diese Liste wird mittels Schleife iteriert und für sämtliche Einträge die Kanten ergänzt. Diese werden wiederum in einer eigenen Liste, der *edge\_list* gespeichert. Am Ende werden nur das nicht befahrbare Segment sowie die tatsächlichen Routensegmente als Ergebnis zurückgegeben. Ersteres wird für die, nur in diesem Segment enthaltenen, Informationen hinsichtlich der intermodalen Transporte benötigt.

### **demand\_truck\_transport\_by\_lus()**

Am Beginn dieser Methode wurde, sofern noch Ladungseinheiten zu versenden waren, ein neues Objekt der Klasse Truck erstellt. Dieser Teil musste infolge der verschiedenen, unterstützten Antriebsarten erweitert werden. Es wurde eine Abfrage implementiert, um eine Zugmaschine mit der im Objekt der Klasse Controller festgelegten Antriebsart zu erstellen. Zusätzlich wird überprüft, ob die zu fahrende Strecke, welche der Methode übergeben wurde, einen Vor- beziehungsweise Nachlauf zu einem Zugterminal

Montanuniversität Leoben 49 Patrick Schieler, BSc

repräsentiert. In diesem Falle wird das Maximalgewicht auf 44t belassen, anderenfalls auf 40t reduziert. Die Daten der Zugmaschinen werden aus der Datei fleet.py entnommen, wie bereits erwähnt.

Im nächsten Schritt wird die Methode get\_relation() aufgerufen. Dabei muss durch die Adaption dieser Methode überprüft werden, ob zwischen den gewünschten Standorten mit der gewählten Antriebstechnologie eine Direktverbindung und damit nur eine einzelnes Segment existiert oder ob zwischengeladen werden muss. In letzterem Fall liegt die Route, wie bereits erläutert, als Liste vor. Trifft dies zu, so wird die Sammlung an Routensegmenten herausgefiltert, deren Beginn beim Start- und Ende beim Zielort liegt. Diese Liste an Segmenten wird daraufhin als Fahrtstrecke festgelegt.

Darauffolgend werden sämtliche Segmente mittels Schleife durchlaufen und geprüft, ob ein Direktverkehr oder kombinierter Verkehr vorliegt. Dementsprechend werden für jedes Segment die entstandenen Kosten und die verursachten CO<sub>2</sub>-Emissionen über die Methoden der Klasse Controller aufsummiert.

Zuletzt wurde in dieser Version zusätzlich die Zählung der zu oder von Terminals transportierten Ladungsträger hinzugefügt. Diese Änderung erfolgte aufgrund der bisherigen Koppelung dieser Feststellung mit der Kostenberechnung. Beides fand im selben Methodenaufruf statt, da eine Route stets aus einem Segment bestand. Bei der aktuellen Version werden die Kosten allerdings jeweils für die Teilrouten getrennt berechnet und am Ende addiert. Eine Kombination mit der Zählung der Ladungsträger nach der gleichen Methode hätte eine zu hohe Zahl zur Folge.

### **4.1.3 Änderungen Klasse Vehicle**

In der Klasse Vehicle mussten hinsichtlich dessen, dass verschiedene Fahrzeugtypen unterstützt werden, Anpassungen vorgenommen werden. Die Änderungen der Klasse finden sich in der Tabelle 4.2

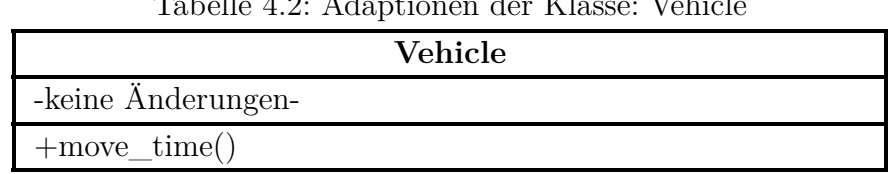

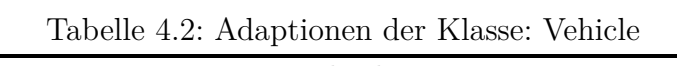

Wie aus dem Klassendiagramm ersichtlich ist, mussten für die Implementierung alternativ angetriebener Zugmaschinen keine Änderungen an den vorhandenen Attributen der Klasse vorgenommen werden. Die Adaptionen der Methoden werden im folgenden Abschnitt beschrieben.

#### **4.1.3.1 Methoden**

Hinsichtlich der Methoden musste nur eine einzige aufgrund der Anpassungen adaptiert werden, wobei diese Änderung, wie bereits erläutert, keine Auswirkungen auf die Attribute der Klasse hatte.

### **move\_time()**

Die Methode move\_time() musste aus zwei Gründen angepasst werden. Zunächst benötigt sie die Zeitdauer der zu fahrenden Segmente und ruft dazu get\_relation() auf. Im Falle eines Direktverkehrs per LKW oder eines Zugtransportes läuft die Methode nach dem selben Schema wie zuvor ab. Sollten jedoch Zwischenladungen notwendig sein, sind Adaptionen hinsichtlich des Ablaufs notwendig. Wie bereits erläutert wurde bei get\_relation() der Rückgabewert geändert. Aus diesem Grund müssen bei move\_time(), analog zu demand\_truck\_transport\_by\_lus(), zunächst die tatsächlich befahrbaren Routensegmente aus dem Rückgabewert gefiltert werden. Aus der so erhaltenen Liste kann dann die Fahrzeit berechnet werden. Zusätzlich werden im Zuge dessen auch die Lenk- und Ruhezeiten der Fahrer berücksichtigt.<sup>140</sup> Dabei wird für eine Fahrzeit ab 4.5 Stunden eine Ruhezeit von je einer dreiviertel Stunde der Fahrzeit hinzugefügt. Sollten zusätzlich Zwischenladungen für die Bewältigung der Fahrstrecke notwendig sein, werden diese ebenfalls zeitlich berücksichtigt. Dabei wird die Ladeleistung der jeweiligen Ladesäule abgefragt, die benötigte Ladezeit mit der Annahme von 85% Effizienz berechnet und der Fahrzeit ebenfalls aufgeschlagen. Der Auszug aus dem Quellcode, welcher in der Abbildung 10 dargestellt wird, liefert einen Überblick über die beschriebenen Vorgänge.

```
1 time = 0
2 \mid \text{if type (relation)} \text{ is list:}3 for route in relation:
            for seg in route:
\begin{array}{c} 5 \end{array} if seg[2]["structure"]["usable"]==1:
\begin{array}{c|c} 6 & \text{cod} & \text{path (seg)} \end{array}\tau seg_time = seg[2]["structure"]["duration"]
|8| if seg_time >= 4.5:
9 \qquad seg_time += 0.75 * round (seg_time /4.5,0)
10
11 if type (seg [1]) is Fuelpoint
\begin{array}{c|c|c|c|c} \hline 12 & \multicolumn{1}{c|}{\text{and}} & \text{seg [1].f\_type} & \text{==} & \text{``electric''}: \\\hline \end{array}13 seg_time += self.cap/(seg[1].power*0.85)14
\begin{array}{ccc} 15 & \text{time} & \text{+=} & \text{seg\_time} \end{array}
```
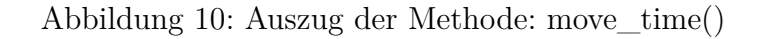

 $140$ WKO (2022).

Montanuniversität Leoben 51 Patrick Schieler, BSc

### **4.1.4 Änderungen Klasse Truck**

Im Zuge der Adaptierungen der Gewichtsinformationen sämtlicher Fahrzeuge, musste auch die Klasse Truck, hinsichtlich der Ladekapazitätsberechnung, überarbeitet werden. Die minimalen Änderungen sind aus der nachfolgenden Tabelle 4.3 ersichtlich.

Tabelle 4.3: Adaptionen der Klasse: Truck

|                    | <b>Truck</b> |  |
|--------------------|--------------|--|
| -keine Änderungen- |              |  |
| $+$ load $($       |              |  |

### **4.1.4.1 Methoden**

Hinsichtlich der Methoden war in der Klasse Truck nur eine einzige von Änderungen betroffen. Die Ursachen für diese Anpassung wird im Folgenden erläutert.

### **load()**

Die Methode load() musste überarbeitet werden, da sie in der ursprünglichen Simulation das Eigengewicht der Zugmaschine und des Anhängers nicht berücksichtigte. Die Berechnung der vorhandenen Ladekapazität wurde aus der Differenz zwischen dem Maximalgewicht und dem der bereits geladenen Güter ermittelt. So konnte es zu einer Überladung kommen. In der aktuellen Version erfolgt die Kalkulation nun zusätzlich mit Betrachtung des Eigengewichts der jeweiligen Zugmaschine.

### **4.1.5 Änderungen Klasse Location**

Die Klasse Location war von einer geringen Anpassung betroffen, wie aus der Tabelle 4.4 ersichtlich ist. Da jedoch sowohl die Klasse Depot, als auch Consignee von dieser Klasse erben, sind auch diese in den Änderungen involviert.

Tabelle 4.4: Adaptionen der Klasse: Location

| Location                                                           |  |  |  |  |  |
|--------------------------------------------------------------------|--|--|--|--|--|
| -geoData: dict                                                     |  |  |  |  |  |
| $+$ <u>init</u> (l_id: int, lat: float, lng: float, geoData: dict) |  |  |  |  |  |

### **4.1.5.1 Attribute**

Die bestehenden Attribute der Klasse blieben unverändert, es wurde lediglich ein neues, welches nachfolgend näher erläutert wird, hinzugefügt.

### **geoData: dict**

Den Attributen wurde das *Dictionary* geoData hinzugefügt, welches sämtliche GeoJSON-Daten hinsichtlich der Art und des Typs des Standortes sowie die entsprechenden Koordinaten umfasst. Dazu ist geoData wiederum in zwei Dictionaries eingeteilt. Das erste umfasst die Eigenschaften des Standortes. Dieser Eintrag definiert, ob es sich um einen Endkunden, ein Terminal oder einen Lieferanten handelt. Die entsprechenden Werte sind hierfür *Consignee*, *Terminal* und *Supplier*. Das zweite *Dictionary* enthält die eigentlichen Geodaten mit dem Typ sowie den Koordinaten. Der Typ bezieht sich im Falle der Klassen und Unterklassen von Location darauf, dass es sich um einen *Point* handelt. Die Trennung der Eintragungen in Eigenschaften und Geodaten wurde vorgenommen, um eine klare Abgrenzung der benötigten Standortinformationen zu erreichen. Zudem ermöglicht dies eine einfache Erweiterung der Eigenschaften der Standorte für Folgeversionen der Simulation, falls erforderlich. Die nachfolgende Abbildung 11 veranschaulicht ein Beispiel für einen geoData-Eintrag.

" geoData": {"properties": {"type": "Consignee"}, "geometry": <sup>2</sup> {"type": "Point", " coordinates ": [14.3551681 ,47.5258101]}}

### Abbildung 11: Beispiel geoData-Eintrag

Dieses Attribut wurde demnach für eine einfachere Umsetzung der Visualisierung eingeführt, um so die einzelnen Geopunkte der Simulation problemlos verwalten zu können. Zudem wird durch diese zusätzlichen Informationen die Gliederung, wie sie in der Methode add\_paths() in der Klasse Controller durchgeführt wird, erleichtert.

### **4.1.5.2 Methoden**

Die bestehenden Methoden blieben, bis auf die Initialisierung, unverändert. Das Hinzufügen des Attributs geoData hatte zur Folge, dass auch die Argumente der Initialisierungs-Methode entsprechend um diese Eintragung erweitert werden mussten.

### **4.1.6 Änderungen Klasse Depot**

Im Zuge der Erweiterung von Location mussten Anpassungen bei der von dieser erbenden Klasse Depot vorgenommen werden. Die nachfolgende Tabelle 4.5 zeigt das adaptierte Klassendiagramm.

| Depot                                                                     |  |  |  |  |  |  |  |
|---------------------------------------------------------------------------|--|--|--|--|--|--|--|
| -geoData: dict                                                            |  |  |  |  |  |  |  |
| $+$ _init_(l_id, lat: float, lng: float, geoData:dict,<br>cost_structure) |  |  |  |  |  |  |  |

Tabelle 4.5: Adaptionen der Klasse: Depot

Wie aus dem Diagramm ersichtlich ist, hatten die Änderungen nur Anpassungen der Initialiserungs-Methode hinsichtlich der Argumente zur Folge. Es wurden keine neuen Methoden hinzugefügt beziehungsweise bestehende nicht abgeändert.

### **4.1.6.1 Attribute**

Die Klasse Depot wurde hinsichtlich der Attribute nur um das *Dictionary* geoData erweitert. Mögliche Werte für die Eigenschaften dieser Klasse sind entweder *Supplier* oder *Terminal*.

### **4.1.7 Änderungen Klasse Consignee**

Analog zur Klasse Depot mussten ebenso bei Consignee Anpassungen, aufgrund der Erweiterungen um die Geodaten, durchgeführt werden. Die Tabelle 4.6 beschreibt die Änderungen im Klassendiagramm.

| rapelle 1.0. Haaptionen act Knappe. Commiglied |  |  |  |  |  |                                                         |
|------------------------------------------------|--|--|--|--|--|---------------------------------------------------------|
| Consignee                                      |  |  |  |  |  |                                                         |
| -geoData: dict                                 |  |  |  |  |  |                                                         |
| geoData: dict)                                 |  |  |  |  |  | +_init_(1_id, lat: float, lng: float, df: pd.DataFrame, |
| $+$ process()                                  |  |  |  |  |  |                                                         |

Tabelle 4.6: Adaptionen der Klasse: Consignee

Auch in diesem Fall sind Abänderungen in Bezug auf die Initialisierungs-Methode hinsichtlich ihrer Argumente ersichtlich. Die Attribute wurden analog zu Depot um die Eintragung des *Dictionary* geoData erweitert.

### **4.1.7.1 Attribute**

Für das neu hinzugefügte Attribut gibt es hinsichtlich der Standorteigenschaften nur den einen einzig möglichen Wert, *Consignee*. Die restlichen Werte von geoData verhalten sich analog zu Depot.

Montanuniversität Leoben 54 Patrick Schieler, BSc

### **4.1.7.2 Methoden**

Abgesehen von der Initialisierungsmethode musste die von der Bibliothek *Salabim* kontinuierlich ausgeführte Simulations-Methode process() angepasst werden.

### **process()**

Wie bereits in den Änderungen der Klasse Consignee erläutert, befand sich in dieser eine Unstimmigkeit hinsichtlich der Gewichtsberechnung. In der ursprünglichen Version wäre es demnach möglich gewesen einen Container so zu beladen, sodass dieser von keiner Zugmaschine, in Anbetracht ihres Eigengewichts und das des Anhängers, legal hätte transportiert werden können. Aus diesem Grund wurden die Abläufe in process() adaptiert. In einem ersten Schritt wird höchstens die Differenz zwischen dem Maximalgewicht von 40t und dem Eigengewicht der Zugmaschine in den Container geladen. Erfolgt der Transport dessen auf intermodalem Weg, so wird in einem weiteren Schritt überprüft, ob noch Transportbedarf besteht. Ist dies der Fall, so wird der Container mit höchstens 4t weiterer Güter beladen, da im intermodalen Verkehr die Gewichtsobergrenze bei 44t liegt.

Eine weitere Änderung betrifft die Zeitberechnung hinsichtlich der Möglichkeit Ladeeinheiten im kombinierten Verkehr zu transportieren. In der aktuellen Version werden, analog zu der Methode move\_time(), mögliche Lenk- und Ruhezeiten ebenfalls in Betracht gezogen.

### **4.1.8 Routensegmente**

Im Zuge der Implementierung der alternativ angetriebenen Zugmaschinen kam es, wie bereits im Abschnitt 3.2 erwähnt, zu einer Reichweiten-Problematik. Batterieelektrisch betriebene LKW verfügen derzeit nicht über die notwendige Reichweite, um die benötigten Strecken ohne Ladepause zu bewältigen. Daher wurde bereits zu Beginn festgelegt, dass für jede Antriebstechnologie eigene Segmente innerhalb der Simulation definiert werden.

### **4.1.8.1 Diesel und Liquefied Natural Gas**

Die Diesel-Routen konnten dabei ohne Veränderung übernommen werden. Hinsichtlich der hohen Reichweite von LNG-Zugmaschinen konnten diese die identen Streckensegmente wie die Dieselfahrzeuge verwenden. Dies gilt sowohl für den Direktverkehr, als auch für den kombinierten Verkehr, im Zuge der Transporte zu den Terminals. Einziger Unterschied ist jedoch, dass diese in der Datei segments.py neu, mit dem veränderten Wert *road-lng* statt *road* bezogen auf die Variable *mode*, eingefügt wurden. Die Entscheidung wurde getroffen, da so die Unterscheidung sowie mögliche spätere Anpassungen einfacher sind.

### **4.1.8.2 Batterielektrisch**

Die Notwendigkeit von Ladestopps beeinflusste, neben vielen Methoden, auch die Routensegmente. Diese mussten für den Direktverkehr angepasst beziehungsweise die Gesamtstrecken in mehrere Abschnitte geteilt werden. Dabei wurden diese, analog zu Diesel und LNG, neu angelegt und der Wert *road-e* für die Variable *mode* eingetragen. Dabei bestehen die Quelle und die Senke dieser Liste an Streckensegmenten aus Objekten der Klasse Depot und die Zwischenziele aus denen der Klasse Fuelpoint. Auf diese Klasse wird genauer im Abschnitt 4.2.2 eingegangen.

### **4.1.9 Kostenberechnung**

Die Erweiterung um alternative Antriebe hatte auch Auswirkungen auf die Berechnungsart der verursachten Kosten. Hinsichtlich der Dieselfahrzeuge ergaben sich keine Änderungen und die Kalkulationen wurden direkt übernommen. Die entwickelte Kostenberechnung der LKW mit alternativem Antrieb setzt sich hingegen aus drei Komponenten zusammen.

- Instandhaltungskosten
- Energieverbrauch
- Zusätzliche Kosten

Die Berechnungsmethoden für die batterieelektrischen sowie die mit LNG betriebenen Zugmaschinen werden in den folgenden beiden Unterabschnitten aufgeschlüsselt.

### **4.1.9.1 Kosten batterieelektrischer Antrieb**

Bei batterieelektrischen Kraftfahrzeugen gestaltet sich die Kostenberechnung aufgrund verschiedener Aspekte anders als bei jenen mit Verbrennungsmotoren. Einerseits müssen, statt der Dieselkosten, die Kosten für die benötigte elektrische Energie in die Berechnung einfließen. Andererseits setzen sich die Instandhaltungskosten ebenfalls anders zusammen, da durch den Wegfall diverser mechanischer Komponenten sowie notwendiger Flüssigkeitstauschvorgänge diese geringer ausfallen. Die nachfolgende Abbildung 12 beschreibt die Berechnungsmethode der Kosten für die batterieelektrischen LKW.

```
maintenance = (0.116)2 kWh_per_km = vehicle .cap/ vehicle .reach * fuelcosts
additional = 0.7183return 1000*(mainteanance + kWh per km + additional) / vehicle.get weight for calculation ()
```
Abbildung 12: Kostenberechnung batterieelektrisch

Die erste Komponente für die Berechnung, jene der Kosten für die Instandhaltung, wurde dabei mit 0.116€ pro km angenommen.<sup>141</sup> Der zweite Bestandteil ist der Energieverbrauch pro km. Dieser wird mittels einer Multiplikation des durchschnittlichen Verbrauchs, mit den zuvor in den Szenarioparametern angenommenen Energiekosten, kalkuliert. Der letzte Faktor beschreibt zusätzliche Kosten, die denen der Angebotspreise der Dieseltransporte entnommen wurden. Die Vorgangsweise zum Erhalt dieses Kostensatzes wurde bereits im Abschnitt 3.2.1.3 beschrieben. Zuletzt werden alle Komponenten addiert.

Der so erhaltene Kostensatz per km muss im letzten Schritt durch das Fahrzeuggewicht in t dividiert werden. Dazu wird dieser mit dem Faktor 1000 multipliziert und durch das Gewicht in kg dividiert. Dieser Zwischenschritt ist notwendig, da der Rückgabewert in der ursprünglichen Kostenberechnung für Dieselfahrzeuge eine von dem Fahrzeuggewicht abhängige Kostenfunktion darstellt. Diese wird im Zuge des Aufrufs der cost function() in der Methode demand truck transport by lus() mit dem Fahrzeuggewicht in t multipliziert. Dieser Aufruf ist in Abbildung 13 ersichtlich.

```
co. add_costs_transport_to_terminal (costF. cost_function (v)*
   seg [2][ " structure "]. get(" distance ")*v. get_weight_for_calculation ()
   / 1000)
```
Abbildung 13: Aufruf Kostenberechnung durch Controller

Aus diesem Grund muss diese Multiplikation sowohl bei den batterieelektrischen, als auch bei den flüssiggasbetriebenen LKW, durch die vorherige Division ausgeglichen werden.

### **4.1.9.2 Kosten Liquefied Natural Gas Antrieb**

Die Kostenberechnung der LNG-Zugmaschinen gestaltet sich analog zu der der batterieelektrischen. Die nachfolgende Abbildung 14 zeigt den dazugehörigen Auszug aus der Berechnungsmethode.

```
maintenance = (0.163)2 lng_per_km = vehicle.cap/ vehicle.reach * fuelcosts
3 additional = 0.7183
 return 1000*(maintenance + lng_per_km + additional)/vehicle.
    get_weight_for_calculation ()
```
### Abbildung 14: Kostenberechnung LNG

Aus der Abbildung 14 wird bereits ersichtlich, dass, wie bereits erwähnt, die Instandhaltungskosten, infolge des Verbrennungsmotors, höher liegen, als bei den

Montanuniversität Leoben 57 Patrick Schieler, BSc

 $141$ Vgl. Wang et al. (2022), S. 17.

batterieelektrischen Zugmaschinen. Sie wurden mit 0.163€ pro km angenommen.<sup>142</sup> Die Kalkulierung der Kosten für den Flüssiggasverbrauch sowie die Zusatzkosten ist analog jener der batterieelektrischen LKW.

## **4.2 Integration neuer Klassen und Funktionen**

Im vorherigen Kapitel wurden die Änderungen der bestehenden Strukturen beschrieben. In diesem Abschnitt werden alle neu erarbeiteten Inhalte erläutert, die die in den Zielen definierten Funktionalitäten ermöglichen. Zunächst werden die neu entwickelten Klassen in ihrer Gesamtheit vorgestellt. Anschließend wird auf alle weiteren Änderungen hinsichtlich der Funktionalitäten der Simulation eingegangen.

### **4.2.1 Flotte**

In der bisherigen Version der Simulation wurden die Objekte der Truck-Klasse direkt im Quellcode erstellt. Der Einsatz verschieden angetriebener Zugmaschinen erfordert hinsichtlich dessen mehr Flexibilität. Daher wurde analog zu supplier.py, terminals.py, fuelpoints.py und consignees.py eine fleet.py angelegt. Diese Datei enthält eine Liste aller möglichen LKW, die in der Simulation verwendet werden können. Diese Einträge sind Objekte der neu erstellten Klasse Truck\_a, welche von der bisherigen Truck erbt. Die nachfolgende Abbildung 15 verdeutlicht einen Beispieleintrag in dieser Liste.

```
#LNG Iveco Stralis NP 460 LNG
2 \sim 1
|3| "max_total_weight": 44000,
     " tare_weight": 11570,
|5| "max_load_length": 13.8,
6 "f_type": "LNG",
|7| "cap": 540,
8 "reach": 2540,
9 " seg_type": "road-lng"
10 }
```
### Abbildung 15: Beispiel Flotteneintrag

Aus dieser Abbildung ist, im Vergleich zu der bisherigen Klasse, bereits ersichtlich, dass vier neue Attribute hinzugefügt wurden. Im Folgenden wird genauer auf die Klasse Truck\_a eingegangen. Einen ersten Überblick über diese gibt die Tabelle 4.7, welche das adaptierte Klassendiagramm darstellt.

 $142$ Vgl. Wietschel (2019), S. 40.
| Truck a                                                                                                    |
|----------------------------------------------------------------------------------------------------|
| -fuelType: $str$                                                                                                    |
| -cap: int                                                                                                    |
| -reach: int                                                                                                    |
| -seg type: str                                                                                                    |
| + init (current location: Location, max total weight:<br>float, tare_weight: float, max_load_length: float, f_type:<br>str, cap: int, reach: int, seg_type:str) |

Tabelle 4.7: Klasse: Truck\_a

Aus diesem Diagramm sind sowohl die adaptierte Initialisierungs-Methode, als auch die neu hinzugefügten Attribute ersichtlich. Im folgenden Abschnitt wird auf beide genauer eingegangen.

#### **4.2.1.1 Attribute**

Die hinzugefügten Attribute beziehen sich auf zu berücksichtigende Eigenschaften hinsichtlich der Implementierung alternativer Antriebe. Sie dienen dazu, Fahrzeuge voneinander zu unterscheiden, die Reichweiten-Problematik zu berücksichtigen und den Verbrauch der Fahrzeuge abzubilden. Im Folgenden werden sie genauer aufgeschlüsselt und in entsprechenden Fällen wiederum auf die Beweggründe der gewählten Datentypen eingegangen.

#### **fuelType: str**

Dieses Attribut definiert die Kraftstoffart, welche die Zugmaschine betreibt und wird dafür verwendet, jene direkt als *String*-Wert abrufen zu können. Mögliche Werte sind dabei *Diesel*, *LNG* oder *Electric*. Dieses Attribut ist wichtig, um Fahrzeuge hinsichtlich der Emissionsberechnung unterscheiden zu können.

#### **cap: int**

Mit dem Attribut cap wird die Kapazität des jeweiligen LKW festgelegt, ohne dabei eine spezielle Einheit miteinzubeziehen. Dies geschieht aus Gründen der Vereinfachung, da die verschiedenen Antriebe entsprechend unterschiedliche Einheiten bei den jeweiligen Energieträgern aufweisen. So wäre dies *Liter* im Zuge von Diesel und LNG, jedoch *kWh* hinsichtlich elektrisch betriebener Fahrzeuge. Des Weiteren ermöglicht eine solche Festlegung eine zukünftige Erweiterung um zusätzliche alternative Kraftstoffe ohne großen Aufwand.

Mithilfe des Wertes von cap wird im Zuge der Kostenberechnung der Verbrauch,

Montanuniversität Leoben 59 Patrick Schieler, BSc

zusammen mit dem Attribut reach berechnet und entsprechend monetarisiert. Da hierbei lediglich die Kapazität durch die Reichweite dividiert wird, spielt die vormals erwähnte Dimensionslosigkeit der Größe in diesem Fall keine Rolle. Der Wert wurde, aus Gründen der Einfachheit, als *Integer* festgelegt und gegebenenfalls auf- oder abgerundet, um den Eintragungen der technischen Datenblättern zu entsprechen.

#### **reach: int**

Der Wert des Attributs reach legt die Reichweite der jeweiligen Zugmaschine in Kilometern fest. Dieser Wert spielt eine wichtige Rolle für die Planung der zu fahrenden Routen und möglicherweise benötigte Ladestopps. Weiters wird dieser, wie bereits erwähnt, zur Berechnung des Verbrauches und den damit verbundenen Energiekosten herangezogen. Wie auch die Kapazität wurde die Reichweite als *Integer* festgelegt.

#### **seg\_type: str**

seg\_type legt neben dem Attribut fuelType ebenfalls die verwendete Kraftstoffart des Vehikels fest. Innerhalb der Simulation wird es jedoch dazu verwendet um festzulegen, welche Routensegmente die Zugmaschine zurückzulegen hat, welche Kostenkalkulation zu verwenden und welche Art an  $CO<sub>2</sub>$ -Berechnung anzuwenden ist. seg type steht mit dem Attribut fuel der Klasse Controller in Verbindung und kann dementsprechend die Werte *road* für Diesel, *road-lng* für Flüssiggas oder *road-e* für elektrisch betriebene LKW annehmen.

#### **4.2.1.2 Methoden**

Im Zuge der Erweiterung wurden keine neuen Methoden hinzugefügt oder bereits bestehende verändert. Lediglich die Initialisierungsmethode musste, hinsichtlich ihrer Argumente, auf die neuen Attribute angepasst werden.

# **4.2.2 Tank- und Ladepunkte**

Wie bereits im Abschnitt 3.2.1.2 beschrieben, mussten, hinsichtlich der Reichweiten-Problematik, Ladepunkte für batterieelektrische LKW in die Simulation mitaufgenommen werden. Allgemein gilt in der gesamten Simulation, unabhängig von der Antriebstechnologie, die Annahme, dass die Zugmaschinen zu Beginn vollgetankt beziehungsweise vollgeladen sind. Zusätzlich gilt, dass eine entsprechende Infrastruktur beim Endkunden oder deren geografischer Nähe vorhanden ist.

Für die Implementierung der Tank-und Ladepunkte in die Simulation wurde entsprechend eine neue Klasse Fuelpoint entwickelt. Sie wurde als Unterklasse von Location erstellt und erbt demnach deren Attribute und Methoden. In der

Eigenschaften-Kategorie der Geodaten wurde zudem die Art der Tank- oder Ladeinfrastruktur, zur einfacheren Unterscheidung, festgelegt. Im Falle der Ladesäulen wurde der Wert auf *Electric* gesetzt.

Die Gestaltung der Klasse wurde so vorgenommen, dass diese zukünftig um zusätzliche Eintragungen beziehungsweise um neue Kraftstoffarten erweitert werden kann. Die Tabelle 4.8 beschreibt das zugehörige Klassendiagramm.

| Labelle 4.0. Klasse. Fuelpolitu                               |  |  |  |  |
|---------------------------------------------------------------|--|--|--|--|
| Fuelpoint                                                     |  |  |  |  |
| -f id: int                                                    |  |  |  |  |
| -power: int                                                   |  |  |  |  |
| $-f_{\text{type: str}}$                                       |  |  |  |  |
| -cap: int                                                     |  |  |  |  |
| $+$ <u>init</u> (f_id, lat, lng, power, f_type, cap, geoData) |  |  |  |  |

Tabelle 4.8: Klasse: Fuelpoint

Die in der aktuellen Simulation verwendeten Ladesäulen werden in einer Liste der Datei fuelpoints.py hinterlegt. Die nachfolgende Abbildung 16 stellt einen Eintrag in dieser Liste, repräsentativ für alle Ladestationen dar.

```
#Electric
2 \mid \mathbf{f}|3| "f_id": 301,
      "type": "electric",
5 "power": 300,
6 " capacity": 2,
      7 " geojson ": {"type":" Feature "," properties ":{"type":" Electric "},
      " geometry ":{"type": "Point", " coordinates ":
      [45.43127494497748 , 11.863517084614196]}}
  \mathcal{F}
```
Abbildung 16: Festlegung der Parameter einer Beispiel-Ladesäule

#### **4.2.2.1 Attribute**

Im Folgenden werden die für die Tank- und Ladepunkte definierten Attribute erläutert. Da in der aktuellen Simulation nur Ladesäulen für batterieelektrische Fahrzeuge implementiert wurden, beziehen sich diese vor allem auf dafür notwendige Parameter. Zukünftig können weitere Attribute, je nach Infrastrukturart, hinzugefügt werden.

#### **f\_id: int**

Das Attribut f id wurde von der Klasse Location geerbt und vergibt jedem Ladepunkt eine eindeutige Kennnummer. Um die Unterscheidung zu den bisherigen Standorten zu gewährleisten, wurde die Spanne der zu vergebenden Nummern von 300 bis 899 festgelegt.

#### **power: int**

Im Gegensatz zu herkömmlichen Tankstellen für Diesel, unterscheiden sich Ladesäulen vor allem in der maximal möglichen Ladeleistung angegeben in kW. Das Attribut power legt diese nach den Herstellerangaben fest. Notwendig ist dies für die Berechnung der Dauer der Ladestopps, da diese Kennzahl auf die Batteriekapazität der Fahrzeuge bezogen wird.

#### **f\_type: str**

Mittels f\_type wird die Kraftstoffart der Infrastruktur beschrieben beziehungsweise festgelegt. Aktuell ist der einzig vergebene Wert *electric*, da nur Ladesäulen in der Simulation Anwendung finden.

#### **cap: int**

Um mögliche Kapazitätsengpässe zu untersuchen wurde das Attribut cap definiert. Der Wert gibt dabei an, wie viele Anschlüsse an dem jeweiligen Standort verfügbar sind. In der aktuellen Version der Simulation ist diese Funktionalität jedoch noch nicht enthalten, könnte aber in der Zukunft noch entwickelt werden.

# **4.2.2.2 Methoden**

Für die derzeitig gewünschten Funktionen des Objektes innerhalb der Simulation sind außer der Initialisierungs-Methode keine weiteren notwendig. Zukünftig besteht jedoch die Möglichkeit der Erweiterung dieser, um gegebenenfalls neue Funktionen hinzuzufügen.

# **4.2.3 Routen-Visualisierung**

Teil der Zieldefinition war die Realisierung einer visuellen Darstellung der in der Simulation gewählten Straßen- sowie Schienenverkehrswege. Von Vorteil war dabei, dass die Geodaten der bestehenden Streckenabschnitte bereits vorlagen, jedoch in der bisherigen Simulation nicht verwendet wurden. Für die neu angelegten Segmente wurden diese ebenfalls hinzugefügt.

Die Routenvisualisierung wurde im Zuge der Implementierung nicht als eigene Klasse, sondern als eigenständige Funktion konzipiert. visualise routes() befindet sich im Skript visualise.py. Die nachfolgende Tabelle 4.9 gibt einen Überblick über den Aufbau des letzteren. Im Anschluss wird genauer auf die einzelnen Komponenten des Skripts eingegangen.

| visualise.py |                      |  |  |  |
|--------------|----------------------|--|--|--|
| Import       | folium               |  |  |  |
| Funktion     | $visualise_routes()$ |  |  |  |
| Argumente    | route, version       |  |  |  |
| Output       | map.html             |  |  |  |

Tabelle 4.9: Visualisierungs-Funktion

#### **Import**

Für die Umsetzung der Visualisierung wurde sich für die Bibliothek *folium* entschieden, welche im ersten Schritt importiert wurde. Mithilfe dieser lässt sich eine interaktive Karte im *HTML* Format mithilfe von *OpenStreetMap* generieren, welche sich sowohl mit Routen, als auch mit Wegpunkten farblich individuell anpassen lässt. Dadurch wird die zukünftige Erweiterung der Simulation, um beispielsweise Routen oder Wegpunkte, garantiert. Zudem bietet *HTML* den Vorteil, dass die erstellte Karte von jedem Browser, ohne weitere Zusatzsoftware, aufgerufen werden kann.

#### **Argumente**

Die Funktion visualise routes() benötigt für die Visualisierung der Wegpunkte und Routen sowie für die Unterscheidung zwischen den verschiedenen Szenarien zwei Argumente:

#### 1. **route**

Über das Argument *route* werden der Funktion sämtliche Geodaten in Form eines *Dictionary* von der Methode simulate scenario() nach einem Simulationslauf übergeben. Das übertragene *Dictionary* entspricht dabei jenem, welches im Controller-Objekt unter paths gespeichert wurde.

#### 2. **version**

Ein Simulationsdurchgang umfasst mehrere Simulationsläufe mit verschiedenen Szenarien. Aus Gründen der Übersicht wurde daher für jedes Szenario eine eigene Nummer generiert. Diese wird über das Argument *version* übergeben. So ist es möglich, für jedes Szenario eine eigene Karte zu erstellen, beziehungsweise auch mehrere gleichzeitig im Browser, beispielsweise zu Vergleichszwecken, zu öffnen.

#### **Funktion**

Wie bereits in 4.1.2.1 beschrieben, ist das übergebene *Dictionary route* in drei Kategorien *points*, *terminals* und *routes* gegliedert. In einem ersten Schritt wird mittels Schleife über alle Punkte iteriert, die entsprechenden Längen- und Breitengrade ausgelesen und als Wegpunkte in die Karte eingetragen. Dabei erhalten Lieferanten, Terminals, Endkunden sowie Ladestationen eigene Symbole sowie Farben, um die Übersichtlichkeit zu gewährleisten. Diese Kennzeichnungen mitsamt ihrer Bedeutung werden zudem in einer Legende zusammengefasst.

Analog dazu funktioniert die Eintragung der Zug- und Straßenrouten. Anstelle von Wegpunkten werden die entsprechenden Koordinatenlisten in Form von verschiedenfarbigen Linienzügen in die Karte eingetragen.

#### **Output**

Nach den Eintragungen sämtlicher Wegpunkte und Routen sowie der Implementierung der Legende, wird die Karte im *HTML*-Format in einem Unterordner des Output-Verzeichnisses gespeichert. Dabei beinhaltet die Benennung der Datei die jeweilige Szenarionummer.

# **4.2.4 Emissionsberechnung**

Die Emissionsberechnung wurde zu Beginn, wie in der ursprünglichen Simulationsversion, mit einer API von EcoTransIT World<sup>143</sup> durchgeführt. Für jeden gefahrenen Streckenabschnitt des Straßengüter- und des Schienenverkehrs wurden die emittierten CO<sub>2</sub>-Emissionen ermittelt sowie im Anschluss kumuliert zurückgegeben.

Im Laufe der Arbeit stellte sich jedoch heraus, dass eine andere Methodik angewandt werden muss. Dazu wurde das Skript emissions.py mit den beiden Funktionen calc\_emission\_road() für Straßentransporte und calc\_emission\_rail() für Schienentransfers entwickelt. Die nachfolgende Tabelle 4.10 gibt einen Überblick über diese und enthält zudem die Argumente und den Rückgabewert.

<sup>143</sup>EcoTransIT World (2024).

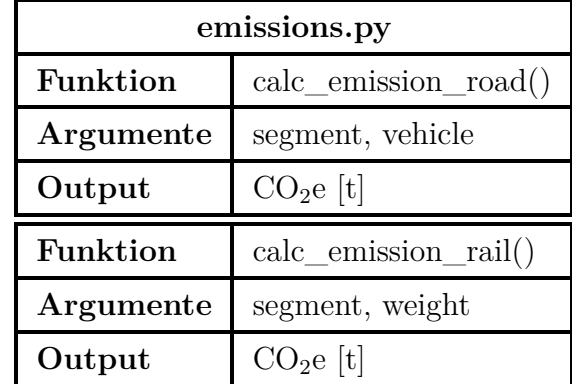

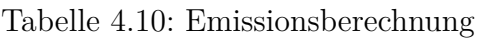

Die beiden Funktionen basieren jeweils auf der gleichen Vorgangsweise. Lediglich die Argumente unterscheiden sich voneinander. Programmiertechnisch war es im Fall des Straßenverkehrs günstiger das jeweilige Fahrzeug und beim Schienenverkehr direkt das Ladungsgewicht zu übergeben. Die Fahrtstrecke und das Gewicht werden mit einem innerhalb der Funktion festgelegten Tonnenkilometersatz multipliziert. Dieser Kilometersatz variiert je nach Antriebsart beziehungsweise Verkehrsträger. Die so erhaltene Menge an emittiertem  $CO<sub>2</sub>e$  wird im Anschluss in Tonnen zurückgegeben. Die Festlegung der den beiden Funktionen zugrundeliegenden Emissionsdaten wurde bereits im Abschnitt 3.2.2 erläutert.

# **4.2.5 Haupt-Funktion**

Im Zuge der Zieldefinition wurde festgelegt, dass die erweiterte Simulation eine Haupt-Funktion, im Englischen auch *main-method* genannt, umfassen soll. Der Hauptgrund dafür ist die Notwendigkeit, die Simulation mehrmals mit verschiedenen Parametern durchführen zu können, ohne diese nach jedem Durchlauf manuell ändern zu müssen. Dafür wurde die main\_sim.py erstellt und als neue auszuführende Datei, statt der bisherigen simulate scenario.py, festgelegt.

Alle Prozesse eines Simulationsdurchlaufs mit mehreren Szenarien werden von dieser Datei aus initiiert, gesteuert sowie im Anschluss die erhaltenen Daten aufbereitet und ausgegeben. Die Abläufe, welche auch bereits graphisch in der Abbildung 4 dargestellt wurden, lassen sich daher in folgende Teilprozesse gliedern:

- 1. Initialisierung mit Parameter-Festlegung
- 2. Simulation der einzelnen Szenarien
- 3. Aufarbeitung und Ausgabe der Simulationsergebnisse

#### **Parameter-Festlegung**

Die einzelnen Szenarien werden als Listeneintrag definiert und wiederum in einer Gesamtliste gespeichert. Die nachfolgende Abbildung 17 stellt eine vereinfachte Darstellung dieser Einträge für einen möglichen Simulationsdurchlauf dar.

```
#LMG.
     [" example_shipments . csv", 24*30, 24*7, False, "road-lng", 1.27],
3 #Electric
     [" example_shipments .csv", 24*30, 24*7, False, "road-e", 0.4],
5 # Diesel
     [" example_shipments . csv", 24*30, 24*7, True, "road", 1.4]
```
Abbildung 17: Festlegung der Parameter verschiedener Beispiel-Szenarien

Aus der Abbildung ist ersichtlich, dass sich die Parametereinträge dabei, der Reihe nach, aus folgenden sechs Komponenten zusammensetzen:

- 1. Pfad zur Datei mit den Sendungsdaten
- 2. Simulationszeit in Stunden
- 3. Geplante Vorlaufzeit in Stunden
- 4. Verwendung des intermodalen Verkehrs
- 5. Gewählte Antriebstechnologie des Straßenverkehrs
- 6. Energiepreise für alternative Antriebe

#### **Simulationsdurchläufe**

Diese, im vorherigen Schritt definierten Parameter, werden zusammen mit der Szenario-Nummer im Anschluss an die Methode simulate\_scenario() übergeben und mittels Schleife einzeln simuliert. Im Anschluss eines jeden Durchlaufs werden die zeitliche Darstellung, die Kosten und CO<sub>2</sub>-Emissionen, die dazugehörigen Graphen sowie die benötigte Simulationszeit in einer Liste gespeichert.

#### **Dokumentation**

Nachdem alle Szenarien durchlaufen wurden, werden die Daten aus der Ergebnisliste verwendet, um die in den Zielen definierte Übersichtstabelle zu erstellen. Dabei werden die für alle Szenarien gültigen Parameter ebenfalls aufgeführt. Auf den folgenden Seiten werden die einzelnen Szenarien detailliert, mitsamt Parametern und Ergebnissen, aufgeführt. Um die Lesbarkeit der Parameter zu verbessern, wurden im Zuge dessen einige Attributswerte durch deutsche Begriffe ersetzt beziehungsweise entsprechende Einheiten hinzugefügt.

Montanuniversität Leoben 66 Patrick Schieler, BSc

# **4.3 Kritische Reflexion**

In diesem finalen Abschnitt des Kapitels wird auf sämtliche Problematiken, die während der Erstellung beziehungsweise der Erweiterung der Simulation auftraten, eingegangen. Genauer gesagt werden die aufgrund dieser getroffenen Vereinfachungen sowie die analysierten Schwachstellen thematisiert. Am Ende findet sich ein kurzer Ausblick inwiefern weitere Forschungen sowie Adaptionen diese Simulation weiterentwickeln können.

# **4.3.1 Vereinfachung**

Im logistischen Alltag können unvorhergesehene Expresslieferungen, verkürzte oder verlängerte Lieferzeiten, Engpässe, Lieferausfälle sowie Änderungen hinsichtlich der Zeitpunkte und Ladungsvolumen auftreten. Diese Schwankungen werden jedoch von der Simulation nicht berücksichtigt. Ein Abweichen von den vorgegebenen Lieferaufträgen ist nicht möglich, diese Parameter sind als fix anzusehen. Hinsichtlich der Transporte selbst sind ebenfalls keine Schwankungen simuliert. Mögliche Staus, Abänderungen bei der Route oder schwankende Energieverbräuche bei verschiedenen Ladungen werden nicht berücksichtigt. Weiters sind die Kapazitäten der Ladesäulen unbeschränkt, Ausfälle sowie Änderungen der maximalen Reichweite aufgrund von Hitze oder Kälte werden ebenfalls nicht in Betracht gezogen. Aufgrund fehlender Daten wurden für batterieelektrische Zugmaschinen zum Teil Ladestationen für PKW in die Simulation mitaufgenommen. Technisch besteht kein Unterschied, eine Ladung der Zugmaschinen ist an diesen durchaus möglich.

# **4.3.2 Segmente und Ladepunkte**

Die Routen, welche die simulierten Fahrzeuge wählen, sind bereits vor Beginn der Simulation festgelegt. Jedes einzelne Segment, welches sich in segments.py befindet, wurde mehr oder weniger per Hand eingefügt. Dasselbe trifft auch auf die Ladesäulen zu. Für jede Strecke wurden manuell im Vorhinein, unter Berücksichtigung der maximalen Reichweite, geeignete Ladestationen recherchiert und dementsprechend in die Liste an Routensegmenten eingetragen. Dieser Prozess ist in gewisser Weise der statischste Teil der Simulation und auch der, der am schwierigsten zu verbessern ist. Denkbar wären Einbindungen von APIs, welche mögliche Routen mittels Standortkoordinaten der Quellen und Senken abrufen. Im Hinblick auf die maximale Reichweite der jeweils gewählten Fahrzeuge, könnten so weiters Tank- oder Ladestops in die Strecken eingebunden werden. Die Problematik im Zuge der Recherche war jedoch, dass ersteres mitunter bereits umsetzbar wäre, es jedoch keine geeignete Datenbank für die Suche von Tank- und Ladeinfrastruktur verschiedener Energiequellen gibt, welche

verlässliche Standortkoordinaten liefert.

# **4.3.3 Programmcode**

In Zusammenhang mit dem Programmcode bestehen zum Teil Verbesserungspotenziale. Den letzten Punkt betrachtend, ist die Lösung für die Speicherung der Routensegmente nicht ideal, da das Skript weit über 30.000 Zeilen umfasst. Dies verlangsamt nicht nur den Arbeitsprozess innerhalb der Datei, sondern verringert auch die Leistungsfähigkeit des Programmcodes hinsichtlich der Suchprozesse, welche derzeit mittels Schleifen gelöst werden. Dieser Prozess hat ebenso Verbesserungspotenzial. Viele Daten müssen während des Simulationsdurchlaufs mittels Schleifen aus Skripten oder Attributwerten gesucht werden. Python verzeichnet signifikante Geschwindigkeitsverluste bei der Verwendung von verschachtelten Schleifen. Die Nachvollziehbarkeit des Codes ist ein weiterer Punkt mit Entwicklungspotenzial. Einige aufgetretene Problematiken, vor allem hinsichtlich der Integration des Multigraphen, waren zeitaufwändig in der Lösung. Nach der Verifizierung der Ergebnisse wurde der demnach funktionsfähige Programmcode nicht mehr überarbeitet. Aus diesem Grund sind einige Methodenansätze schwer nachvollziehbar, da der Code mitunter umständlich geschrieben ist.

# **4.3.4 Berechnungen**

Verbesserungsmöglichkeiten bestehen eindeutig bei den Berechnungsmethoden, insbesondere bei den Kostenberechnungen. Aufgrund fehlender Daten zur Kostenkalkulation eines Frachtführers bei Verwendung von alternativen Antrieben musste Abhilfe gefunden werden. Vorteilhaft war, dass bereits reale Kosten für Diesel-Transporte vorlagen. Diese wurden als Basis für die Berechnungen für LNG- und batterieelektrische LKW herangezogen. Dazu wurden spezifische Kostenfaktoren, wie Instandhaltungs- oder Treibstoffkosten, recherchiert und den ursprünglichen abgezogen. Angesichts dessen können die errechneten Kosten durch die Simulation, gerade in Bezug auf die alternativen Antriebe, nur als Richtwert angesehen werden.

Im Zuge der Arbeit musste zudem die Methode der Berechnung der durch die Transportvorgänge verursachten CO2-Emissionen abgeändert werden. Die Folge der Adaptierung ist, dass die Berechnungen nicht mehr anhand einer Dienstleistung eines CO2-Rechners, sondern auf Basis einiger Referenzrouten durchgeführt werden. Dies führt zu minimalen Ungenauigkeiten in den Ergebnissen, ermöglicht aber auch eine entsprechende Anpassung der Fahrzeugparameter, um zum Beispiel verschiedene Kraftstoffe mit unterschiedlichen Emissionswerten simulieren zu können.

# **4.3.5 Empfehlung für weitere Forschung**

Weitere Forschungen beziehungsweise Ergänzungen können hinsichtlich der Warteschlangen und möglichen Ausfällen der integrierten Energieversorgungsinfrastruktur getätigt werden. Dienste, die die Implementierung von verschiedenen Tank- und Ladestationen in festgelegte Routen unter Berücksichtigung diverser Parameter wie Reichweite oder Ladegeschwindigkeit ermöglichen, würden die Einsatzflexibilität der Simulation weiter ausbauen. Um die implementierten Kalkulationsverfahren noch realitätsnäher zu gestalten, sollten weitere Recherchen durchgeführt werden. Diese könnten unter anderem auch Interviews mit verschiedenen Frachtführern einschließen, um die Kostenberechnung zu verbessern.

# **5 Simulation und Ergebnisse**

In diesem Kapitel werden die Simulationsdurchläufe mit verschiedenen Parametern sowie deren Ergebnisse behandelt. Zunächst wird auf die benötigten Eingangsdaten und die Festlegung der Parameter für die Fallbeispiele als auch die Szenarien eingegangen. Danach erfolgt die Auswertung der einzelnen Beispiele sowie eine Ergebnisinterpretation. Am Ende dieses Kapitels werden die Einflüsse der einzelnen Parameter auf die Ergebnisse der Simulationsläufe herausgearbeitet.

# **5.1 Eingangsdaten und Parameter**

Die Simulationsdurchläufe basieren auf mehreren Eingangsdaten der ursprünglichen Simulation, welche im Zuge dieser Arbeit unverändert bleiben. Zusätzlich fließen auch mehrere, teils neue, veränderliche Parameter ein, von denen die Simulationsergebnisse maßgeblich abhängig sind.

Generell werden die Durchgänge in Fallbeispiele und Szenarien eingeteilt. Erstere legen übergeordnete Werte, wie Simulationszeit und Vorlaufzeit fest. Zweitere stellen verschiedene Durchläufe innerhalb eines Fallbeispiels dar. Dabei werden beispielsweise die Antriebsart oder die Kraftstoffkosten mehrfach geändert. Dies wurde in dieser Art festgelegt, da ein Vergleich mehrerer Szenarien bei verschiedenen Simulations- oder Vorlaufzeiten nicht zielführend wäre.

# **Eingangsdaten**

Folgende Eingangsdaten werden zwischen den verschiedenen Fallbeispielen und Szenarien nicht festgelegt, sondern gelten unverändert für alle Durchgänge:

- **Auftragsdaten:** *220913\_shipments\_road\_133\_36.csv*
- **Lieferanten:** *supplier.py*
- **Terminals:** *terminals.py*
- **Endkunden:** *consignees.py*
- **Routen:** *segments.py*
- **Emissionsdaten:** *emissions.py*

#### **Szenario-Parameter**

Die nachfolgend aufgeführten Parameter werden zwischen den Fallbeispielen beziehungsweise den einzelnen Szenarien abgeändert, um verschiedene Bedingungen und Situationen zu betrachten. Durch die Variation können Zusammenhänge zwischen den Einflussparametern in Erfahrung gebracht werden.

- Simulationszeit
- Vorlaufzeit
- Kraftstoff/Antrieb
- Intermodal-Modus
- Kraftstoff-/Energiepreis
- Ladeinfrastruktur
- Verbrauchsdaten

#### **Allgemeine Annahmen**

Im Vorfeld der Parameterfestlegungen, der damit verbundenen Szenarien und Simulationsdurchläufe, wurden diesbezüglich folgende generelle Annahmen getroffen:

#### 1. **Simulationszeit**

Die Simulationszeit wird im Zuge der Durchläufe entweder auf 30 oder 100 Tage festgelegt. Dies ist damit begründet, dass bei einer geringeren Laufzeit die Anzahl der gewählten Routen sowie die durchgeführten Aufträge geringer sind. Dadurch kann überprüft werden, ob gewisse Phänomene mit der Erhöhung der Auftragsanzahl beziehungsweise der Routenanzahl und -distanz auftreten.

#### 2. **Vorlaufzeit**

Die Ergebnisse der ursprünglichen Version der Simulation ergaben, dass eine Vorlaufzeit von mehr als sieben Tagen nicht sinnvoll ist. Bei dieser Zeitspanne ist es bereits möglich sämtliche Transportvorgänge ohne Probleme im kombinierten Verkehr, ohne notwendigen Direktverkehr, durchzuführen. Eine längere Vorlaufzeit bewirkt zudem, dass mehr Aufträge beziehungsweise LUs erstellt und eingegliedert, allerdings nicht mehr ausgeliefert werden können. Weiters können Aufträge, deren Fälligkeit am Beginn der Simulationszeit liegt, durch die längere Vorlaufzeit ebenfalls nicht bedient werden, da deren Eingliederung quasi vor Simulationsstart liegt. Demnach wird in diesem konkreten Fall die Effizienz negativ beeinflusst. Auch aus diesem Grund liegt das Hauptaugenmerk dieser Arbeit auf Vorlaufzeiten von höchstens sieben Tagen.

Montanuniversität Leoben 71 Patrick Schieler, BSc

#### 3. **Schienenverkehr und Terminalprozesse**

Der Fokus dieser Arbeit liegt auf dem Vergleich und der Anaylse verschiedener Antriebstechnologien beziehungsweise Energieträgern im Straßengüterverkehr. Der kombinierte Verkehr spielt allerdings hinsichtlich der Dekarbonisierung der Transportprozesse eine wesentliche Rolle und wird daher auch in die Simulation miteingebunden. Der Transport erfolgt nach wie vor über die Terminals *"Railhub Milano"* und *"Güterzentrum Wien Süd"*. Auch sämtliche andere, die Kosten betreffende, Parameter werden von der ursprünglichen Simulation übernommen, nicht abgeändert und gelten in selbiger Form für alle Simulationsdurchläufe.

#### **Preisdaten**

Im Zuge der Erstellung der Szenarien und Fallbeispiele wurde deutlich, dass der Energiepreis der alternativen Antriebe beziehungsweise Energieträger einen wesentlichen Einflussfaktor hinsichtlich der entstehenden Kosten darstellt. Dazu wurden verschiedene Preisdaten aus europäischen Ländern herangezogen, um so einen Preisrahmen abzustecken. Bei der Ladeinfrastruktur für Elektrofahrzeuge kann allgemein zwischen zeitlichen und energieabhängigen Bezahlmodellen unterschieden werden. Weiters existieren Abonnementmodelle, bei denen gegen eine monatliche Gebühr entweder eine etwaige Servicepauschale pro Ladevorgang entfällt oder der entsprechende Kostensatz verringert wird. Es wurden in die Preisbetrachtung nur jene Anbieter in die Auswertung einbezogen, deren Ladeinfrastruktur mit einer CCS-Schnittstelle ausgestattet ist und die eine Ladeleistung von mindestens 175 kW gewährleisten können. Überdies wurden nur Kostenmodelle auf Basis der energieabhängigen Verrechnungsmethodik ausgewählt. Die Begründung hierfür liegt in der geringen Ersparnis und der erhöhten Schwierigkeit der Auswertung bei Abonnementmodellen. Weiters existieren diese bislang nur für private Endkunden, etwaige Verträge für geschäftliche Kunden sind derzeit noch nicht verfügbar.

Die Ergebnisse der Auswertung, geordnet nach Ländern und getrennt nach minimalen und maximalen Werten, ist in der nachfolgenden Tabelle 5.1 ersichtlich.

| Kosten $\lfloor \frac{\varepsilon}{kWh} \rfloor$ |      |      |  |  |  |
|--------------------------------------------------|------|------|--|--|--|
| Land                                             | Max  |      |  |  |  |
| Deutschland <sup>144</sup>                       | 0.35 | 0.50 |  |  |  |
| Italien $145$                                    |      | 0.99 |  |  |  |
| Österreich <sup>146147</sup>                     | 0.65 | 0.75 |  |  |  |

Tabelle 5.1: Kostenspanne Ladeinfrastruktur

Dieselbe Vorgangsweise der Preisrecherche wurde für LNG durchgeführt. Hier konnten gezielt Tagespreise, lediglich in Österreich nur eine Preisspanne, ermittelt werden. Die Preise sind in der nachfolgenden Tabelle 5.2 dargestellt.

| Kosten $[\in/kg]$      |      |      |  |  |  |  |
|------------------------|------|------|--|--|--|--|
| Land                   | Min  | Max  |  |  |  |  |
| Belgien <sup>148</sup> |      | 1.11 |  |  |  |  |
| Deutschland $^{149}$   |      | 1.56 |  |  |  |  |
| 150<br>Niederlande     |      | 1.58 |  |  |  |  |
| Österreich $^{151}$    | 1.54 | 1.99 |  |  |  |  |

Tabelle 5.2: Kostenspanne Flüssiggas

Für die Simulationsdurchläufe wurde sich dafür entschieden für die alternativen Energieträger jeweils die niedrigsten sowie die höchsten Preise anzunehmen. Dadurch können Abschätzungen gemacht werden, in welchen Preisgrenzen die tatsächlichen Kosten langläufig liegen würden. Genauer wird darauf im nachfolgenden Abschnitt 5.2 eingegangen.

# **5.2 Simulationsdurchläufe**

Dieser Abschnitt beschäftigt sich mit der Simulation verschiedener Fallbeispiele mit mehreren Szenarien und jeweils unterschiedlichen Parametern. Zunächst werden die jeweils festgelegten Werte des Fallbeispiels erläutert, bevor im Anschluss die Ergebnisse des Simulationsdurchlaufs präsentiert und gegebenenfalls Veränderungen aufgeführt werden.

Die Ergebnisse teilen sich dabei je nach Fallbeispiel in verschiedene Kategorien auf. Im Zuge der Ergebnisinterpretation wird genauer auf die entsprechenden Parameter und die Ergebnisse der Simulationsläufe eingegangen. Hinsichtlich der vorkommenden Kostenbetrachtungen gilt es zu beachten, dass zu den Kosten für den Zugtransport zusätzlich Handlings- und Lagerkosten aufgeschlagen werden. Diese werden allerdings weder genauer betrachtet oder verändert, noch gesondert aufgeführt und nur der Vollständigkeit halber eingerechnet.

 $144Vgl.$  Renewa  $(2024)$ 

 $145$ Vgl. Enel X Way S.r.l. (2024)

<sup>146</sup>Vgl. EVN Energieservices GmbH (2024)

<sup>147</sup>Vgl. Shell Austria GmbH (2024)

<sup>148</sup>Vgl. Rolande Germany GmbH (2023)

<sup>149</sup>Vgl. Rolande Germany GmbH (2023)

<sup>150</sup>Vgl. Rolande Germany GmbH (2023)

<sup>151</sup>Vgl. Verlag Energie Marketing (2024)

# **5.2.1 Fallbeispiel 1**

Im Zuge dieses Durchlaufs werden die Grunddaten für die Fallbeispiele 1-3 festgelegt, wobei sich jene Betrachtung auf eine Laufzeit von 30 Tagen bezieht. Nachfolgend finden sich die genauen Beschreibungen der festgelegten Parameter sowie die Ergebnisinterpretation.

#### **Parameter**

Die allgemeinen Parameter, die für alle Szenarien im Fallbeispiel 1 gelten, sind in der nachfolgenden Tabelle 5.3 aufgelistet.

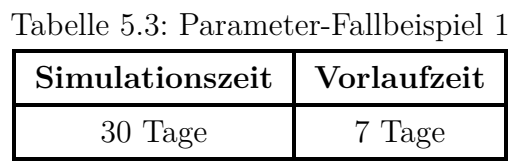

Die einzelnen Parameter der Szenarien 1-6 sind in der nachfolgenden Tabelle 5.4, getrennt nach Szenarionummer, aufgelistet. Diese verändern sich für die nachfolgenden fünf Fallbeispiele nicht.

| Szen.-Nr.      | Intermodal-Modus | Kraftstoff/Antrieb | Kraftstoff/Energieträger-Preis |
|----------------|------------------|--------------------|--------------------------------|
| 1              | Ja               | ${\rm LNG}$        | $1.11 \in$                     |
| $\overline{2}$ | Nein             | <b>LNG</b>         | $1.11 \in$                     |
| 3              | Ja               | <b>LNG</b>         | 1.99€                          |
| $\overline{4}$ | Nein             | <b>LNG</b>         | 1.99€                          |
| $\overline{5}$ | Ja               | Elektro            | 0.35E                          |
| 6              | Nein             | Elektro            | 0.35E                          |
| 7              | Ja               | Elektro            | 0.99E                          |
| 8              | Nein             | Elektro            | 0.99E                          |
| 9              | Ja               | Diesel             |                                |
| 10             | Nein             | Diesel             |                                |

Tabelle 5.4: Szenarien-Fallbeispiel 1-6

#### **Ergebnisse**

In diesem Abschnitt wird auf die Ergebnisse der Simulationsdurchgänge des ersten Fallbeispiels eingegangen. Bei diesen werden immer die Gesamtkosten beziehungsweise die gesamte Menge an verursachten CO2e-Emissionen als Berechnungsgrundlage angenommen. Eine Übersicht über die erhaltenen Daten gibt die nachfolgende Tabelle 5.5.

| Nr.            | Kosten $\lbrack \in \rbrack$ |                |                |        |                | $CO_2$ -Emissionen [t] |          |        |
|----------------|------------------------------|----------------|----------------|--------|----------------|------------------------|----------|--------|
|                | Direkt                       | Intermod       | Zug            | $\sum$ | Direkt         | Intermod               | Zug      | $\sum$ |
| $\mathbf{1}$   | $\theta$                     | 6740           | 5599           | 13 973 | $\theta$       | 13                     | 6        | 19     |
| $\overline{2}$ | 12 799                       | $\overline{0}$ | $\overline{0}$ | 12 799 | 25             | $\theta$               | $\Omega$ | 25     |
| 3              | $\theta$                     | 8334           | 5599           | 15 567 | $\theta$       | 13                     | 6        | 19     |
| $\overline{4}$ | 15 825                       | $\theta$       | $\theta$       | 15 825 | 25             | $\theta$               | $\theta$ | 25     |
| 5              | $\theta$                     | 7911           | 5599           | 15 144 | $\overline{0}$ | $\overline{7}$         | 6        | 13     |
| 6              | 15 135                       | $\overline{0}$ | $\overline{0}$ | 15 135 | 14             | $\overline{0}$         | $\Omega$ | 14     |
| $\overline{7}$ | $\theta$                     | 14 135         | 5599           | 21 368 | $\overline{0}$ | $\overline{7}$         | 6        | 13     |
| 8              | 27 042                       | $\overline{0}$ | $\overline{0}$ | 27 042 | 14             | $\overline{0}$         | $\Omega$ | 14     |
| 9              | $\theta$                     | 12 898         | 5599           | 20 313 | $\theta$       | 12                     | 6        | 18     |
| 10             | 24 504                       | $\theta$       | $\theta$       | 24 504 | 23             | $\theta$               | $\theta$ | 23     |

Tabelle 5.5: Ergebnisse-Fallbeispiel 1

Im Zuge dieses Fallbeispiels wurden 21 LUs während der Simulationszeit erstellt. Davon wurden in jedem Szenario 16 LUs von einer Quelle zur Senke transportiert. Die übrigen fünf konnten nicht mehr während der betrachteten Simulationszeit von 30 Tagen durchgeführt werden, fließen jedoch, hinsichtlich der Kosten- und Emissionsberechnung, zur Gänze mit in die Betrachtung ein. Durch die ausreichend lange Vorlaufzeit konnten bei den Szenarien mit intermodalem Verkehr alle Lieferungen ausschließlich auf diesem Weg transportiert werden, Direktverkehre waren dazu keine notwendig. Der Schienentransport erfolgte dabei mittels neun verschiedener Züge.

#### **Kosten**

Die Transportlösung mittels Flüssiggas verursacht in diesem Fallbeispiel die geringsten Kosten. Dies gilt sowohl für den kombinierten Verkehr als auch für den direkten Verkehr. Begründet werden kann dies durch den geringeren tkm-Kostensatz gegenüber dem Schienenverkehr. Allgemein bietet der LNG-Antrieb Kostenvorteile den anderen Antriebstechnologien gegenüber. Die nachfolgende Tabelle 5.6 beinhaltet die Verhältnisse der Kosten der alternativen Antriebsarten zum konventionellen Diesel und zueinander. Dabei wird immer der Zeilenwert mit dem Spaltenwert in Verhältnis gesetzt.

| Verhältnisse Kosten Intermod |                                    |    |    |  |  |  |
|------------------------------|------------------------------------|----|----|--|--|--|
|                              | <b>LNG</b><br><b>BEV</b><br>Diesel |    |    |  |  |  |
| <b>LNG</b>                   |                                    | 92 | ĥЧ |  |  |  |
| BEV                          | 108                                |    | 75 |  |  |  |

Tabelle 5.6: Verhältnisse Kosten Min FB1

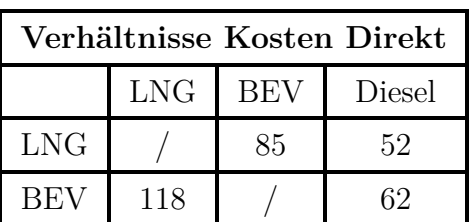

Für dieses Fallbeispiel zeigt sich, dass LNG, unabhängig von den Energiepreisen, die kostengünstigste Antriebsmöglichkeit ist. Bei Betrachtung der minimalen Energiekostensätze ist Flüssiggas im intermodalen Verkehr 31% und im Direktverkehr 48% günstiger als Diesel-LKW. An zweiter Stelle stehen die batterielektrischen LKW, die im intermodalen Verkehr rund 25% und im Direktverkehr 38% günstiger als der konventionelle Verbrenner sind. In der folgenden Tabelle 5.7 werden die Werte hinsichtlich des Maximalpreis-Szenarien aufgelistet.

Tabelle 5.7: Verhältnisse Kosten Max FB1

| Verhältnisse Kosten Intermod |                                    |    |     |  |  |  |
|------------------------------|------------------------------------|----|-----|--|--|--|
|                              | <b>LNG</b><br><b>BEV</b><br>Diesel |    |     |  |  |  |
| <b>LNG</b>                   |                                    | 73 | 77  |  |  |  |
| BEV                          | 137                                |    | 106 |  |  |  |

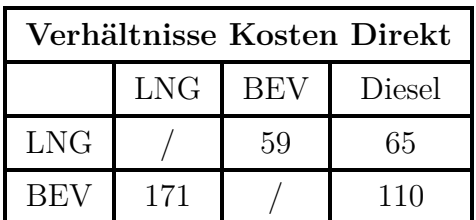

Die Preisdominanz des LNG setzt sich, wie bereits erwähnt, auch im Maximalpreis-Szenario fort. Flüssiggas ist in diesem Fall beim kombinierten Verkehr rund 23% und beim Direktverkehr bereits 35% günstiger als der Diesel. Anders als beim Minimum-Szenario verursacht der Elektroantrieb bei dieser Preisannahme rund 6% höhere Kosten im kombinierten Verkehr und 10% im Direktverkehr. Angesichts dessen, dass durch die große Preisspanne dabei eine Erhöhung der Kosten von rund 282% angenommen wird, ein vertretbarer Wert.

#### **Emissionen**

Bei der Emissionsbetrachtung genügt es zwischen kombiniertem Verkehr und Direktverkehr zu unterscheiden. Der Emissionswert wird nicht von unterschiedlichen PreisSzenarien beeinflusst. Die nachfolgende Tabelle 5.8 veranschaulicht die entsprechenden Werte.

**Verhältnisse Emissionen Direkt**

LNG 7 179 109

BEV 56 / 61

LNG BEV Diesel

| Verhältnisse Emissionen Intermod |                             |     |     |  |  |  |
|----------------------------------|-----------------------------|-----|-----|--|--|--|
|                                  | <b>LNG</b><br>BEV<br>Diesel |     |     |  |  |  |
| <b>LNG</b>                       |                             | 146 | 106 |  |  |  |
| REV                              |                             |     | 79  |  |  |  |

Tabelle 5.8: Verhältnisse Emissionen KV/DV FB1

Hinsichtlich der verursachten CO2e-Emissionen domininiert der batterieelektrische Antrieb sowohl im kombinierten Verkehr als auch im Direktverkehr. Es ergeben sich Einsparungen von 28% beziehungsweise 39% gegenüber dem Diesel-LKW. Dieser geringe Unterschied zwischen den beiden Verkehrsarten verdeutlicht das enorme Potenzial des Elektroantriebs hinsichtlich der Dekarbonisierung des Güterverkehrs. Der Absolutwert zwischen kombiniertem Verkehr und Direktverkehr beträgt im Fallbeispiel dabei nur eine Tonne CO22e. Bei Diesel liegt dieser hingegen bereits bei fünf und hinsichtlich LNG bei rund sechs Tonnen. Der Flüssiggasantrieb emittiert dahingehend 6% beziehungsweise 9% mehr  $CO<sub>2</sub>e$  als der Diesel-LKW.

# **5.2.2 Fallbeispiel 2**

Fallbeispiel 2 knüpft direkt an dieselben Betrachtungen wie jene im Fallbeispiel 1 an. Folgend werden die vorgenommenen Veränderungen hinsichtlich der Parameter sowie die Unterschiede bei den Ergebnissen erläutert.

# **Parameter**

Der Unterschied zum ersten Fallbeispiel besteht darin, dass die Situtatio mit einer Vorlaufzeit von nur mehr vier statt sieben Tagen betrachtet wird.Nachfolgend sind in der Tabelle 5.9 die Parametereinstellungen angeführt. Im nachfolgenden Punkt wird explizit auf die Veränderungen der Ergebniswerte eingegangen.

Tabelle 5.9: Parameter-Fallbeispiel 2

| Simulationszeit   Vorlaufzeit |        |
|-------------------------------|--------|
| 30 Tage                       | 4 Tage |

# **Ergebnisse und Veränderungen**

Die Ergebnisse des zweiten Simulationsdurchlaufs sind in der Tabelle 5.10 ersichtlich, die Veränderungen zum ersten Fallbeispiel werden im Anschluss analysiert.

| Nr.            | Kosten $\lbrack \in \rbrack$ |                  |                |        | $CO_2$ -Emissionen [t] |                |                |        |
|----------------|------------------------------|------------------|----------------|--------|------------------------|----------------|----------------|--------|
|                | Direkt                       | Intermod         | Zug            | $\sum$ | Direkt                 | Intermod       | Zug            | $\sum$ |
| $\mathbf{1}$   | 3199                         | 5252             | 3999           | 13 477 | 6                      | 10             | $\overline{2}$ | 18     |
| $\overline{2}$ | 13 598                       | $\theta$         | $\theta$       | 13 598 | 27                     | $\theta$       | $\theta$       | 27     |
| 3              | 3956                         | 6495             | 3999           | 15 477 | 6                      | 10             | $\overline{2}$ | 18     |
| $\overline{4}$ | 16 814                       | $\theta$         | $\theta$       | 16 814 | 27                     | $\overline{0}$ | $\Omega$       | 27     |
| 5              | 3783                         | 6166             | 3999           | 14 975 | 3                      | 6              | $\overline{2}$ | 11     |
| 6              | 16 080                       | $\theta$         | $\overline{0}$ | 16 080 | 15                     | $\theta$       | $\Omega$       | 15     |
| $\overline{7}$ | 6760                         | 11 018           | 3999           | 22 804 | 3                      | 6              | $\overline{2}$ | 11     |
| 8              | 28 732                       | $\theta$         | $\overline{0}$ | 28 732 | 15                     | $\overline{0}$ | $\theta$       | 15     |
| 9              | 6203                         | 10 034           | 3999           | 21 263 | 5                      | 9              | $\overline{2}$ | 16     |
| 10             | 26 055                       | $\left( \right)$ | $\overline{0}$ | 26 055 | 24                     | $\overline{0}$ | $\theta$       | 24     |

Tabelle 5.10: Ergebnisse-Fallbeispiel 2

Anhand der Ergebnisse wird bereits der Einfluss der Vorlaufzeit beziehungsweise die Verringerung dieser deutlich. In keinem der Szenarien ist es mehr möglich die anfälligen Transporte ausschließlich im kombinierten Verkehr zu bewältigen. Gewisse Transporte müssen per Direktverkehr zum Empfänger gebracht werden, da der Vor-, Haupt- und Nachlauf zu zeitintensiv wäre und die Lieferungen dementsprechend verspätet beim Kunden eintreffen würden. In Szenarien mit möglichem kombinierten Verkehr wurden 21 LUs erstellt, von denen vier im Direktverkehr und 13 per Schienenverkehr mit acht verschiedenen Zügen transportiert wurden. Vier LUs konnten während der Simulationszeit nicht mehr zugestellt werden. Bei Szenarien mit der ausschließlichen Möglichkeit des Direktverkehrs wurden ebenfalls 21 LUs erstellt und 17 LUs im Betrachtungszeitraum zugestellt. Insgesamt konnten demnach keine reinen kombinierten Verkehre durchgeführt werden, dennoch stieg die allgemeine Transportleistung, aufgrund der Mehreintaktungen an Aufträgen, hervorgerufen durch die geringere Vorlaufzeit, um ein LU in der Simulationszeit von 30 Tagen.

#### **Kosten**

Nachfolgend befinden sich in der Tabelle 5.11 die Kostenverhältnisse für die Minimum-Preisszenarien sowie im Anschluss die entsprechende diesbezügliche Analyse.

| Verhältnisse Kosten Intermod |            |            |        |  |
|------------------------------|------------|------------|--------|--|
|                              | <b>LNG</b> | <b>BEV</b> | Diesel |  |
| <b>LNG</b>                   |            | 90         | 63     |  |
| BEV                          | 158        |            |        |  |

Tabelle 5.11: Verhältnisse Kosten Min FB2

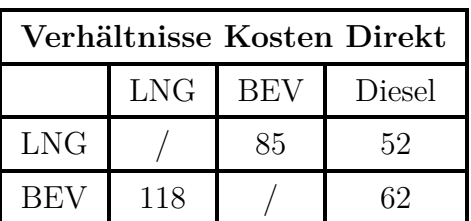

Die Kostenverhältnisse haben sich im Vergleich zum ersten Fallbeispiel im intermodalen Modus minimal zu Gunsten der alternativen Antriebe verändert. Flüssiggas ist statt 31% nun 37% kostengünstiger und batterieelektrische Antriebe um 30% statt 25%. Die Ursache der Veränderung liegt einerseits in der um eine LU erhöhte Transportleistung bedingt durch die geringere Vorlaufzeit und der damit bedingten Verschärfung der Kostenvorteile der alternativen Antriebe. Da beide Antriebe im Minimalpreis-Szenario günstiger sind als der Diesel, vergrößert jede zusätzliche Liefereinheit die Differenz. Andererseits bleiben die Kosten für den Schienentransport unverändert, wodurch sich die Verhältnisse ändern.

Hinsichtlich des Direktverkehrs gibt es, wie zu erwarten war, zwar Änderungen der absoluten Kosten, jedoch keine Veränderung der Kostenverhältnisse, da die Transportleistung für alle Antriebe im gleichen Maße erhöht wird.

| Verhältnisse Kosten Intermod |            |            |        |  |
|------------------------------|------------|------------|--------|--|
|                              | <b>LNG</b> | <b>BEV</b> | Diesel |  |
| <b>LNG</b>                   |            | 68         | 73     |  |
| BEV                          | 147        |            | 107    |  |

Tabelle 5.12: Verhältnisse Kosten Max FB2

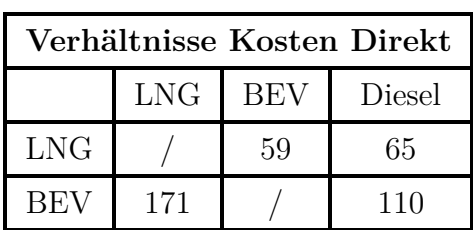

Ähnliche Entwicklungen des Minimalpreis-Szenarien sind auch bei der Betrachtung des Maximalpreises in der Tabelle 5.12 zu vermerken. Beim intermodalen Verkehr setzt Flüssiggas den Abwärtstrend weiter fort. LNG ist in diesem Fall 27% statt 23% günstiger als der Dieselantrieb. Beim batterieelektrischen sind minimale Teuerungen zu vermerken. Im Vergleich zum konventionellen Diesel ist es nun 7% statt 6% teurer. Beim Direktverkehr blieben die Verhältnisse wiederum unverändert.

# **Emissionen**

Die Ergebnisse der Emissionsbetrachtungen der beiden Verkehrsarten finden sich in der nachfolgenden Tabelle 5.13. Im Anschluss werden diese mit jenen des ersten Simulationslaufs verglichen.

| Verhältnisse Emissionen Intermod |     |     |        |  |
|----------------------------------|-----|-----|--------|--|
|                                  | LNG | BEV | Diesel |  |
| <b>LNG</b>                       |     | 164 | 113    |  |
|                                  |     |     |        |  |

Tabelle 5.13: Verhältnisse Emissionen KV/DV FB2

**Verhältnisse Emissionen Direkt** LNG BEV Diesel LNG | / | 180 | 113 BEV 56 / 63

Im Bereich der Emissionsbetrachtungen findet sich dasselbe Bild wie bereits im ersten Fallbeispiel wieder. Auch bei kürzerer Vorlaufzeit und einer zu transportierenden LU mehr, emittiert der batterieelektrische LKW um  $31\%$  weniger  $CO_2$ e-Emissionen im kombinierten Verkehr als der Diesel und 39% weniger als der LNG-Antrieb. Verglichen mit dem vorigen Beispiel sind diese Werte Verbesserungen um drei beziehungsweise sieben Prozentpunkte. Beim Direktverkehr steigen die Werte jedoch und der Batterieantrieb spart im Vergleich zum Diesel 27% statt ehemalig 29% ein. Die Werte des Flüssiggases haben sich in diesem Szenario, im Vergleich zum Diesel, fortlaufend verschlechtert. Statt 6% mehr Schadstoffe sind es bereits 13% im kombinierten Verkehr und 13% statt 9% im Direktverkehr.

# **5.2.3 Fallbeispiel 3**

Das dritte und letzte Fallbeispiel, mit einer Laufzeit von 30 Tagen, knüpft an die vorangegangenen an und reduziert die Vorlaufzeit weiter auf zwei Tage. Nachfolgend wird, wie bei den vorherigen Fallbeispielen, zunächst auf die Veränderungen hinsichtlich der Simulationsparameter und im Anschluss auf jene der Ergebnisse eingegangen.

# **Parameter**

Die im dritten Fallbeispiel vorgenommenen Parametereinstellungen finden sich in der Tabelle 5.14 angeführt.

| Simulationszeit   Vorlaufzeit |        |
|-------------------------------|--------|
| 30 Tage                       | 2 Tage |

Tabelle 5.14: Parameter-Fallbeispiel 3

# **Ergebnisse und Veränderungen**

Die Kosten und Emissionen bei einer Vorlaufzeit von zwei Tagen sind in der Tabelle 5.15 zusammengefasst. Im Anschluss an diese werden die Ergebnisse mit denen der beiden anderen Durchläufe verglichen.

| Nr.            | Kosten $\lbrack \in \rbrack$ |                |                |        | $CO_2$ -Emissionen [t] |                |                |        |
|----------------|------------------------------|----------------|----------------|--------|------------------------|----------------|----------------|--------|
|                | Direkt                       | Intermod       | Zug            | $\sum$ | Direkt                 | Intermod       | Zug            | $\sum$ |
| 1              | 11 999                       | 2045           | 1599           | 16 047 | 23                     | $\overline{4}$ | $\theta$       | 27     |
| $\overline{2}$ | 15 998                       | $\theta$       | $\overline{0}$ | 15 998 | 32                     | $\overline{0}$ | $\theta$       | 32     |
| 3              | 14 836                       | 2529           | 1599           | 19 368 | 23                     | $\overline{4}$ | $\theta$       | 27     |
| $\overline{4}$ | 19 782                       | $\theta$       | $\theta$       | 19 782 | 32                     | $\theta$       | $\theta$       | 32     |
| 5              | 13 189                       | 2401           | 1599           | 18 593 | 13                     | $\overline{2}$ | $\theta$       | 15     |
| 6              | 18 918                       | $\overline{0}$ | $\overline{0}$ | 18 918 | 18                     | $\overline{0}$ | $\overline{0}$ | 18     |
| $\overline{7}$ | 25 351                       | 4290           | 1599           | 31 644 | 13                     | $\overline{2}$ | $\Omega$       | 15     |
| 8              | 33 802                       | $\overline{0}$ | $\overline{0}$ | 33 802 | 18                     | $\overline{0}$ | $\Omega$       | 18     |
| 9              | 22 928                       | 3977           | 1599           | 28 908 | 21                     | 3              | $\theta$       | 24     |
| 10             | 30 707                       | 0              | $\overline{0}$ | 30 707 | 29                     | $\overline{0}$ | $\theta$       | 29     |

Tabelle 5.15: Ergebnisse-Fallbeispiel 3

Der Einfluss der Vorlaufzeit wird bei einer Verkürzung auf zwei Tage noch deutlicher. Die Anteile der Direktverkehrskosten im Vergleich zu denen der Schienentransporte sind stark angestiegen. Die kurze Zeitspanne erlaubt es kaum noch Zugtransporte durchzuführen. Die Kosten für den Direktverkehr in Szenarien mit intermodalem Modus nähern sich bereits stark denen der reinen Direktverkehr-Szenarien. Während im Fallbeispiel 2 das Verhältnis noch 1:4.25 betrug, ist es im konkreten Fall nur mehr 1:1.33. Weiters ist die Anzahl der erstellten LUs von 21 auf 23 angestiegen. Davon wurden 20 während der Simulationszeit erfolgreich zur Senke transportiert. Im kombinierten Verkehr geschah dies mittels vier verschiedener Züge, wobei die Anzahl an tatsächlich im Schienenverkehr beförderten Ladungen von 13 auf fünf sank. Die übrigen 15 mussten per Direktverkehr transportiert werden.

#### **Kosten**

Die Tabelle 5.16 enthält die Kostenverhältnisse für die Annahme einer Vorlaufzeit von zwei Tagen, die entsprechende Analyse findet sich im Anschluss daran.

| Verhältnisse Kosten Intermod |            |            |        |  |
|------------------------------|------------|------------|--------|--|
|                              | <b>LNG</b> | <b>BEV</b> | Diesel |  |
| <b>LNG</b>                   |            | 86         | 56     |  |
| BEV                          | 116        |            |        |  |

Tabelle 5.16: Verhältnisse Kosten Min FB3

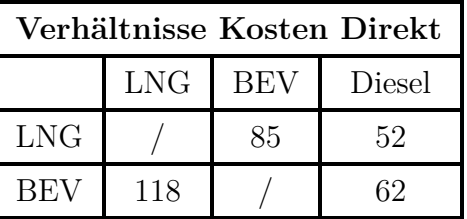

Die Kostenverhältnisse haben sich, wie im vorigen Fallbeispiel, weiter in Richtung alternativer Antriebe verschoben. Die Kostensenkung für den LNG-Antrieb, im Vergleich zum Diesel, beträgt in diesem Fall 44% statt der bisherigen 37% im kombinierten Verkehr und weiterhin unverändert 48% im Direktverkehr. Der batterieelektrische LKW ist im kombinierten Verkehr um 36% statt 30% günstiger, im Direktverkehr ebenfalls unverändert bei 38% Kostenvorteil.

Hinsichtlich der Veränderungen im Maximalpreis-Szenario, finden sich die Ergebnisse in der Tabelle 5.17.

| Verhältnisse Kosten Intermod |            |            |        |  |
|------------------------------|------------|------------|--------|--|
|                              | <b>LNG</b> | <b>BEV</b> | Diesel |  |
| <b>LNG</b>                   |            |            |        |  |
| BEV                          | 163        |            | 109    |  |

Tabelle 5.17: Verhältnisse Kosten Max FB3

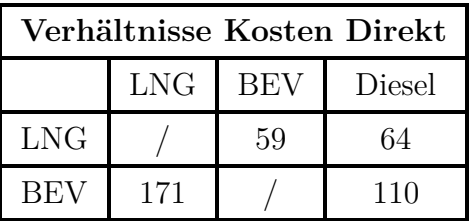

Die Trends des zweiten Fallbeispiels setzen sich auch im Maximalpreis-Szenario fort. Der Kostenvorteil des Flüssiggasantriebs steigt kontinuierlich weiter und bietet im kombinierten Verkehr mittlerweile eine Ersparnis von 33% statt 27% im Vergleich zum Diesel. Der batterieelektrische Antrieb verzeichnet hingegen wiederum 9% höhere Kosten als der Verbrenner und wächst somit 2% zum vorherigen Fallbeispiel an.

Die Kostenverhältnisse des Direktverkehrs stagnieren, wie bisher, für alle Antriebsarten.

#### **Emissionen**

Die Emissionen für das Fallbeispiel 3 mit einer Vorlaufzeit von zwei Tagen finden sich in der Tabelle 5.18, mit einer anschließenden Analyse.

| Verhältnisse Emissionen Intermod |     |            |              |  |
|----------------------------------|-----|------------|--------------|--|
|                                  | LNG | <b>BEV</b> | Diesel       |  |
| LNG                              |     | 180        | 113          |  |
| BEV                              | 56  |            | $5^{\prime}$ |  |

Tabelle 5.18: Verhältnisse Emissionen KV/DV FB3

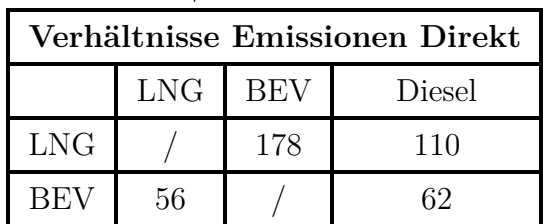

Hinsichtlich der Emissionen im kombinierten Verkehr, stagnieren die des LNG-Antriebs bei 13% Mehrausstoß im Vergleich zum Diesel. Der batterieelektrische Antrieb fällt hingegen um sechs Prozentpunkte und verursacht somit 37% weniger Emissionen als der Diesel-LKW.

Im Direktverkehr stößt der Flüssiggasantrieb nunmehr  $10\%$  mehr  $CO<sub>2</sub>e$ -Emissionen aus, als der Diesel. Dies entspricht einer Verbesserung um 3%. Der batterieelektrische

Montanuniversität Leoben 82 Patrick Schieler, BSc

Antrieb steigt hingegen um ein Prozent und verursacht 38% weniger Schadstoffe, als der konventionelle.

# **5.2.4 Fallbeispiel 4-6**

Im Zuge der Fallbeispiele 4-6 wurden dieselben Untersuchungen wie in den drei vorangegangenen Beispielen durchgeführt. Allerdings wurde die Simulationszeit von 30 auf 100 Tage angehoben, um die Entwicklungen auch langerfristig zu analysieren. Durch die Verlängerung des betrachteten Zeitraums fließen einerseits viele weitere Transportaufträge mit verschiedenen Ladungsgewichten ein, andererseits kommen so auch zusätzliche Transportstrecken hinzu, da die Transporte von unterschiedlichen Standorten aus erfolgen. Im Zuge der Untersuchungen wurde deutlich, dass die Ergebnisse ähnlich der bisherigen sind. Daher wurde es als sinnvoll betrachtet, die Ergebnisse zusammenzufassen, nicht einzeln im Detail zu betrachten, sie zu analysieren und eine Verbindung zu den primären drei Fallbeispielen herzustellen.

#### **Parameter**

Die vorgenommenen Parametereinstellungen der drei Fallbeispiele, mit verschiedenen Vorlaufzeiten, finden sich in der nachfolgenden Tabelle 5.19.

| Simulationszeit | Vorlaufzeit |
|-----------------|-------------|
| 100 Tage        | 7 Tage      |
| 100 Tage        | 4 Tage      |
| 100 Tage        | 2 Tage      |

Tabelle 5.19: Parameter-Fallbeispiele 4-6

#### **Ergebnisse und Veränderungen**

In diesem Abschnitt werden die Ergebnisse der drei Fallbeispiele mit einer Laufzeit von 100 Tagen analysiert, um Schlussfolgerungen hinsichtlich der Phänomene ziehen zu können, die sich aus der kurzfristigen Betrachtung auf lange Sicht ergeben. Wie in den vorangegangenen Abschnitten wird dabei zunächst auf die Kosten- und im Anschluss auf die Emissionsdaten eingegangen. Die Zusammenfassung der Ergebnisse wird in der folgenden Tabelle 5.20 vermerkt. Dabei beziehen sich die Werte auf die Abweichungen zu denen der entsprechenden Fallbeispiele mit 30 Tagen Vorlaufzeit, angegeben in Prozentpunkten.

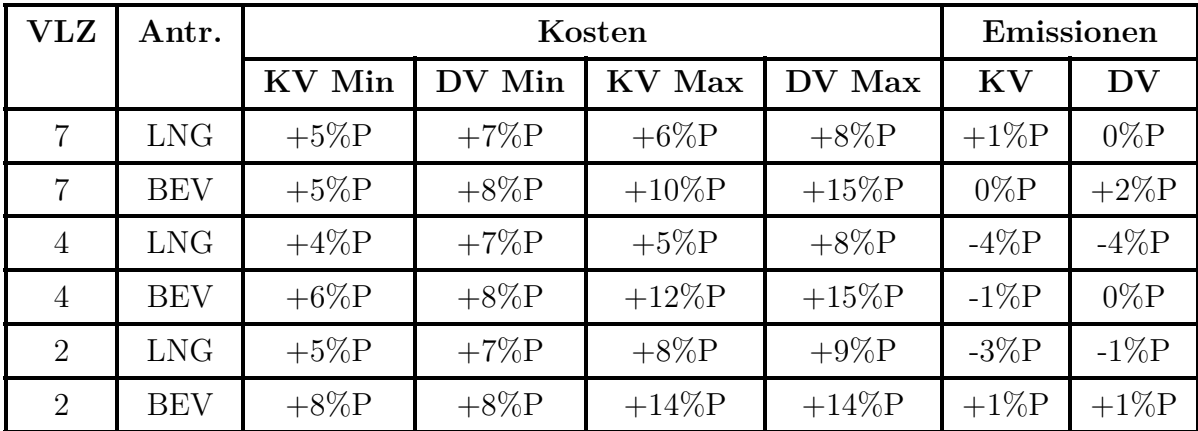

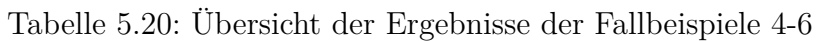

Die Anzahl der transportierten LUs sowie das Verhältnis zwischen Direktverkehr und kombiniertem Verkehr veränderte sich auch bei längerer Simulationszeit nicht. Ersteren betrachtet stieg sie von 66 auf 67 und erreichte bei einer Vorlaufzeit von zwei Tagen ihr Maximum bei 70 transportierten Einheiten. Im kombinierten Verkehr war es in jedem Fall möglich dieselbe Transportleistung zu erbringen, wobei wiederum nur im ersten Fallbeispiel kein Direktverkehr notwendig war und sämtliche Lieferungen auf intermodalem Weg transportiert werden konnten. Bei einer Vorlaufzeit von vier Tagen mussten rund 34% und bei jener von zwei Tagen rund 80% per Direktverkehr befördert werden. Im Vergleich zu den Fallbeispielen 2 und 3 ergibt dies einen Anstieg von rund elf beziehungsweise fünf Prozentpunkten.

#### **Kosten**

Die Kostenabweichungen zu den Vergleichsfallbeispielen unterliegen hinsichtlich der Minimalpreis-Szenarien einheitlich. Für den Flüssiggasantrieb beim kombinierten Verkehr liegen die Änderungen dabei zwischen +4 und +5, beim Direktverkehr konstant bei +7 Prozentpunkten. Beim batterieelektrischen Antrieb weisen sie Werte zwischen +5 und +8 beziehungsweise stagnieren bei +8 Prozentpunkten.

Ein anderes Bild ergibt sich bei der Betrachtung der Maximalpreis-Szenarien. Hierbei liegen die Schwankungsbreiten hinsichtlich des kombinierten Verkehrs beim LNG-Antrieb zwischen +5 und +8 Prozentpunkten, beim batterielektrischen allerdings bereits zwischen +10 und +14. Ein ähnliches Verhalten kann beim Direktverkehr beobachtet werden. Während die ersteren relativ konstant bei +8%P beziehungsweise +9%P liegen, pendeln sich die Abweichungen beim Elektro-LKW zwischen +14 und +15 Prozentpunkten ein.

#### **Emissionen**

Hinsichtlich der Emissionswerte gibt es nur geringfügige Änderungen bei einer längeren Simulationszeit beziehungsweise zusätzlichen Transportrouten. Bei der Betrachtung der mit Flüssiggas betriebenen LKW ergab sich eine minimale Senkung Veränderungen der Simulationswerte liegen im Bereich von +/- 1%P und können daher berechnungstechnischen Schwankungen unterliegen.

Hinsichtlich des batterieelektrischen Antriebs liegen die Ergebnisse ebenfalls im Bereich von -1%P bis maximal +2%P und resultieren dabei mit hoher Wahrscheinlichkeit aus Abweichungen, die auf die gegebene Berechungsungenauigkeit zurückzuführen sind.

# **5.2.5 Fallbeispiele 7-8**

In diesen Fallbeispielen wurde der Einfluss der Ladezeit hinsichtlich der batterieelektrischen LKW untersucht. Die erheblichen Pausen aufgrund des Ladeprozesses könnten den Umstieg auf diese Technologie erschweren, sofern diese die Transportprozesse signifikant verlängern.

#### **Parameter**

Um verschiedene Ladezeiten zu simulieren wurden zwei verschiedene Fallbeispiele mit differierenden Ladeeffizienzen kreiert. In der generellen Annahme von 85% Effizienz werden die Transporte durch die Ladeprozesse nicht beeinflusst. Im Zuge des ersten Fallbeispiels wird bei einer Simulationslaufzeit von 100 Tagen die Verringerung der Ladeeffizienz von 85% auf 60% sowie auf 30% betrachtet. In einem zweiten Extrembeispiel wird diese weiter auf 15% verringert. In der Praxis können solche Verluste an Ladegeschwindigkeit mit einem Defekt am Fahrzeug oder der Ladeinfrastruktur beziehungsweise mit einer hohen Frequenz an Nutzern und dahingehender Drosselung der Ladeinfrastruktur erklärt werden.

Sämtliche Transportstrecken zu und von den Terminals liegen innerhalb der maximalen Reichweite von 300km und benötigen demnach keine Ladevorgänge. Daher werden im Zuge dieser Fallbeispiele nur Direktverkehre betrachtet. Verglichen werden die Fallbeispiele beziehungsweise Szenarien anhand der benötigten Lieferzeit vom Ausgang des Lieferanten bis zum Eintreffen beim Endkunden. Als Vergleichswert dient der konventionelle Diesel-LKW. Die nachfolgende Tabelle 5.21 fasst die Parameter der Fallbeispiele zusammen.

| Simulationszeit | Effizienz |
|-----------------|-----------|
| 100 Tage        | 85\%      |
| 100 Tage        | $60\%$    |
| 100 Tage        | 30%       |
| 100 Tage        | 15%       |

Tabelle 5.21: Parameter-Fallbeispiele 7-8

#### **Ergebnisse**

Der Referenzwert für den Elektroantrieb sind die Fahrzeiten bei einer Ladestruktur mit 85% Effizienz, wie es nach heutigem technischen Stand üblich ist. Die Werte der batterieelektrischen LKW werden mit jenen der konventionellen Diesel-Zugmaschinen verglichen. Sie dienen als Referenz, da sie weder Nachtank- noch Ladevorgänge für die Transportstrecke benötigen und somit, zumindest hinsichtlich dieser Betrachtung, maximal zeiteffizient sind. Einen Überblick über die Ergebnisse gibt die Tabelle 5.22.

| FB | Antrieb    | Effizienz | Dauer-Min [hh:mm] | Dauer-Max [hh:mm] |
|----|------------|-----------|-------------------|-------------------|
|    | Diesel     |           | 12:25             | 18:52             |
|    | <b>BEV</b> | 85\%      | 16:48             | 29:52             |
| 7  | <b>BEV</b> | 60%       | 18:48             | 35:09             |
|    | <b>BEV</b> | 30%       | 25:33             | 53:04             |
| 8  | <b>BEV</b> | 15%       | 39:03             | 88:56             |

Tabelle 5.22: Ergebnisse Ladeeffizienz

Die Ergebnisse zeigen deutlich, dass eine etwaige Verlängerung der Ladezeit gravierende Auswirkungen auf die Transportleistung der batterieelektrischen LKW innerhalb der Simulationsumgebung hat. Durch die Dauer der Simulationszeit von 100 Tagen wird eine höhere Anzahl unterschiedlicher Transportrouten, aufgrund der vermehrten Eingliederung von Lieferanten, gefahren. Die Routen unterscheiden sich allgemein in der Länge der Segmente, aber auch in der Geschwindigkeit der verfügbaren Ladeinfrastruktur, einem maßgebenden Faktor bei Elektroantrieben. In diesem Vergleich gelten für den Diesel-LKW dieselben Routen. Bei beiden Antriebstechnologien werden jeweils die kürzesten und die längsten Strecken miteinander verglichen.

Es zeigt sich, dass bereits bei der im derzeitigen Idealfall vorherrschenden Effizienz der Ladeinfrastruktur von 85%, zeitliche Verluste zwischen den Antriebsarten zu erkennen sind. Während beim Diesel die Unterschiede zwischen den beiden Fahrzeiten rund 4.5 Stunden betragen, verdoppelt sich der Zeitaufwand beim Elektroantrieb zwischen der

Montanuniversität Leoben 86 Patrick Schieler, BSc

kürzesten und der längsten Route. Miteinander verglichen ergibt dies einen Anstieg von 35% beziehungsweise 58% der Elektro- zu jenen der Dieselfahrzeiten. Der Trend setzt sich dementsprechend auch bei der Reduktion auf 60% Effizienz fort. In diesem Fall wird für die kurze Strecke bereits die 1.5-fache und bei der langen die 1.86-fache Zeitdauer benötigt. Jedoch wird nicht nur die zeitliche Spanne zwischen den Antriebsarten größer, auch das Verhältnis zwischen Minimum- und Maximum-Dauer wird immer deutlicher. Zu Beginn beträgt letztere circa das 1.8-fache der kürzeren. Im Fall von 30% beziehungsweise 15% Effizienz sind es bereits das 2.1 und 2.3-fache. Bei einer Reduktion auf 30% der möglichen Ladeleistung verdoppelt sich die Fahrzeit, im Vergleich zum Diesel, bei der kurzen Fahrstrecke, bei der längeren benötigt der Elektro-LKW bereits fast das dreifache an Zeit.

Auch unter Nichtberücksichtigung des Extrembeispiels, bei dem die Fahrzeiten bereits über das dreifache beziehungsweise knapp das fünffache betragen, ist der Einfluss der Dauer der Ladestopps auf die Fahrzeit eindeutig zu erkennen.

# **5.2.6 Fallbeispiele 9-10**

Hinsichtlich der derzeitig, im Vergleich zu Verbrennungsmotoren, geringen Reichweite der batterieelektrisch angetriebenen Zugmaschinen von rund 300km, ist davon auszugehen, dass sich diese, im Zuge der Forschungs- und Entwicklungsarbeit, in den nächsten Jahren steigern wird. Mit dieser Annahme beschäftigen sich die Fallbeispiele 9 und 10. Allgemein wird in den Fallbeispielen von einer Effizienzerhöhung beziehungsweise einer Erhöhung des Wirkungsgrads ausgegangen. Das bedeutet, dass mit derselben Menge an elektrischer Energie, weitere Strecken zurückgelegt werden können. Die angenommenen Werte der Fallbeispiele basieren auf einer Studie<sup>152</sup> verschiedener LKW-Bauarten, deren Aerodynamik sowie dem damit verbundenen Wirkungsgrad der jeweiligen Antriebe. In der folgenden Tabelle 5.23 sind zum Vergleich zwei batterieelektrische und ein dieselbetriebener LKW aus dieser Studie sowie der in der Simulation verwendete gegenübergestellt.

| Antrieb    | Modell/Aufbau          | Effizienz            |
|------------|------------------------|----------------------|
| <b>BEV</b> | Volvo FH Electric      | $1.80\frac{kWh}{km}$ |
| <b>BEV</b> | Aerodynamischer Aufbau | $1.15\frac{kWh}{km}$ |
| <b>BEV</b> | $Cab-Over$ (Umbau)     | $1.44\frac{kWh}{km}$ |
| Diesel     | $\emptyset$ Cab-Over   | $3.30\frac{kWh}{km}$ |

Tabelle 5.23: Effizienzen verschiedener Antriebe

Da die Unterschiede der in der Studie aufgeführten Wirkungsgrade signifikant zu dem  $152$ Earl et al.  $(2018)$ .

Montanuniversität Leoben 87 Patrick Schieler, BSc

des in der Studie verwendeten LKW ist, wurden zwei Fallbeispiele erstellt, die die drei verschiedenen Effizienzen gegenüberstellen, um zukünftige Entwicklungen in die Betrachtung dieser Arbeit miteinzubeziehen.

#### **Parameter**

Um die erwähnten Szenarien zu simulieren wurde der Parameter der Reichweite der BEV-Zugmaschine neu gesetzt, um eine Erhöhung des Wirkungsgrads nachzustellen. Die nachfolgende Tabelle 5.24 enthält die dazu festgelegten Werte. Ausgangswert für die Reichweitenerhöhung waren 300km. Für die elektrischen Energiekosten wurde ein mittlerer Wert von  $67 \frac{cent}{kWh}$  angenommen.

| Simulationszeit | Vorlaufzeit | Erweiterung | Reichweite |
|-----------------|-------------|-------------|------------|
| 100 Tage        | 7 Tage      | $+25%$      | 375km      |
| 100 Tage        | 4 Tage      | $+25%$      | 375km      |
| 100 Tage        | 2 Tage      | $+25%$      | 375km      |
| 100 Tage        | 7 Tage      | $+57%$      | 471km      |
| 100 Tage        | 4 Tage      | $+57%$      | 471km      |
| 100 Tage        | 2 Tage      | $+57%$      | 471km      |

Tabelle 5.24: Parameter-Fallbeispiele 9-10

#### **Ergebnisse**

Die beiden vorherigen Fallbeispiele 7 und 8 haben gezeigt, dass die Ladezeit einen beachtlichen Einfluss auf die Transportzeit eines batterielektrischen LKW hat. Im Zuge dieser Betrachtung werden die Änderungen hinsichtlich der verursachten Kosten angeführt. Die Emissionen werden nicht durch längere Reichweiten beeinflusst, da sich die Fahrtstrecken nicht ändern und kürzere oder längere Fahrzeiten keine Auswirkung auf diese haben. Die Ergebnisse der beiden Fallbeispiele werden in der folgenden Tabelle 5.25 aufgelistet.

| $\mathbf{FB}$ | Vorlaufzeit | <b>Modus</b> | Erweiterung | Kostenänderung |
|---------------|-------------|--------------|-------------|----------------|
| 9             | 7 Tage      | KV           | $+25%$      | $-7.58\%$      |
| 9             | 7 Tage      | DV           | $+25%$      | $-11.82\%$     |
| 9             | 4 Tage      | KV           | $+25%$      | $-9.34\%$      |
| 9             | 4 Tage      | DV           | $+25%$      | $-11.82\%$     |
| 9             | 2 Tage      | KV           | $+25%$      | $-11.12\%$     |
| 9             | 2 Tage      | DV           | $+25%$      | $-11.82\%$     |
| 10            | 7 Tage      | KV           | $+57%$      | $-13.76\%$     |
| 10            | 7 Tage      | DV           | $+57%$      | $-21.46\%$     |
| 10            | 4 Tage      | KV           | $+57%$      | $-16.95%$      |
| 10            | 4 Tage      | DV           | $+57%$      | $-21.46\%$     |
| 10            | 2 Tage      | KV           | $+57%$      | $-20.18\%$     |
| 10            | 2 Tage      | DV           | $+57%$      | $-21.46\%$     |

Tabelle 5.25: Ergebnisse Reichweite

Das Potenzial der Kostenreduktion bei einem gesteigerten Wirkungsgrad ist sichtlich gegeben. Bei der Annahme einer Erhöhung um 25%, dem Äquivalent eines umgebauten Cab-Over-LKW, liegt das Reduktionspotenzial, im Vergleich zur angenommenen Zugmaschine, zwischen 7-12%. Bei der längeren Vorlaufzeit mit einer verbundenen höheren Anzahl an Zugtransporten, wird auch die eindeutige Mehreinsparung im Direktverkehr gegenüber dem kombinierten Verkehr eindeutig ersichtlich. Ausschließlich wirtschaftlich gesehen ist hier ein Umstieg auf einen reinen Direktverkehr als sinnvoll einzustufen. Betrachtet man allerdings zusätzlich die während der Transportvorgänge verursachten Emissionen, welche im Direktverkehr rund 32% höher sind, ist diese Annahme zumindest aus ökologischer Sicht nicht sinnvoll.

Vergleicht man die Kostenreduktionen mit denen des Diesel beziehungsweise des LNG-Antriebs, bei Durchschnittspreisen von  $1.55\frac{\epsilon}{kg}$ , so ergeben sich bezüglich des kombinierten Verkehrs Einsparungen von durchschnittlich 11.50% gegenüber dem Diesel. Da sich bereits gezeigt hat, dass LNG der kostengünstigste innerhalb der Simulation ist, verringert sich die Kostendifferenz von +34.10% auf +21.50%.

Wird eine zusätzliche Reduktion auf den Wirkungsgrad eines aerodynamisch optimierten batterieelektrischen LKW angenommen, erreichen die Einsparungen bereits 13-21%. Hinsichtlich der anderen beiden Antriebsarten, unter denselben Annahmen wie im vorigen Beispiel, betragen die Reduzierungen im Vergleich zum Diesel 19% und die Differenz zu LNG  $+11.20\%$ .

# **5.3 Einfluss der Parameter**

In den vorangegangenen Abschnitten konnte anhand der diversen Fallbeispiele ein tieferes Verständnis der Simulation, deren Parameter und das dementsprechende Verhalten der Ergebnisse erlangt werden. In diesem Abschnitt werden die einzelnen Parameter beziehungsweise die Auswirkungen dieser auf die Simulationsergebnisse bei deren Abänderung untersucht. Als Basis dienen die vorangegangen Durchläufe und die Analyse dieser. Die Erkenntnisse daraus können einerseits dazu verwendet werden weitere Fallbeispiele und Szenarien zu generieren. Weiters kann so die Komplexität der Simulation und deren Verhalten auf wenige Eingabewerte zurückzuführen. Dadurch lassen sich möglicherweise zukünftig weitere Verbesserungen und Erweiterungen dieses Programms leichter umsetzen.

# **5.3.1 Simulationszeit**

In den ersten sechs Fallbeispielen wurde unter anderem die Auswirkungen der Simulationslaufzeit untersucht, welche einen maßgebenden Einfluss auf die Anzahl der zu versendenden LUs innerhalb der Simulation hat. Die Datenbasis der Lieferungen ist chronologisch aufgebaut, wobei am Beginn dieser Liste alle Ausgangspunkte bei demselben Lieferanten liegen. Um geografische Diversität zu erreichen, muss die Zeitbetrachtung verlängert werden, um mehrere Lieferanten und damit verschiedene Standorte mit in die Simulation einzubeziehen. Dazu wurden zunächst einige Fallbeispiele mitsamt verschiedener Szenarien mit einer Simulationslaufzeit von 30 Tagen durchgeführt und analysiert. In einem weiteren Schritt wurde die Zeit auf 100 Tage verlängert und die besagten Beispiele und Szenarien mit sonst unveränderten Parametern erneut durchgeführt.

Hinsichtlich der Untersuchungen kann sich die Dauer der Simulationszeit nur auf zwei Werte der Ergebnisse, die anfallenden Kosten und die verursachten Emissionen, beziehen.

#### **Kosten**

Die Kosten des kombinierten Verkehrs und des Direktverkehrs werden nicht wesentlich beeinflusst. Die Änderungen der Verhältnisse betragen, unabhängig von der Antriebstechnologie, grundlegend dieselben Werte. Die Gesamtkosten steigen in den beiden unterschiedlichen Preisszenarien aufgrund der zum Teil längeren Fahrstrecken und der damit verbundenen höheren Kosten. Die Abweichungen betreffen den batterieelektrischen Antrieb signifikanter, da dieser, aufgrund des höheren Verbrauchs, sensibler auf Veränderungen hinsichtlich der Fahrtstrecken reagiert.

#### **Emissionen**

Betreffend der Emissionswerte war die Erwartungshaltung dahingehend, keine Änderungen zu erhalten, welche über ein gewisses Maß an Berechnungsungenauigkeiten hinausgehen. Die Veränderungen, welche durch die Verlängerung der Simulationszeit verursacht wurden spiegelten dieses Bild, mit einer Ausnahme, wider. Bei einer Reduktion der Vorlaufzeit von sieben auf vier Tage, verringern sich die Emissionen beim Flüssiggas-LKW um vier Prozentpunkte. Die Ursache hierfür durfte die Änderung der Konstellation der Ladungsgewichte sein. Bei 30 tägiger Betrachtungszeit beträgt das Gewicht der Lieferungen in 20 von 21 Fällen 24t. In den verbleibenden 70 Tagen danach beträgt das mittlere Ladungsgewicht nur noch rund 12t. Da die Emissionsberechnung mittels tkm-Berechnungssatz ermittelt wird, wirkt sich eine derartige Gewichtsreduktion auch auf das Ergebnis aus.

Zusammenfassend lässt sich festhalten, dass der Einfluss der Simulationszeit auf die Endergebnisse als gering zu bewerten ist. Die Änderungen resultieren aus der durchmischten Auftragssituation in den Lieferdaten. Bei einer Veränderung des Startdatums beziehungsweise homogener Lieferungen, hätte eine längere Simulationszeit keine Auswirkung auf die Kosten- oder Emissionsverhältnisse, da sich verändernde Transportstrecken oder Ladungsgewichte gleichermaßen bei 30 wie bei 100 Tagen auswirken.

# **5.3.2 Vorlaufzeit und Intermodalverkehr**

Analog zur Simulationszeit wurde auch der Einfluss der Vorlaufzeit auf die Simulationsergebnisse im Zuge der ersten sechs Fallbeispiele untersucht. Diese hat allerdings nur in den Szenarien Einfluss, in denen der intermodale Transport ermöglicht wurde. In Szenarien beziehungsweise Fallbeispielen in denen nur der Direktverkehr forciert wurde, spielt diese nur eine Rolle für die Lagerkosten, auf welchen jedoch in dieser Arbeit kein Fokus lag.

Bei der Untersuchung der Vorlaufzeit wurde anfänglich von sieben Tagen ausgegangen. Bei einer Verkürzung auf vier Tage konnte bereits festgestellt werden, dass nicht mehr alle anfallenden Transporte auf intermodalen Wegen transportiert werden konnten, sondern Teile davon auch direkt zum Endkunden befördert werden mussten. Bei nur mehr zwei Tagen Vorlaufzeit machte dieser Anteil bereits den Großteil aus, nur mehr vereinzelt konnte der Schienentransport eingesetzt werden. Diese Entwicklung machte sich auch bei den verursachten Emissionen bemerkbar. Je mehr Direkttransporte notwendig waren, desto höher waren die Werte der ausgestoßenen CO<sub>2</sub>e-Emissionen. Dieser Anstieg war bei Verwendung von dieselbetriebenen Fahrzeugen am höchsten, gefolgt von LNG-LKW. Batterieelektrische Antriebe unterschieden sich in den

Montanuniversität Leoben 91 Patrick Schieler, BSc

verschiedenen Szenarien sowie auch zwischen kombiniertem Verkehr und Direktverkehr hinsichtlich ihrer Emissionswerte kaum voneinander.

Dahingehend erhöhten sich mit steigendem Direktverkehrsanteil, mit anfänglicher Ausnahme des Flüssiggases, auch die Transportkosten, da die elektrische Energie, unter anderem, zu den kostengünstigsten Energieträgern zählt. Von dem Kostenanstieg ist der Diesel am meisten und der mit Flüssiggas betriebene LKW am wenigsten betroffen. Der batterieelektrische Antrieb hat in dieser Hinsicht zwar die niedrigsten Energiekosten, jedoch einen signifikant höheren Verbrauch.

Damit lässt sich zusammenfassen, dass sich die Vorlaufzeit prägnant auf das Verhältnis zwischen durchgeführten Direktverkehren und kombinierten Verkehren auswirkt. In Zusammenhang mit der Antriebstechnologie beziehungsweise der Energieträger der LKW, hat dieser Faktor zudem Auswirkung sowohl auf die Kosten, als auch auf die verursachten  $CO<sub>2</sub>e-Emissionen$ .

# **5.3.3 Preisfluktuation**

Während der Recherche der einzelnen Energiepreise wurde deutlich, dass diese starken geografischen sowie zeitlichen Fluktuationen unterliegen. Daher wurden im Zuge der Simulationsdurchläufe für die alternativen Antriebe beziehungsweise Energieträger sowohl die geringsten, als auch die maximalen Preise herangezogen.

Ergebnis dieser Untersuchung war, dass die Gesamtkosten hinsichtlich Direktverkehr beim Flüssiggas bei Erhöhung des Energiepreises um einen Prozentpunkt, um 0.3% ansteigt. Bei batterieelektrischem Antrieb beträgt die Erhöhung 0.43%. Das bedeutet, dass die Kosten des Direktverkehrs linear mit einer Steigung von 0.3 beziehungsweise 0.43 pro Prozentpunkt Preiserhöhung skalieren.

In Anbetracht dessen betrug der Kostenanstieg beim intermodalen Verkehr im Hinblick auf den LNG-Antrieb rund 0.36% und beim batterieelektrischen LKW rund 0.31% Anstieg je Preiserhöhung um einen Prozentpunkt. Ebenfalls eine beinahe lineare Beziehung zwischen Preis- und Gesamtkostenanstieg.

# **5.3.4 Fahrzeugeigenschaften**

Im Zuge der Simulationsdurchläufe wurden auch Fallbeispiele beziehungsweise Szenarien konstruiert, um die Einflüsse der Eigenschaften der einzelnen Fahrzeuge zu untersuchen. Die Ergebnisse dieser Betrachtungen finden sich in den folgenden beiden Abschnitten.

#### **Ladezeit**

Bei der Einführung von batterieelektrischen Fahrzeugen wird häufig das Argument der zu langen Ladezeiten angeführt, die eine wirtschaftliche Nutzung seitens der Betreiber nicht zulässt. Daher wurde der Einfluss dieses Parameters im Zuge der Simulationsdurchläufe mit verschiedenen Ladeeffizienzen von 85% über 60%, 30% bis hin zu 15% überprüft. Das Ergebnis dieser Untersuchungen war ein eindeutiger, nicht zu vernachlässigender Zusammenhang zwischen der Effizienz der Ladeinfrastruktur und der Fahrtzeiten. Bei einer Reduktion um 15% auf 60% Effizienz, verlängert sich die Fahrzeit ebenfalls um rund 15%. Bei einer Senkung von 60% auf 30% erhöhen sich die Zeiten um rund 44%, und im Extremfall, wenn sie erneut auf die Hälfte reduziert werden, um 61%. Damit zeigt sich, dass eine minimale Schwankung der Ladeeffizienz sich nicht signifikant auf die Lieferzeiten auswirkt. Mit jedem weiteren reduzierten Prozentpunkt der Ladeleistung steigt jedoch auch der Zeitverlust. Dementsprechend sind die Ladeeffizienz und Lieferzeit indirekt proportional.

#### **Wirkungsgrad**

Im Zuge der Simulationsdurchläufe wurde auch die Weiterentwicklung des Elektroantriebs hinsichtlich höherer Effizienz betrachtet. Ausgehend von einer Studie wurden mehrere Wirkungsgrade miteinander verglichen. Das Ergebnis dieses Vergleichs war, dass bereits bei einer Verringerung des Stromverbrauchs um 25% Kosteneinsparungen von bis zu circa 12% möglich sind. Die Einsparungspotenziale sind vor allem im Direktverkehr vorhanden, da die Kosten für elektrische Energie derzeit erheblich geringer sind als für fossile Brennstoffe.

Betrachtet man eine Situation, in der es möglich ist rund 57% an elektrischer Energie einzusparen, bietet sich ein Kostenreduktionspotenzial von teilweise über 20% im Direktverkehr und rund 17% im kombinierten Verkehr. Diese Ergebnisse zeigen einerseits eindeutig das Potenzial des Elektroantriebs hinsichtlich zukünftiger Kostenreduktionen. Andererseits signalisieren sie die Notwendigkeit eines effizienten Antriebssystems im Straßenverkehr, um kosteneffektiv wirtschaften zu können.

#### **Energiemedium**

Die Wahl der Antriebstechnologie beziehungsweise des Energiemediums hat wesentliche Auswirkungen auf die Ergebnisse hinsichtlich der Emissionswerte, der Kosten sowie auch, im Falle des Elektroantriebs, auf die Fahrzeiten.

In Anbetracht von Fallbeispiel 1 sind die Emissionswerte bei einer Wahl von LNG um rund 61% höher, als beim batterieelektrischen LKW. Hinsichtlich der Kosten ist letzterer jedoch, je nach gewähltem Transportkonzept, zwischen 23% und 47% teurer. Der Dieselantrieb liegt bei beiden Werten im Mittelfeld, wobei der Elektroantrieb im Maximalpreisszenario im reinen Direktverkehr immer die teuerste Variante darstellt.

Zusammengefasst bietet LNG einen starken Preisvorteil gegenüber Elektro- und Diesel-LKW, verursacht aber zugleich die höchsten CO<sub>2</sub>e-Emissionen. Der

Elektroantrieb ist der emissionsärmste im Vergleich, verursacht aber gerade bei den derzeit hohen Energie- und Nutzungspreisen der öffentlichen Infrastruktur erhebliche Mehrkosten durch den hohen Verbrauch. Weiters ist bei diesem Antriebsmodell die rechtzeitige Lieferung stark von der auf der Transportroute installierten Ladeinfrastruktur abhängig. Ist diese überlastet oder fällt aus, stellen sich sehr schnell kostspielige Verzögerungen ein. Der Dieselantrieb spielt dahingehend im Mittelfeld. Die konventionelle Technik kann weder besonders kostengünstig betrieben, noch mit niedrigen Emissionswerten punkten.

# **5.4 Test und Validierung**

Da es sich bei dieser Arbeit um eine Simulationsanalyse handelt, wird in diesem letzten Abschnitt auf die durchgeführten Tests und Validierungsprozesse eingegangen.

Die Teil-und Endergebnisse wurden während der Erstellung und Erweiterung der Simulation stetig auf Plausibilität überprüft. Die abgeänderten Routen für die batterieelektrischen LKW sowie auch jene der diesel und flüssiggasbetriebenen LKW wurden beispielsweise mit der neu implementierten Funktion der Routenvisualisierung überprüft. Im Zuge der Implementierung der neuen Funktionalitäten sowie der Adaptierung der bestehenden wurden stets Testfälle erstellt und verschiedene Szenarien simuliert. Die Ergebnisse wurden auf Plausibilität geprüft, ebenso wie die im Zuge der Simulation durchgeführten Prozesse und Variablenwerte. Die Emissionsdaten wurden im Zuge der neuen Berechnungsmethodik einerseits mit den Daten des Emissionsrechners und andererseits mit der ursprünglichen Version der Simulation abgeglichen.
# **6 Zusammenfassung und Ausblick**

Dieses abschließende Kapitel fasst die Aufgabenstellung, die Methodik, die Ergebnisse sowie die Limitationen der vorliegenden Arbeit zusammen und gibt, basierend auf den gewonnenen Erkenntnissen, einen Ausblick.

#### **6.1 Diskussion und Ergebnisse**

Die Zielsetzung dieser Arbeit umfasste die Erweiterung eines bestehenden Simulationsframeworks um alternative Antriebskonzepte. Bislang existiert, trotz signifikanter Relevanz, keine ausreichende Informationsgrundlage für Unternehmen angesichts des Einsatzes alternativer Antriebe. Der Umstieg auf jene ist eine tiefgreifende, mit hohen finanziellen Risiken verbundene Umstrukturierung. Hauptziel dieser Arbeit war es, mithilfe des adaptierten Frameworks, eine Möglichkeit zu schaffen, auf Basis verschiedener Szenarien, Aussagen über die Eigenschaften des Einsatzes alternativer Antriebe treffen zu können. Die Ergebnisse können dahingehend als Ausgangspunkt für Handlungsentscheidungen herangezogen werden.

Im Zuge der Ausarbeitung der theoretischen Grundlagen offenbarte sich die geringe Anzahl der tatsächlich in der Praxis einsetzbaren alternativen Antriebe, limitiert durch den Faktor der unzureichend ausgebauten Infrastruktur. Dahingehend konnten von einer Vielzahl an derzeit existierenden Konzepten, nur der batterieelektrische Antrieb sowie der mit Flüssiggas betriebene LKW in die Simulationsumgebung aufgenommen werden.

Die Simulationsergebnisse ließen auf einige Herausforderungen hinsichtlich der Implementierung der Alternativen schließen. Die aktuell technisch bedingte geringe Reichweite der batterieelektrischen LKW erfordert einen erhöhten Planungsaufwand. Bedingt ist dieser Fakt durch den zeitlichen Aufwand des Ladevorgangs, welcher die Lieferzeit, vor allem bei schwankenden Ladeleistungen seitens der ohnehin raren Infrastruktur, signifikant verlängern kann. Betrachtungen möglicher zukünftiger Entwicklungen hinsichtlich des Wirkungsgrades elektrischer Antriebssysteme lassen jedoch Hoffnung auf eine Verbesserung der Zeit- und Ladeproblematik aufkommen. Kostentechnisch bietet der Elektroantrieb, unter der ausschließlichen Berücksichtigung der operativen Kosten, eindeutige Vorteile gegenüber dem konventionellen Diesel.

Der Flüssiggasantrieb stellt in diesem Vergleich die kostengünstigste Alternative dar. Allerdings werden die ökonomischen Vorteile durch signifikante ökologische Nachteile gedämpft. Gerade im Direktverkehr verursacht diese Antriebstechnologie die meisten  $CO<sub>2</sub>e-Emissionen.$ 

### **6.2 Limitationen**

Die Simulation unterliegt einiger Limitationen. Die Resultate der Simulationsdurchläufe beziehen sich auf einmalige Lastfahrten zwischen Lieferanten und Kunden mit festen Routen und Fahrzeiten. Rückfahrten, Verzögerungen oder Engpässe sind nicht Gegenstand der Untersuchungen. Dahingehend ist auch die Anzahl der zur Verfügung stehenden LKW kein limitierender Faktor, da von unbegrenzten Kapazitäten ausgegangen wird. In Bezug auf die finanziellen Ergebnisse werden lediglich operative Kosten berücksichtigt. Unterschiede hinsichtlich Subventionen, Anschaffungskosten, Abschreibungen oder der Gesamtbetriebskosten (TCO) der Alternativen sind ebenfalls nicht Teil der Betrachtungen dieser Arbeit. Alternative Treibstoffe für bestehende Dieselfahrzeuge werden zwar im theoretischen Teil angeführt, jedoch aufgrund derzeitiger Problematiken der Zulassungsbestimmungen und Verfügbarkeit als nicht praxistauglich eingestuft und daher aus der Simulation ausgeschlossen.

Weiters wird, in Anbetracht der alternativen Antriebe, von bestehender Tank-/ oder Ladeinfrastruktur am oder in der unmittelbaren Nähe des Ausgangsortes ausgegangen, sodass die Fahrten jeweils mit maximaler Reichweite begonnen werden können. An die Infrastruktur anknüpfend gibt es im Bereich der Ladesäulenverfügbarkeit substanziellen Ausbaubedarf. Teilweise musste daher, aufgrund mangelnder Alternativen, im Zuge der Ladevorgänge auf Einrichtungen im PKW-Anwendungsbereich ausgewichen werden. Ungeachtet dessen, dass der technische Vorgang grundsätzlich realisierbar ist, erscheint er in einem ernstzunehmenden Praxisbetrieb als wenig sinnvoll.

### **6.3 Ausblick**

Im Hinblick auf die Zukunft ist die Wahrscheinlichkeit, dass ein universales Antriebskonzept, wie der derzeitige Dieselmotor, für sämtliche Anwendungsbereiche in der Transportlogistik existieren wird, sehr gering. Die Palette an Möglichkeiten den Dieselantrieb zu ersetzen ist vielfältig, wobei jede dieser Alternativen eigene, je nach Anwendungsbereich, spezifische Vor- und Nachteile aufweist. Diese Diversität an Möglichkeiten führt jedoch auch zu Problematiken bezüglich der Finanzierung der für den praktischen Einsatz notwendigen Infrastruktur. Aus derzeitiger Sicht muss sich auf jene Alternativen konzentriert werden, welche ein breites Spektrum an Anwendungsbereichen abdecken. Dessen ungeachtet wird es angesichts der Transporte dennoch notwendig sein, die Antriebskonzepte der Flotten zu diversifizieren, um einerseits die Kundenzufriedenheit, bezogen auf die 6R der Logistik, und andererseits einen ökonomischen und ökologischen Betrieb nachhaltig gewährleisten zu können.

## **Literaturverzeichnis**

- BayObLG (1991). *Berechnung der Nutzlast eines Sattelzugs Aufliegelast Sattellast -Leergewichte von Zugmaschine und Sattelanhänger*. https://verkehrslexikon.de/ Texte/Sattelzug04.php abgerufen am 29. 02. 2024
- Beckers, Thorsten und Nils Bieschke (2021). *Bereitstellung und Finanzierung von Ladeinfrastruktur für batterieelektrische Lkw: IdentiĄkation und Einordnung wesentlicher Ausgestaltungsfragen auf Basis (institutionen-) ökonomischer Erkenntnisse*. Hrsg. von Institut für Energie- und Umweltforschung und Instituts für Klimaschutz, Energie und Mobilität e.V.
- Beckers, Thorsten, Julius Jöhrens, Georg Hermes und Nils Bieschke (2021). *Bereitstellung und Finanzierung von Oberleitungs-Infrastruktur für elektrisch angetriebene Lkw: IdentiĄkation und Einordnung wesentlicher Ausgestaltungsfragen auf Basis (institutionen-)ökonomischer Erkenntnisse*. Hrsg. von Institut für Energieund Umweltforschung
- Berg, Lars, Clemens Brauer, Harald Böttinger, Tobias Burgert, Uta Burghard, Claus Doll, Rainer Flotho, John Fritz, Till Gnann, Martin Lauer, Nadine Köllermeier, Patrick Plötz, Aline Scherrer, Frank Schollbach, Hagen Schüller, Daniel Speth, Volker Waßmuth, Martin Wietschel und Marcel Zembrot (2021). *Oberleitungs-LKW als ein Baustein für ein nachhaltiges Verkehrssystem: Das Projekt eWayBW in Baden-Württemberg*
- Bernecker, Tobias, Katharina Göckeler, Florian Hacker, Jonas Heinzelmann, Leonie Lesemann und Lukas Ziegler (2022). *Anforderungen der Logistikbranche an einen Umstieg auf klimaschonende Fahrzeugtechnologien*. Hrsg. von Öko-Institut e.V. Berlin
- Beyssac, Pierre (2023). *Railway Routing*. https://signal.eu.org/osm/ abgerufen am 24. 02. 2023
- BMDV (2022). *Klimaschutz im Verkehr Nutzfahrzeuge mit alternativen Antrieben.* https : / / bmdv. bund. de / SharedDocs / DE / Artikel / G / Klimaschutz - im -Verkehr/klimaschutz-nutzfahrzeuge-mit-alternativen-antrieben.html#:~:

text=Danach%20sollen%20die%20CO2%20%2DEmissionen, um%2031%20Prozent% 20reduziert%20werden. abgerufen am 02. 03. 2024

- BMK (2021). *Sektorkopplung Gesundheit und Mobilität*. https : //www.bmk.gv.at/themen/mobilitaet/fuss\_radverkehr/sektorkopplung.html abgerufen am 01. 03. 2024
- Ű (2023). *150 Millionen Euro für emissionsfreie Nutzfahrzeuge*. https://www.bmk.gv.at/service/presse/gewessler/2023/20230807\_ENIN.html abgerufen am 03. 03. 2024
- Ű (2024a). *Die Ökobilanz von schweren Nutzfahrzeugen und Bussen: Bewertung ausgesuchter Anwendungsfälle alternativer Antriebskonzepte hinsichtlich Reduktionpotential von CO2 Emissionen und Energieverbrauch*. https://www.umweltbundesamt.at/fileadmin/site/publikationen/rep0801.pdf abgerufen am 03. 04. 2024
- Ű (2024b). *Emissionskennzahlen 2023*. https://www.umweltbundesamt.at/fileadmin/ site/themen/mobilitaet/daten/ekz pkm\_tkm\_verkehrsmittel.pdf abgerufen am 03. 04. 2024
- BMWi (2020). *Nationale Wasserstoffstrategie*. Hrsg. von Bundesministerium für Wirtschaft und Energie. https://www.bmwk.de/Redaktion/DE/Publikationen/Energie/die-nationalewasserstoffstrategie.html abgerufen am 29. 09. 2023
- Bode, Marc (2023). *LNG Tankstelle kaufen: Kosten, Vorschriften, Ablauf*. https://www. fluessiggas1.de/lng- tankstelle- kaufen- kosten- vorschriften- ablauf/#: ~:text=Die%20Kosten%20f%C3%BCr%20eine%20LNG,zu%20%C3%BCber%20einer% 20Million%20Euro. abgerufen am 03. 10. 2023
- Böhm, Mathias und Jan Zerhusen (2023). *Infrastruktur für H2-Lkw im Fernverkehr*. https://hydrogeit.de/blog/2023/08/21/infrastruktur-fuer- h2- lkw- imfernverkehr/ abgerufen am 29. 09. 2023
- Breuer, Janos, Juri Scholten, Jan Koj, Felix Schorn, Marc Fiebrandt, Remzi Samsun, Rolf Albus, Klaus Görner, Detlef Stolten und Ralf Peters. "An Overview of Promising Alternative Fuels for Road, Rail, Air, and Inland Waterway Transport in Germany". *Energies*. 154S. 1443. 2022
- Burgdorf, Jan (2018). *Iveco Stralis NP 460 LNG*. Hrsg. von VerkehrsRundschau. https: //old.verkehrsrundschau.de/sixcms/media.php/4395/90003\_2018\_73\_37\_I\_ 096-100 Iveco NP 460 295700 print.pdf abgerufen am 31.01. 2024
- Burghard, Uta, Till Gnann, Florian Hacker, Julius Jöhrens, Patrick Plötz, Aline Scherrer und Daniel Speth (2021). *Infrastruktur für ElektroLkw im Fernverkehr: Hochleistungsschnelllader und Oberleitung im Vergleich*. Hrsg. von Fraunhofer ISI, Öko-Institut, ifeu. Berlin
- Clausen, Jens (2022). *Das Wasserstoffdilemma: Verfügbarkeit, Bedarfe und Mythen*. Hrsg. von Borderstep Institut. Berlin
- Delgado, Oscar, Felipe Rodríguez und Rachel Muncrief (2017). *Fuel efficiency technology in Europe-an heavy-duty vehicles: Baseline and potential for the 2020–2030 timeframe.* Hrsg. von International Council on Clean Transportation. Berlin. http://theicct. org/sites/default/files/publications/EU-HDV-Tech-Potential\_ICCT-whitepaper\_14072017\_vF.pdf abgerufen am 12. 09. 2023
- Diers, Hendrik, Kaya Dünzen, Paul Fabianek, Lisa Just, Peter Kasten, Lukas Minnich, Joelle Randrianariosa, David Ritter, Moritz Vogel und Nicole Niesler (2022). *Szenarien und regulatorische Herausforderungen für den Aufbau der Ladeinfrastruktur für elektrische Pkw und Lkw*. Hrsg. von Öko-Institut e.V., Energiewirtschaftliches Institut an der Universität zu Köln gGmbh und Institute for Future Energy Consumer Needs and Behavior. Freiburg
- Earl, Thomas, Lucien. Mathieu, Stef. Cornelis, Samuel Kenny, Carlos Calvo Ambel und James. Nix (2018). *Analysis of long haul battery electric trucks in EU: Marketplace and technology, economic, environmental and policy perspectives*. https : / / www . transportenvironment . org / wp - content / uploads / 2021 / 07 / 20180725 T&E Battery Electric Trucks EU FINAL.pdf abgerufen am 08. 04. 2024
- EcoTransIT World (2024). *Soap XML Web Service*. https://www.ecotransit.org/ abgerufen am 03. 04. 2024
- eFuel Alliance e.V (2023). *Kosten und Ausblick*. https://www.efuel-alliance.eu/de/ efuels/kosten-ausblick abgerufen am 04. 10. 2023
- Enel X Way S.r.l. (2024). *Flat Large Tarif*. https://www.mobility.enelx.com/en/app/ tariffa-flat-large-de abgerufen am 16. 03. 2024

Montanuniversität Leoben 99 Patrick Schieler, BSc

- European Commission (2020). *State of the Art on Alternative Fuels Transport Systems in the European Union*. https : / / op . europa . eu / en / publication - detail/ - /publication/fd62065c-7a0b-11ea-b75f-01aa75ed71a1 abgerufen am 16. 04. 2024
- EVN Energieservices GmbH (2024). *EVN Charge & Pay*. https://www.evn.at/home/emobilitat/strom-laden-unterwegs/evn-charge-pay abgerufen am 16. 03. 2024
- Fabianek, Paul und Jan Martin Specht (2022). *Vergleich von Wasserstoff- und Elektromobiliät: Technische, ökonomische, soziale und ökologische Aspekte*. Hrsg. von Institute for Future Energy Consumer Needs and Behavior
- FAS Flüssiggas-Anlagen GmbH (2023). *Erdgas-Tankstellen*. https : / / www . fas engineering.de/lng-1-cng-erdgas-tankstellen-erdgas-tankstellen.html abgerufen am 03. 10. 2023
- Fehrenbach, Horst (2019). *Einsatz von Biokraftstoffen im Verkehrssektor bis 2030: Kurzstudie zu den Potenzialen an Kraftstoffen auf Basis von Anbaubiomasse sowie biogenen Abfällen und Reststoffen*. Hrsg. von Institut für Energie- und Umweltforschung
- Ferrovie dello Stato Italiane S.p.A. (2024). *GHG Report 2021*. https://www.fsitaliane. it/content/dam/fsitaliane/en/Documents/sustainability-report-2021/FS\_ GHGreport\_ENG\_webdoppie.pdf abgerufen am 03. 04. 2024
- Gasverbund Mittelland AG (2023). *CNG-Mobilität*. https://www.cng-mobility.ch/ fahrzeug/scania-r-serie-cng-lng/ abgerufen am 03. 10. 2023
- Gesamtverband der Deutschen Versicherungswirtschaft e.V. (2024). *Abmessungen, Achslasten, Gesamtgewichte und Lastverteilungspläne*. https://www.tis-gdv.de/tis/pub/lshb/06lshb\_060204x4-htm/ abgerufen am 29. 02. 2024
- Göckeler, Katharina, Florian Hacker, Moritz Mottschall, Ruth Blanck, Wolf Görz und Peter Kasten (2020). *Status quo und Perspektiven alternativer Antriebstechnologien für den schweren Straßengüterverkehr*. Hrsg. von Öko-Institut e.V.

Google Maps (2023). https://www.google.at/maps abgerufen am 15. 12. 2023

- H2 Mobility Deutschland GmbH & Co. KG (2023). https://h2.live/#:~:text= Wieviel%20kostet%20Wasserstoff%20an%20H2,%2C85%20%E2%82%AC%2Fkg%20H2. abgerufen am 29. 09. 2023
- Hailer, Thomas (2019). *Positionspapier Förderstrategie 2030*. https://www.bvl.de/ files/1951/1988/2140/Foerderstrategie\_2030\_fuer\_energieeffiziente\_Lkw. pdf abgerufen am 01. 03. 2024
- Heidelberg Institute for Geoinformation Technology (2023). *Openrouteservice*. https : //classic-maps.openrouteservice.org/ abgerufen am  $15.12.2023$
- Hein, Christian und Giverny Knezevic (2023). *Die Abrechnung elektrischer Energie für Oberleitungs-LKW*. Hrsg. von Bundesministerium für Wirtschaft und Klimaschutz
- Hermeling, Werner (2020). *Handbuch für den LNG- und CNG-Praktiker*. Wiesbaden: Springer Fachmedien Wiesbaden. ISBN: 978-3-658-28550-0. DOI: 10.1007/978-3-658-28551-7
- Hoffelner, Mario (2023). *Erstellung eines generischen Simulationsframeworks zur Bewertung des Einsatzes kombinierter Verkehre in den vor- und nachgelagerten Transportprozessen produzierender Unternehmen.*
- Hussein, Ehab AbdulRazzaq und Mahran Obaid Waheed. "Fuel Station Monitoring and Automation based on WSN". *International Journal of Electrical and Computer Engineering (IJECE)*. 85S. 3647. 2018
- IVECO S.p.A (2024). *DER NEUE STRALIS NP*. https://www.iveco.com/switzerland-de/presse/pressekit/pages/der-neuestralis-np.aspx abgerufen am 28. 02. 2024
- Kässbohrer (2023). *Datenblatt K.SHG S / 40 12 / 27*. https://kaessbohrer.com/de/ products/container-chassis-585-c/starres-587-c/kshg-s-40-12-27 abgerufen am 15. 11. 2023
- Khanaman, Nina und Rene Seckler (2020). *Kostengünstig unterwegs mit dem Scania R 410 LNG*. Hrsg. von Scania Deutschland Österreich. https : //www.mynewsdesk.com/de/scania-deutschland-gmbh/news/kostenguenstigunterwegs - mit - dem - scania - r - 410 -  $\ln g$  - 410150# : ~ : text = Der %

20Durchschnittverbrauch % 20des % 20LNG % 20Scania , %2C47 %20l % 2F100 % 20km. abgerufen am 03. 10. 2023

- Kraftfahrgesetz (1967). *Bauart und Ausrüstung der Kraftfahrzeuge und Anhänger ğ4 Abs. 8*. Abgerufen am 29. 02. 2024
- Kühnel, Sven, Florian Hacker und Wolf Görz (2018). *Oberleitungs-Lkw im Kontext weiterer Antriebs- und Energieversorgungsoptionen für den Straßengüterfernverkehr. Ein Technologie- und Wirtschaftlichkeits-vergleich: Erster Teilbericht des Forschungsvorhabens* "*StratON - Bewertung und Einführungsstrategien für oberleitungsgebundene schwere Nutzfahrzeuge*. Hrsg. von Öko-Institut e.V. Berlin, Darmstadt und Freiburg
- Mathieu, Lucien., Stef. Cornelis, James. Nix und Eoin. Bannon (2020). *Recharge EU trucks: time to act!, A roadmap for electric truck charging infrastructure deployment, Transport & Environment.* https : / / www . transportenvironment . org / wp content/uploads/2021/07/2020\_02\_RechargeEU\_trucks\_paper.pdf abgerufen am 28. 09. 2023
- Meyer & Meyer Holding SE & Co. KG (2020). *Europaweit einzigartig: LKW-Batteriewechselsystem mit Virtuellem Kraftwerk*. Osnabrück. https : / / www . meyermeyer . com / de / newsroom / einzelansicht - standard / europaweit einzigartig - lkw - batteriewechselsystem - mit - virtuellem - kraftwerk/ abgerufen am 25. 09. 2023
- Mottschall, Moritz, Julius Jöhrens, Till Gnann, Florian Hacker, Katharina Göckeler, Florian Heining, Hinrich Helms, Uta Burghard und Aline Scherrer (2023). *Herausforderungen und Handlungserfordernisse für eine erfolgreiche Gestaltung des Markthochlaufs von Oberleitungs-Lkw*. Hrsg. von Öko-Institut e.V., Institut für Energie- und Umweltforschung und Fraunhofer-Institut für System und Innovationsforschung
- Mottschall, Moritz, Peter Kasten und Felipe Rodriguez (2020). *Decarbonization of on-road freight transport and the role of LNG from a German perspective*. Hrsg. von Öko-Institut e.V. und ICCT
- Neißendorfer, Michael (2022). *Paul Nutzfahrzeuge stellt Wasserstoff-LKW der 24-Tonnen-Klasse vor*. https://www.elektroauto- news.net/news/paul- nutzfahrzeugewasserstoff-lkw-24-tonnen-klasse abgerufen am 29. 09. 2023

Montanuniversität Leoben 102 Patrick Schieler, BSc

- NGVA Europe (2023). *Stations Overview*. https : / / www . ngva . eu / stations map/ abgerufen am 03. 10. 2023
- Österreichische Forschungsförerdungsgesellschaft mbH (2023). *Förderung emissionsfreier Nutzfahrzeuge*. https://www.ffg.at/sites/default/files/downloads/20230412\_ Infosheet\_ENIN.pdf abgerufen am 01. 03. 2024
- PRIMAGAS Energie GmbH (2023). *LNG-Antrieb: Fahrzeuge, Tankvorgang und mehr*. https://fluessiggas.de/wissen/gewerbe/lng-lkw/#wie-wird-verfluessigteserdgas-getankt abgerufen am 03. 10. 2023
- Prussi, Matteo, Andreea Julea, Laura Lonza und Christian. Thiel. "Biomethane as alternative fuel for the EU road sector: Analysis of existing and planned infrastructure". *Energy Strategy Reviews*. 33S. 100612. 2021
- Reick, Benedikt, Anja Konzept, André Kaufmann, Ralf Stetter und Danilo Engelmann. "Influence of Charging Losses on Energy Consumption and CO2 Emissions of Battery-Electric Vehicles". *Vehicles*. 34S. 736-748. 2021
- Renewa (2024). *E-Auto laden Kosten: Verbrauch von Elektroautos*. https :  $/$  /  $\sqrt{ }$  www . energieheld . de / energie trends/mobilitaet/elektroauto/kosten/aufladung-verbrauch-100-kilometer abgerufen am 16. 03. 2024
- Rolande Germany GmbH (2023). *Der Preis von LNG und CNG+*. https://rolandelng. de/lng-cng-preise/ abgerufen am 03. 10. 2023
- Rudolph, Frederic (2019). *Der Beitrag von synthetischen Kraftstoffen zur Verkehrswende: Optionen und Prioritäten*. Hrsg. von Wuppertal Institut

Salabim (2023). *Discrete event simulation in Python*. www.salabim.org

- Schaal, Sebastian (2020). *Bosch: Erste Brennstoffzellen-Kunden für Lkwund Pkw*. Hrsg. von Rabbit Publishing GmbH. https://www.electrive.net/2020/01/29/boscherste-bz-kunden-fuer-lkw-und-pkw/ abgerufen am 12. 09. 2023
- Shell Austria GmbH (2024). *E-Auto laden: Kosten, Vergleiche, Lademöglichkeiten, Strompreise, Abrechnungsmodelle u. v. m.* https://www.shell.at/geschaefts-und-

privatkunden/shell-card/shell-card-blog/e-auto-ladekosten.html abgerufen am 16. 03. 2024

- Statista (2022). *Anzahl der Neuzulassungen von Nutzfahrzeugen in der EU nach Antrieb in 2019 bis 2022*. https://de.statista.com/statistik/daten/studie/1239858/ umfrage/anzahl-der-verkaeufe-von-nutzfahrzeugen-in-der-eu-nach-antrieb/ abgerufen am 28. 09. 2023
- Ű (2023a). *Anzahl der Neuzulassungen von Lastkraftwagen in Deutschland nach Kraftstoffarten von 2012 bis 2022*. https : / / de . statista . com / statistik / daten / studie / 468898/ umfrage / neu zugelassene-lkw-mit-dieselmotor-in-deutschland/ abgerufen am 03. 10. 2023
- Ű (2023b). *Durchschnittlicher Preis für Diesel-Kraftstoff in Deutschland vom 7. Januar 2014 bis zum 19. September 2023*. https : / / de . statista . com / statistik / daten / studie / 224105 / umfrage / durchschnittlicher - preis - fuer - diesel - kraftstoff /  $\#$  :  $\sim$  : text=Aktuell%20%2D%20Stand%2019.,185%2C6%20Eurocent%20in%20Deutschland. abgerufen am 29. 09. 2023
- TSG Deutschland GmbH & Co. KG (2020). *LKW Diesel und klassischer Diesel Die Unterschiede*. https : / / www . tsg - solutions . com / de / lkw - diesel - und klassischer-diesel-die-unterschiede/ abgerufen am 04. 10. 2023
- Verband der Bahnindustrie in Deutschland (VDB) e. V (2024). *Schienenverkehr und Klimaschutz: Effiziente Bahntechnik für klimaschonende Mobilität auf der Schiene*. https : / / bahnindustrie . info / fileadmin / Informationsmaterial / VDB - Klimabroschuere.pdf abgerufen am 03. 04. 2024
- Verlag Energie Marketing (2024). *Überblick über sämtliche Erdgastankstellen in Österreich*. https://www.gas24.de/cms/index.php?article\_id=202&f=w abgerufen am 16. 03. 2024
- Volvo Trucks (2023a). *Datenblätter: FH 42 Tractor Electric FH 42T E*. https://stpi. it.volvo.com/STPIFiles/Volvo/ModelRange/fh42te\_deu\_ger.pdf abgerufen am 08. 11. 2023
- Volvo Trucks (2023b). *Model Range: FH 16 4x2 Tractor Rear Air Suspension FH 42T 6A*. https://stpi.it.volvo.com/STPIFiles/Volvo/ModelRange/fh42t6a\_gbr\_ eng.pdf abgerufen am 08. 11. 2023
- $(2024)$ . *Volvo FH16 technische Daten*. https://www.volvotrucks.de/de-de/ trucks/models/volvo-fh16/specifications.html#accordion-70933163ff-itemfacb9145be abgerufen am 31. 01. 2024
- Wang, Guihua, Marshall Miller und Lewis Fulton (2022). *Estimating Maintenance and Repair Costs for Battery Electric and Fuel Cell Heavy Duty Trucks*. https : / / escholarship . org / content / qt36c08395 / qt36c08395 \_ noSplash 589098e470b036b3010eae00f3b7b618 . pdf ? t = r6zwjb# : ~ : text = The % 20estimated % 20cost % 20components % 20are , the %20same % 20across % 20powertrain%20technologies.
- Wietschel, Martin (2019). *Klimabilanz, Kosten und Potenziale verschiedener Kraftstoffarten und Antriebssysteme für Pkw und Lkw*. Karlsruhe
- Wietschel, Martin, Werner Balz, Jan Buch, Tobias Boßmann, Helmut Frik, Till Gnann, Andre Kühn, Simon Mader, Cornelius Moll, Daniela Paufler-Mann, Patrick Plötz, Anne Rödl, David Rüdiger, Wolfgang Schade, Maximilian Schellert, Daniel Speth, Sebastian Stütz und Volker Waßmuth (2017). *Machbarkeitsstudie zur Ermittlung der Potentiale des Hybrid-Oberleitungs-Lkw*. Hrsg. von Bundesministerium für Verkehr und Digitale Infrastruktur
- Wietschel, Martin, Uta Burghard und Patrick Plötz (2020). *Schnittstellen zum angrenzenden Ausland: Analyse der Chancen und Herausforderungen von Oberleitungs-Lkw für den Gütertransport in angrenzenden Regionen von Baden-Württemberg*. Hrsg. von Fraunhofer-Institut für System und Innovationsforschung
- WKO (2022). *Arbeitszeittabelle: Lenkzeiten*. https : / / www . wko . at / oe / transport verkehr / gueterbefoerderungsgewerbe / arbeitszeittabelle - lenkzeiten abgerufen am 20. 02. 2023
- Ű (2024). *Förderungsmaßnahmen für den kombinierten Verkehr in Österreich*. https : / / www . wko . at / oe / transport verkehr / gueterbefoerderungsgewerbe / foerderungsmassnahmen - fuer - den kombinierten-verkehr-in-oes abgerufen am 30. 01. 2024
- Ziegler, Marc. "E-Fuels nur in Flugzeugen oder Schiffen einzusetzen, ist unsinnig". *MTZ - Motortechnische Zeitschrift*. 2021
- Ziolkowska, Jadwiga R. (2020). *Biofuels technologies: An overview of feedstocks, processes,and technologies*. Hrsg. von Department of Geography and Environmental Sustainability, The University of Oklahoma, Norman, OK

Zsifkovits, Helmut E. (2013). *Logistik*. UVK-Verl.-Ges; UVK/Lucius. isbn: 9783825236731